МИНИСТЕРСТВО ОБРАЗОВАНИЯ И НАУКИ РОССИЙСКОЙ ФЕДЕРАЦИИ федеральное государственное бюджетное образовательное учреждение высшего образования «Тольяттинский государственный университет» Институт машиностроения Кафедра «Оборудование и технологии машиностроительного производства» Направление 151001.65 «Конструкторско-технологическое обеспечение автоматизированных машиностроительных производств» Специальность «Технология машиностроения»

# **ВЫПУСКНАЯ КВАЛИФИКАЦИОННАЯ РАБОТА (ДИПЛОМНЫЙ ПРОЕКТ)**

на тему Технологический процесс изготовления зенкера фасонного

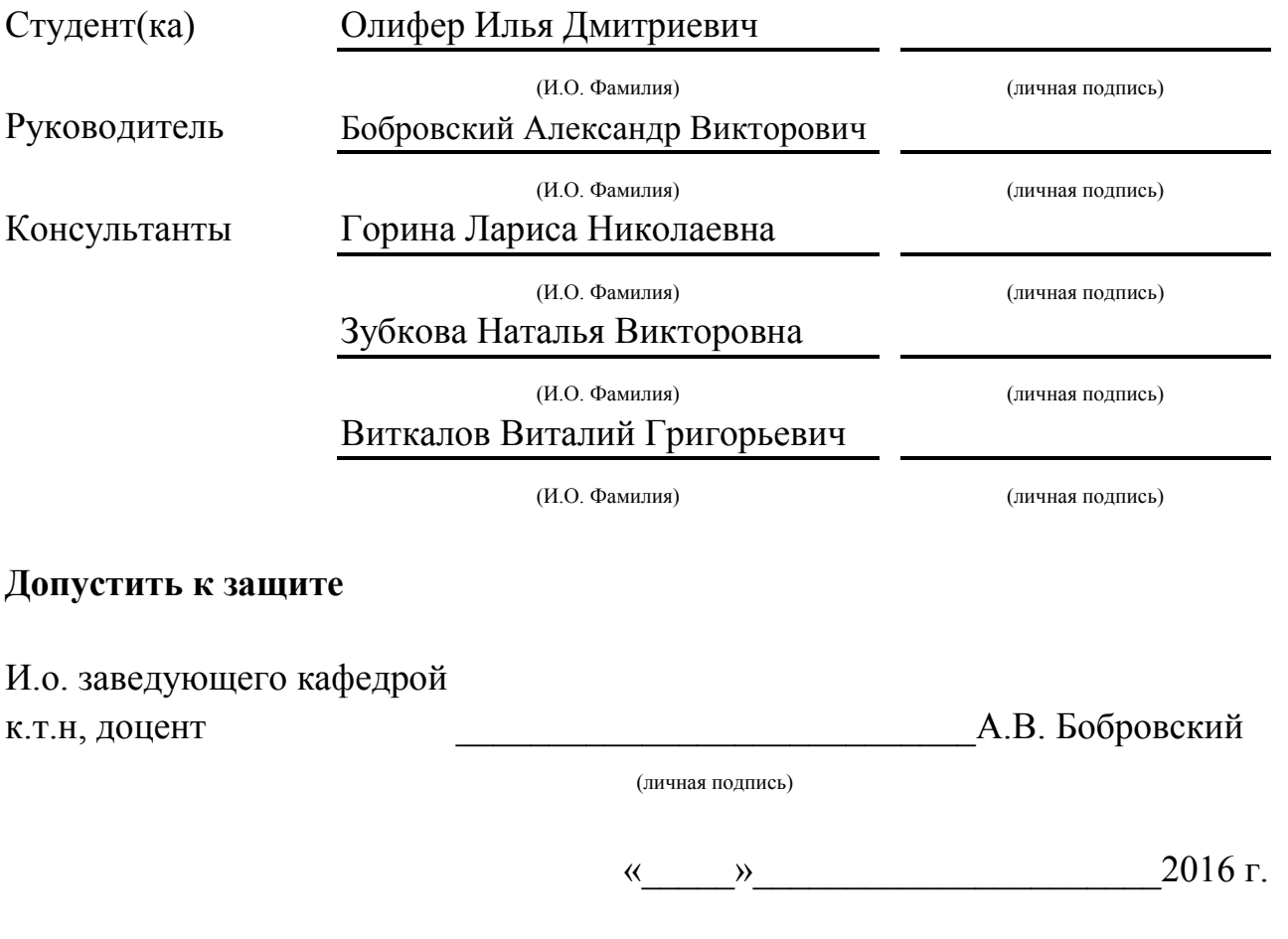

Тольятти 2016

### МИНИСТЕРСТВО ОБРАЗОВАНИЯ И НАУКИ РОССИЙСКОЙ ФЕДЕРАЦИИ

#### федеральное государственное бюджетное образовательное учреждение

#### высшего образования

#### «Тольяттинский государственный университет»

#### Институт машиностроения

Кафедра «Оборудование и технологии машиностроительного производства»

### УТВЕРЖДАЮ

И.о. зав. кафедрой \_\_\_\_\_\_\_\_\_\_\_А.В.Бобровский

 $\frac{1}{2016}$  r.

### **ЗАДАНИЕ**

### **на выполнение выпускной квалификационной работы**

### **(уровень специалиста)**

#### **направление подготовки 151001.65 «Конструкторско-технологическое обеспечение ав-**

### **томатизированных машиностроительных производств**

### **Специальность «Технология машиностроения»**

Студент *Олифер Илья Дмитриевич* гр. *ТМз-1001* 

1. Тема *Технологический процесс изготовления зенкера фасонного*

- 2. Срок сдачи студентом законченной выпускной квалификационной работы « » 2016 г.
- 3. Исходные данные к выпускной квалификационной работе *материалы преддипломной практики, программа выпуска 10000 деталей*

4. Содержание выпускной квалификационной работы (объем 90-120 с.)

*Титульный лист. Задание. Реферат (аннотация). Содержание.*

*Введение, цель проекта*

*1)Описание исходных данных*

*2)Технологическая часть проекта*

*3)Совершенствование операций с помощью научных исследований*

*4)Проектирование станочного приспособления*

*5)Проектирование средств контроля*

*6)Проектирование средств автоматизации*

*7)Проектирование производственного участка*

*8)Безопасность и экологичность технического объекта*

*9)Экономическая эффективность проекта*

*Заключение. Список используемой литературы.* 

*Приложения: технологическая документация*

5. Ориентировочный перечень графического материала (8-10 листов формата A1)

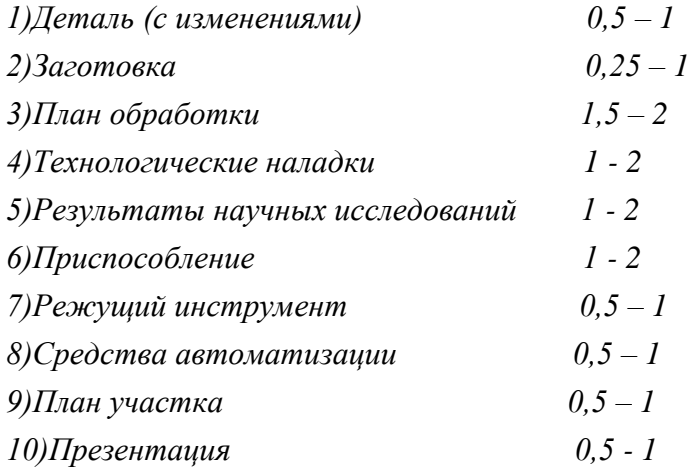

\*возможна замена или исключение по решению руководителя

6. Консультанты по разделам

Экономическая эффективность проекта

Нормоконтроль

7. Дата выдачи задания «\_\_» марта 2016 г.

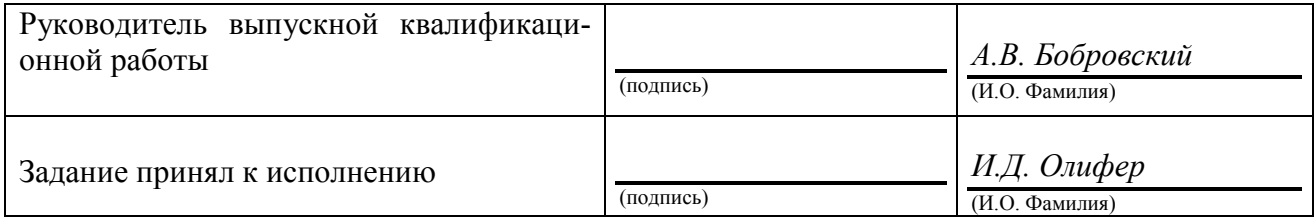

### АННОТАЦИЯ

УДК 621.0.01

Технологический процесс изготовления зенкера фасонного

Выпускная квалификационная работа. Тольятти. Тольяттинский государственный университет, 2016.

В выпускной квалификационной работе (ВКР) рассмотрены вопросы проектирования технологического процесса изготовления зенкера фасонного в условиях среднесерийного производства

Предложено:

- применение нового технологического процесса изготовления детали в условиях среднесерийного производства;

- получение заготовки из проката нормальной точности с припусками, рассчитанными аналитическим методом;

- применение высокопроизводительного оборудования - станков с ЧПУ, автоматов и полуавтоматов;

- применение высокопроизводительной оснастки с механизированным приводом;

- применение режущего инструмента с износостойкими покрытиями;

- применение комбинированного режущего инструмента;

- для снятия заусенцев применен электрохимический метод на станке 4407;

- спроектировано приспособление самоцентрирующее, оснащенное пневмоприводом, для сверлильной операции;

- спроектировано контрольное приспособление для контроля биения режущих кромок с электронным индикатором TESA DIGICO 11;

- для загрузки заготовок на станки токарной группы применены промышленные роботы (ПР). Спроектировано захватное устройство ПР;

4

- на основе проведенных научных исследований предложена обработка твердосплавных пластин мощными импульсами тока (ОМИТ).

Выпускная квалификационная работа состоит из пояснительной записки в размере 96 страниц, содержащей 31 таблицу, 10 рисунков, и графической части, содержащей 11 листов.

# СОДЕРЖАНИЕ

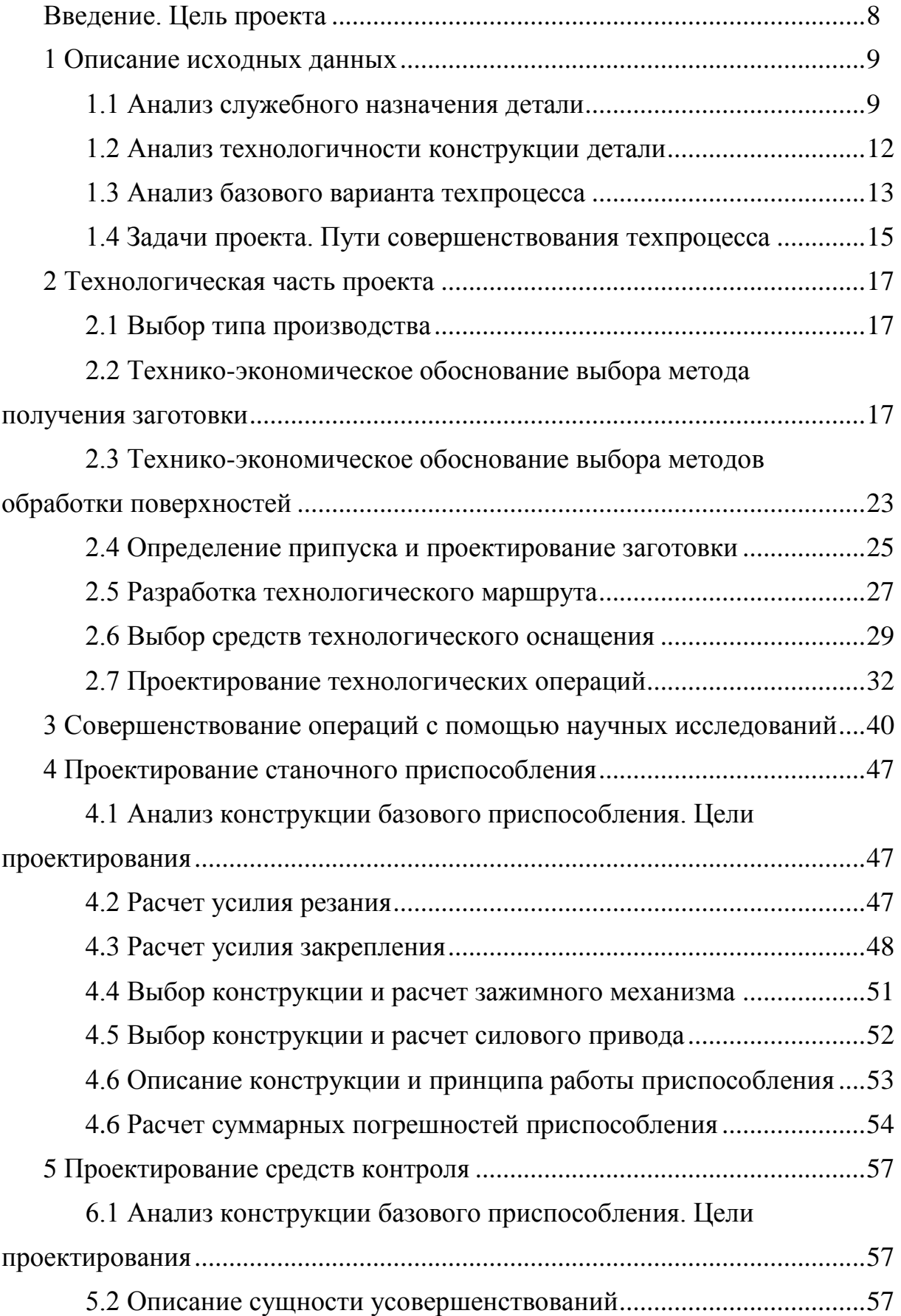

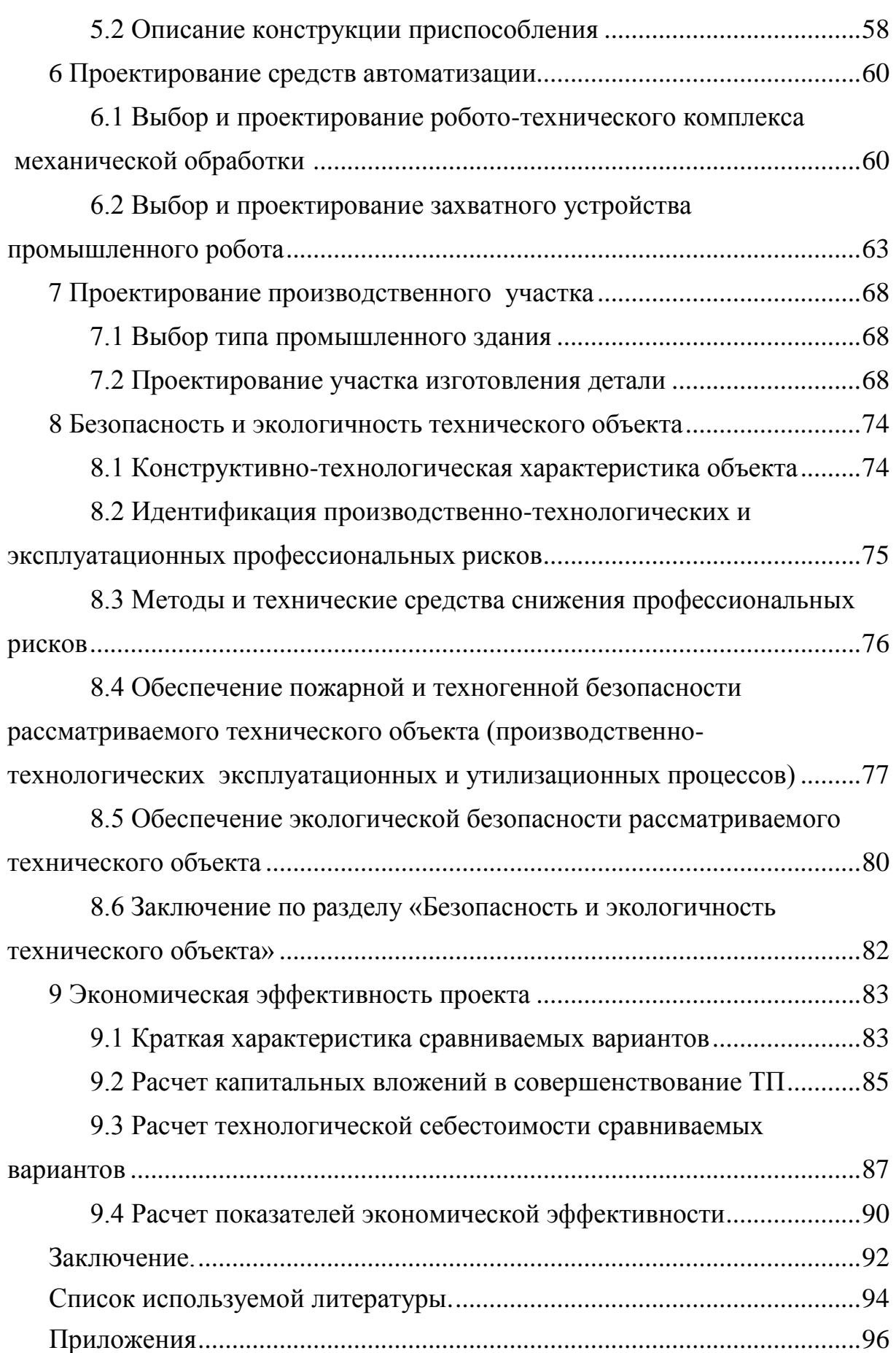

### ВВЕДЕНИЕ, ЦЕЛЬ ПРОЕКТА

Важнейшими условиями ускорения научно-технического процесса являются рост производительности труда, повышение конкурентоспособности и улучшению качества.

Совершенствование технологических методов изготовления машин имеет при этом первостепенное значение. Качество машины, надежность, долговечность и экономичность в эксплуатации зависят не только от совершенства ее конструкции, но и от технологии производства. Применение прогрессивных высокопроизводительных методов обработки, обеспечивающих высокую точность и качество поверхностей деталей машины, методов упрочнения рабочих поверхностей, повышающих ресурс работы деталей и машины в целом - все это направлено на решение главных задач: повышения эффективности производства, конкурентоспособности и качества продукции.

Целью выпускной квалификационной работы является разработка технологического процесса обработки детали "Зенкер фасонный" в условиях среднесерийного производства.

Полученный опыт при проектировании участка механической обработки будет использован в дальнейшем, при работе на машиностроительном предприятии.

8

### 1 Описание исходных данных

1.1 Анализ служебного назначения детали

1.1.1 Описание конструкции, анализ служебного назначения детали

Проведем анализ служебного назначения, который необходим для определения правильности назначения точности и шероховатости обрабатываемых поверхностей, исходя из точности и положения сопрягаемых деталей.

Данная деталь является зенкером фасонным и предназначена для обработки фасонного отверстия со следующими размерами:

 $D_1 = 22,225H12, D_2 = 4,75H10, D_3 = 9,525H10,$ 

 $L_1 = 10$ ,  $L_2 = 7,874$ 

Деталь относится к осевым режущим инструментам.

Деталь устанавливается в шпиндельном узле сверлильного станка.

На рисунке 1.1 приведен фрагмент узла, в который входит данная деталь.

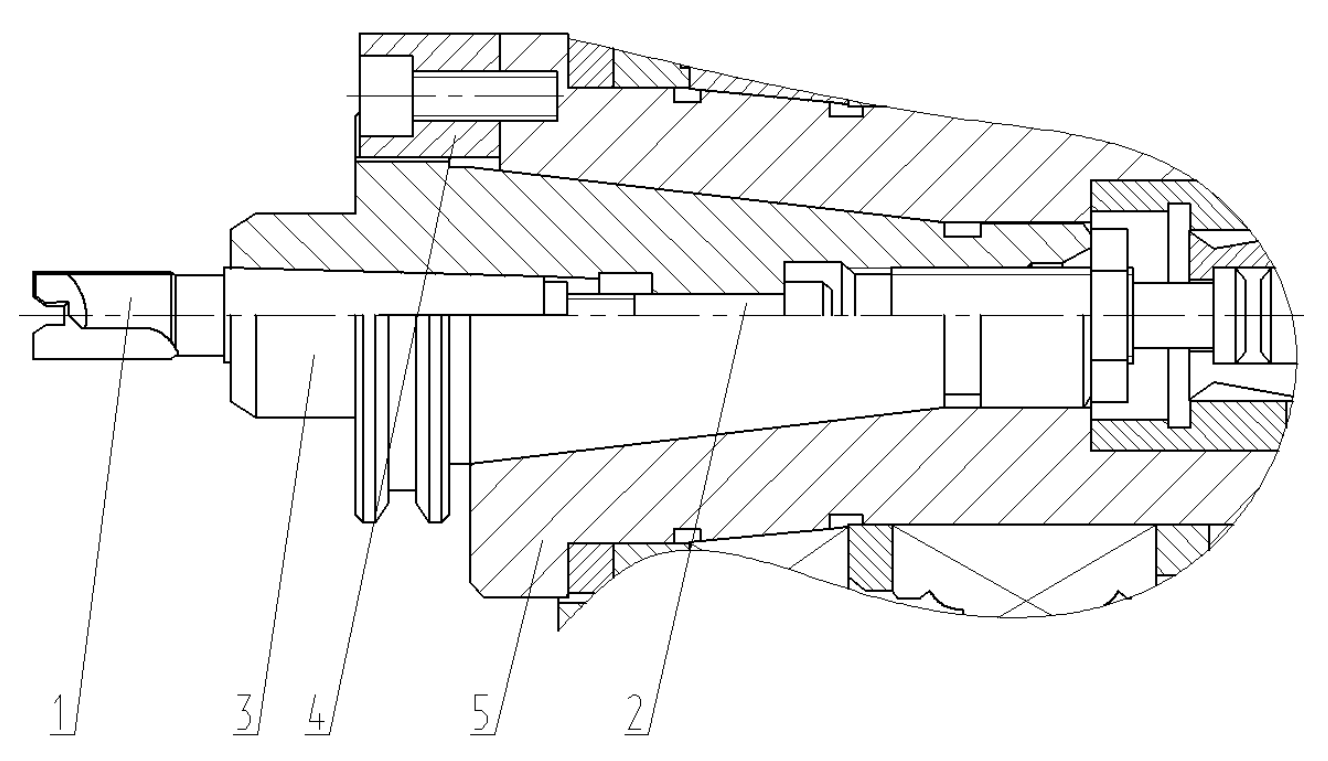

Рисунок 1.1 - Фрагмент шпиндельного узла сверлильного станка.

Зенкер фасонный 1 (рисунок 1), устанавливается с помощью винта 2 в оправке 3, которая, в свою очередь, на шпонке 4 устанавливается в шпинделе 5.

### 1.1.2 Анализ материала детали

Материал зенкера фасонного - сталь Р18Ф ГОСТ 19265-73 Химический состав и механические свойства стали сталь Р18Ф ГОСТ 19265-73 представлены в таблицах 1.1. и 1.2.

Таблица 1.1 - Химический состав стали Р18Ф

В процентах

| Элемент    | $\mathcal{C}_{\mathcal{C}}$ | N        |       | $\Gamma$ r | W     |         | Mo |
|------------|-----------------------------|----------|-------|------------|-------|---------|----|
|            |                             | Не более |       |            |       |         |    |
|            | $0.82 -$                    |          | 0.030 | $3,8-$     | $17-$ | $1.8 -$ |    |
| Содержание | 0.9                         | 0.030    |       | 4.4        | 18    | 2.4     |    |

Таблица 1.2 – Обзор механических свойств стали Р18Ф

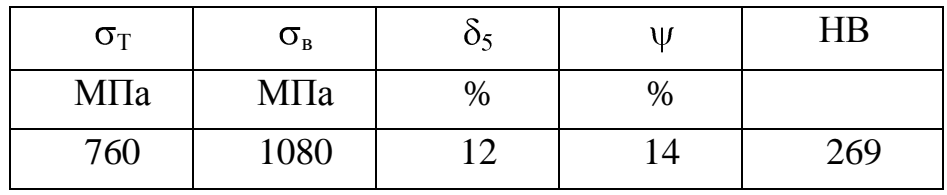

Обозначения в таблице 1.2:

<sup>в</sup>– временное сопротивление, МПа;

<sup>T</sup>- предел пропорциональности, МПа;

 $\delta_5$ - относительное удлинение при разрыве, %;

- относительное сужение, %;

КСU - ударная вязкость, Дж/см<sup>2</sup>;

HB - твердость по шкале Бринелля.

1.1.3 Классификация поверхностей детали по служебному назначению

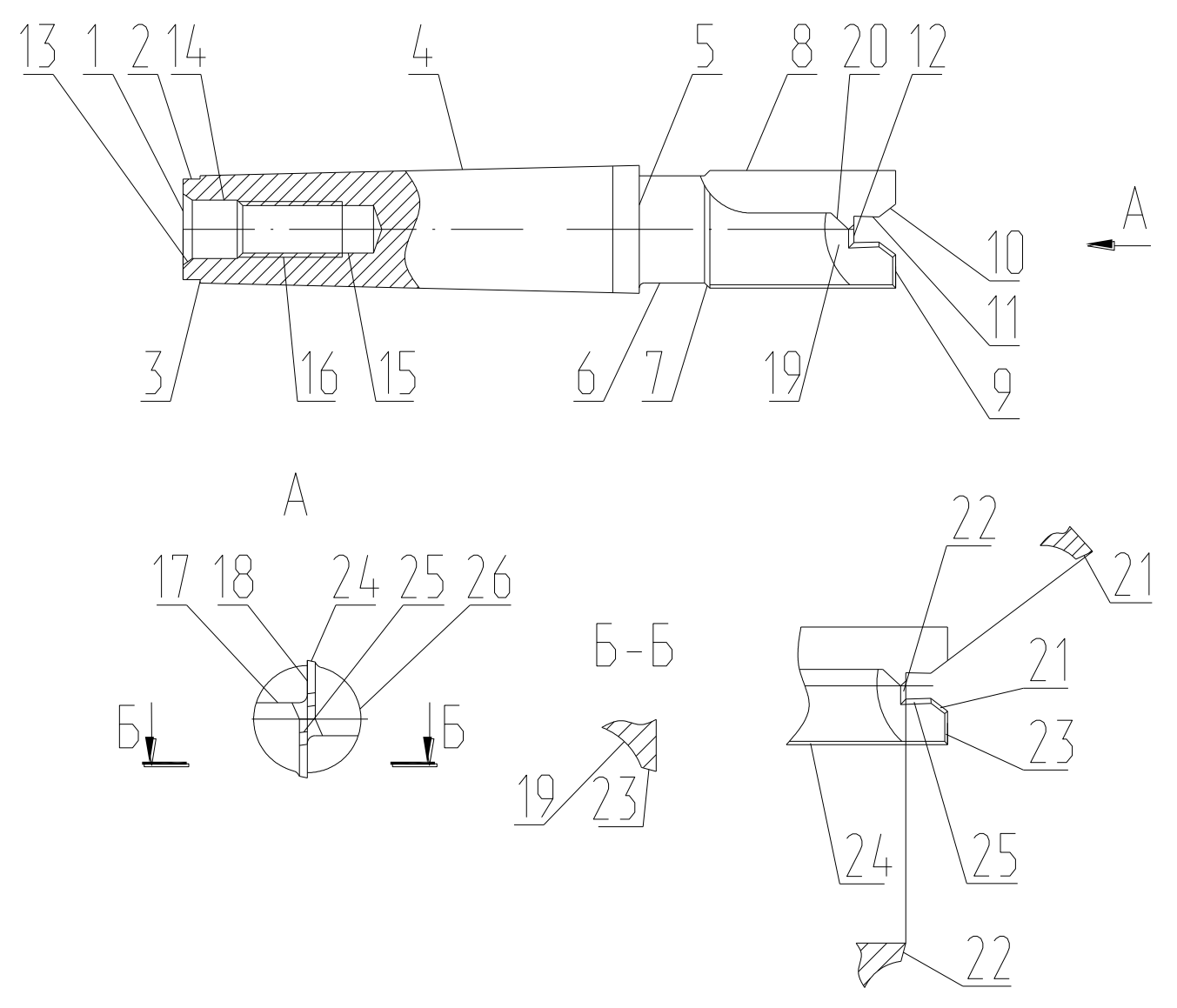

Рисунок 1.2 – Эскиз зенкера фасонного

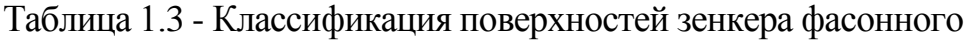

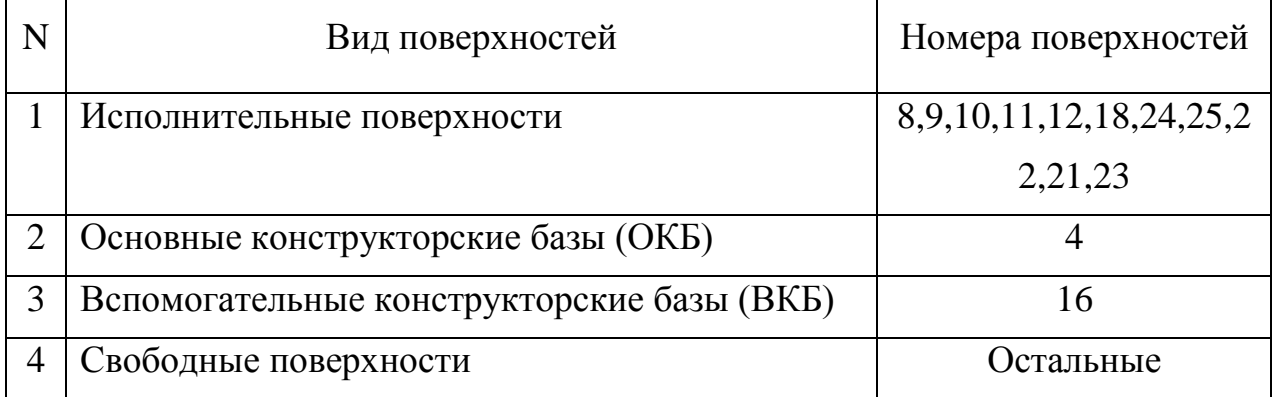

#### 1.2 Анализ технологичности конструкции детали

Зенкер фасонный изготавливают из стали Р18Ф по ГОСТу 19265-73 из проката или профильного проката. Форма наружного контура изделия не вызывает затруднений при получении заготовки, то есть, заготовка является технологичной..

На рабочем чертеже зенкера фасонного содержится необходимая графическая информация, позволяющая полностью представить конструктивные элементы изделия.

Конфигурация изделия может позволить обработать все поверхности правого конца зенкера фасонного за один установ, а левого конца – за другой установ. Каждый установ позволяет обрабатывать поверхности либо последовательно одним инструментом, либо параллельно разными инструментами..

Форма зенкера предполагает использование механизации и автоматизации при установке и обработке. Поверхности изделия позволяют проводить обработку на универсальном оборудовании при помощи стандартных режущих инструментов.

То есть, деталь по конфигурации технологична

Технологичность при базировании и закреплении оправки определяется наличием естественных баз, а также возможностью обеспечения совпадения технологических и измерительных баз с сохранением точности и шероховатости.

Анализ конструкции изделия в качестве технологических баз при токарной, шлифовальной и заточной обработкам левого конца предполагает использование наружной поверхности 8 и торца 9, а при обработке правого конца – использование пов. 4 и торца 1.

При сверлильной обработке в качестве баз необходимо использовать поверхности 4,8 и торец 9

При фрезерной обработке в качестве баз используем поверхность 4 и торец 1.

То есть, обработка цилиндрических шеек зенкера фасонного может вестись от одних баз.

Большинство случаев базирования позволяет в качестве технологических

12

баз использование измерительных.

То есть, технологичность при базировании и закреплении является удовлетворительной.

Таким образом, конструкция оправки является технологичной.

1.3 Анализ базового варианта техпроцесса

В задачу входит нахождение недостатков базового варианта техпроцесса (ТП), при устранении которых будет достигнута цель работы

1.3.1 Технологический маршрут базового техпроцесса

Анализируя технологический маршрут базового ТП, выявляем недостатки порядка следования и содержания каждой операции. Содержание и последовательность операций базового технологического маршрута приведена в таблице 1.4.

| Операция        |                          | Средства технологического оснащения |                                                             |                                                                                                    |      |
|-----------------|--------------------------|-------------------------------------|-------------------------------------------------------------|----------------------------------------------------------------------------------------------------|------|
| $N_2$<br>$O\Pi$ | Наименование<br>операции | Оборудование                        | Приспособление                                              | Инструмент (ма-<br>териал режущей<br>части)                                                                       | час  |
| 005             | Токарная                 | Токарно-<br>винторезный<br>16K20    | Патрон поводко-<br>вый с центром.<br>Центр вращаю-<br>щийся | Резец подрезной<br><b>T5K10</b><br>Резец проходной<br><b>T5K10</b><br>Резец проходной<br>T15K6<br>Резец подрезной | 0,36 |
| 010             | Токарная                 | Токарно-                            | Патрон 3-х ку-                                              | T15K6<br>Резец канавочный<br>T15K6<br>Сверло центро-                                                              | 0,12 |
|                 |                          | винторезный<br>16K20                | лачковый                                                    | вочное Р6М5К5<br>Резец расточной<br>T15K6                                                                         |      |
| 015             | Сверлильная              | Вертикально-                        | Тиски                                                       | Сверло центро-                                                                                                    | 0,12 |

Таблица 1.4 - Последовательность обработки зенкера фосонного

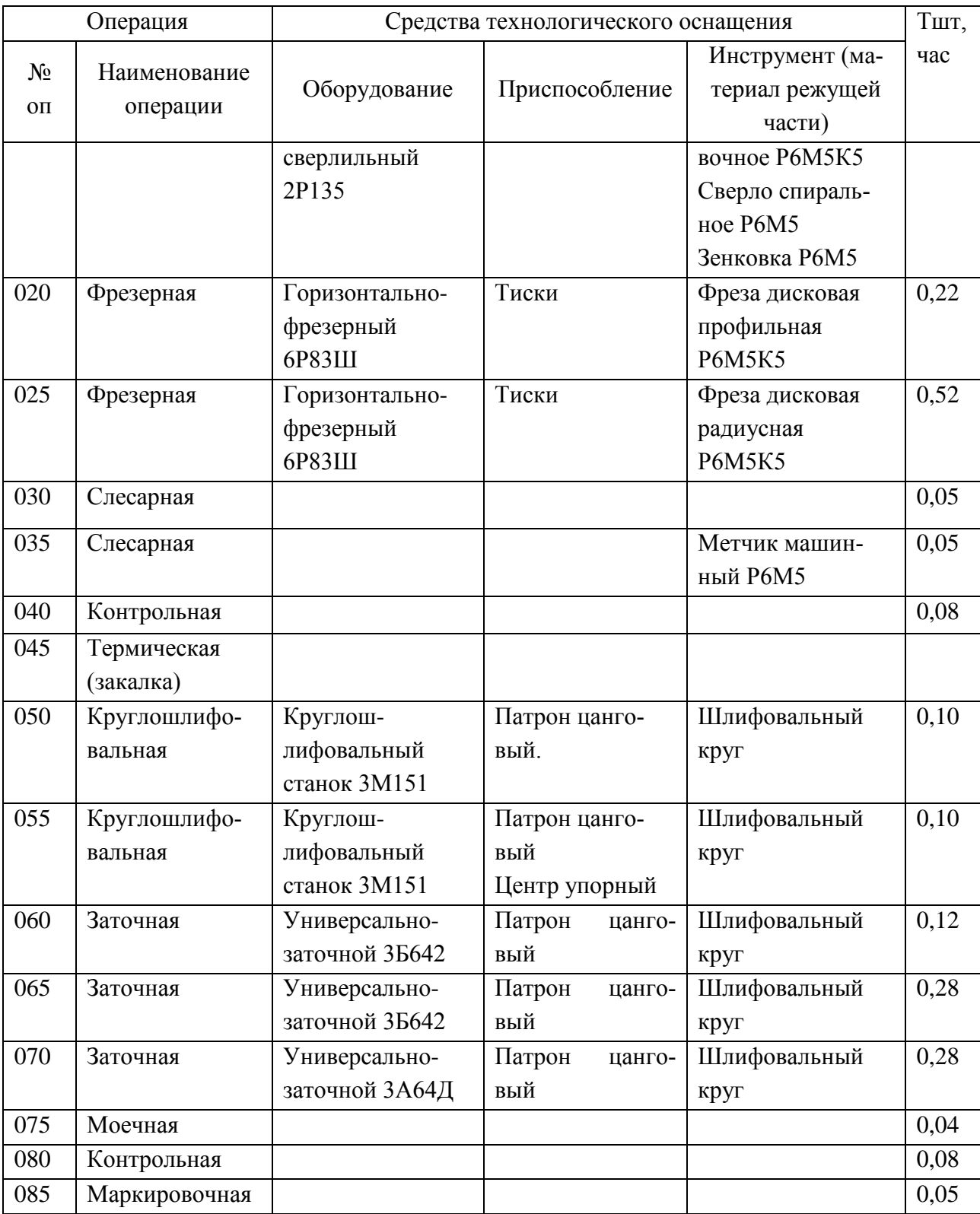

1.4 Цели и задачи проекта. Пути совершенствования техпроцесса

### 1.4.1 Анализ недостатков базового ТП

Анализируя базовый ТП обработки ударника выявляем, что заводской ТП возможно использовать только в единичном и мелкосерийном производствах. Оборудование и оснастка, используемые в ТП, не позволяют обеспечивать высокую производительность в среднесерийном производстве.

При анализе базового ТП выявили ряд недочетов, которые не позволяют повысить производительность обработки ударника механического пресса и снизить её себестоимость.

Основными недостатками являются:

1) большая продолжительность токарной обработки изделия, что объясняется неоптимальными режимами резания

2) в качестве оборудования выбраны низкопроизводительные универсальные станки, например16К20;

3) неоптимальная структура сверлильной операции – отверстие под резьбу сначала центруется, потом сверлится отв., пов. 15, потом отв., пов. 14, затем зенкуется фаска 13;

4) резьба, пов. 16, нарезается вручную на слесарной операции 035;

5) неоптимальная структура фрезерных операций с ручной переустановкой и выверкой заготовки;

6) наличие слесарной операции;

7) универсальный инструмент низкой производительности;

8) универсальная оснастка предопределяет слишком большое штучное время;

9) низкий уровень автоматизации и механизации.

1.4.2 Цели и задачи проекта. Пути совершенствования техпроцесса

В задачи, требующие решения в ВКР с учетом вышеприведенных недостатков отнесем:

1) выполнить проектирование заготовки, полученной из проката с минимальными припусками, полученными аналитическим методом;

2) использовать высокопроизводительное оборудование (в условиях среднесерийного производства);

3) отверстие под резьбу обработать комбинированным сверлом, позволяющим одновременно обработать поверхности 13,14,15;

4) резьбу нарезать на сверлильной операции с ЧПУ в автоматизированном цикле:

5) фрезерную обработку производить на горизонтально-фрезерной операции с ЧПУ при установке заготовки в специальном поворотном приспособлении, что позволит обработать все поверхности на одной операции в автоматизированном цикле;

6) внедрить операцию электрохимической обработки;

7) обеспечить повышение производительности на операциях на основе использования научных исследований;

8) применить высокопроизводительный инструмент с износостойкими покрытиями;

9) использовать специализированную оснастку;

10) спроектировать зажимное приспособление с пневмоприводом для сверлильной операции;

11) спроектировать контрольное приспособление с высокоточными электронными индикаторами для контроля биения;

12) применить для загрузки заготовок на некоторые станки промышленные роботы и спроектировать захватное устройство промышленного робота;

13) провести анализ ТП по наличию опасных и вредных факторов;

14) определить экономический эффект от внесенных в ТП изменений.

Решение этих задач рассмотрено в последующих разделах работы.

### 2 Технологическая часть проекта

#### 2.1 Выбор типа производства

Определение способа получения заготовки, выбор метода организации техпроцесса определим в зависимости от производства.

Известно, что величина коэффициента закрепления операций различна при разных типах производства.

Определим тип производства, чтобы, зная его отличительные признаки, грамотно решить задачу разработки технологического процесса. По таблице [9] при массе детали 0,45 кг и программе выпуска 10000 штук в год выбираем среднесерийный тип производства

Так как производство среднесерийное, то в зависимости от программы и номенклатуры выпускаемых деталей форма организации техпроцесса – будет поточная или переменно- поточная.

В соответствии с этим необходимо использовать как универсальное так и специальное оборудование, станки-автоматы, механизированную оснастку, специальный режущий и мерительный инструмент, оборудование размещать по ходу технологического процесса.

2.2 Технико-экономическое обоснование выбора метода получения заготовки

2.2.1 Выбор вариантов исходной заготовки

Основываясь на физико-технологических свойствах стали 20Х2Н4А, её формах и размерах изделия заготовку можно получить:

- поковкой или штамповкой;

- прокатом.

Определим параметры исходных заготовок.

Масса штамповки  $M_{\text{m}}$ , кг, ориентировочно определяется по формуле [8, с. 23]

17

$$
M_{\rm m} = M_{\rm A} \cdot K_{\rm p},\tag{2.1}
$$

где М<sup>д</sup> – масса детали, кг;

 $K_p$  – коэф., который зависит от формы детали и устанавливается по [8]. Для данной детали примем  $K_p = 1,3$ 

 $M_{\text{III}} = 0.45 \cdot 1.3 = 0.59 \text{ K}$ 

По ГОСТу 7505-89 [8] определяем основные параметры заготовки:

- штамповочное оборудование: КГШП;

- нагрев заготовки: индукционный;

- группа стали – М3 [8];

- класс точности – Т3 [8];

- степень сложности – С1 [8].

Определяем массу заготовки из проката Мпр, кг:

$$
M_{np} = V \cdot \gamma \,, \tag{2.2}
$$

где V – объем проката, мм<sup>3</sup>;

 $\gamma$  - удельная плотность стали, кг/мм<sup>3</sup>.

Сортовой прокат в данном случае представляет собой цилиндрическое тело с определенного диаметра и длины, которые мы определим выражением [11]:

$$
d_{np} = d_{n}^{\text{max}} \cdot 1,05 = 24.1 \cdot 1,05 = 26.5 \text{ mm}
$$
 (2.3)

где d<sup>д</sup> мах – максимальный диаметр детали, мм

Примем  $d_{\text{ID}}$  = 27 мм

$$
l_{\rm np} = l_{\rm n}^{\rm max} \cdot 1,05 = 135 \cdot 1,05 = 139.1 \text{ mm}
$$
 (2.4)

где  $\rm l_{\pi}^{\phantom{\pi} \text{max}}$  – максимальная длина изделия, мм

Примем  $l_{\text{m}}$  = 139 мм

Определим объем цилиндрических элементов заготовок V, мм<sup>3</sup>[11]:

$$
V = \pi \cdot d_{np}^{2} \cdot l_{np}/4 = 3{,}14 \cdot 27^{2} \cdot 139/4 = 79545 \text{ mm}^{3}
$$
 (2.5)

Определим массу заготовки из круглого проката:

 $\rm M_{np}$  = 79545 $\cdot$ 7,85 $\cdot$ 10<sup>-6</sup> = 0.62 кг

По ГОСТу 2590-2006 получаем: Круг Р18Ф ГОСТ 19265-73 27 – В – ГОСТ 2590 – 2006

2.2.2 Технико-экономическое обоснование оптимального варианта заготовки

За критерий оптимальности выбираем минимальную величину стоимости производства изделия  $C_{\pi}$ , руб, которую определим выражением [11]

$$
C_{A} = C_{3} + C_{M0} - C_{\text{orx}}, \qquad (2.6)
$$

где  $C_3$  – стоимость исходной заготовки, руб;

Смо – стоимость последующей механической обработки, руб;

Сотх – стоимость отходов при механической обработки, руб.

2.2.2.1 Стоимость горячей штамповки Стоимость штамповки определяется определяется по формуле [11]

$$
C_{3} = C_{6} \cdot M_{\text{m}} \cdot K_{\text{r}} \cdot K_{\text{c}} \cdot K_{\text{B}} \cdot K_{\text{M}} \cdot K_{\text{n}}, \qquad (2.7)
$$

где  $C_6$  – базовая стоимость 1 кг заготовки, руб/кг;

М<sup>ш</sup> – примерная масса штамповки, кг;

К<sub>т</sub> – коэф., точности штамповок; Ксл – коэф., сложности штамповок; Кв – коэф., массы штамповок;  $K_{M}$  – коэф., марки материала;  $K_{\text{n}}$  – коэф., объема производства.

 $C_6 = 11,2 \text{ pyб/kr } [11]$ Для класса точности Т $3 - K_{\rm r} = 1.0$  [11] Для степени сложности С1 -  $K_{c} = 0.78$  [11]  $K_{\rm B} = 1.61$  [11.] Для стали Р18Ф принимаем  $K<sub>M</sub> = 3$  [11.] Для среднесерийного производства  $K_n = 1,0$  [11]

 $C_3 = 11,2 \cdot 0.59 \cdot 1.0 \cdot 0.78 \cdot 1.61 \cdot 3 \cdot 1.0 = 24.68 \text{ py6}$ 

Определим стоимость при механической обработке штамповок  $C_{M0}$ , руб:

$$
C_{\text{MO}} = (M_{\text{III}} - M_{\text{A}}) \cdot C_{\text{V},\text{A}},\tag{2.8}
$$

где Суд – удельные затраты на съем 1 кг материала, руб/кг.

Удельные затраты механической обработки при резании  $C_{\text{v1}}$ , руб, могут быть определены по формуле:

$$
C_{ya} = C_c + E_{H} \cdot C_{K}, \qquad (2.9)
$$

где  $C_c$  – текущие затраты, руб/кг;

 $C_{K}$  – капитальные затраты, руб/кг;

 $E_{H}$  – нормативный коэффициент эффективности капитальных вложений  $(E = 0, 1...0, 2)$ . Для машиностроения принимает  $E<sub>H</sub> = 0, 16$ Примем С<sub>с</sub> = 14,8 руб/кг, С<sub>к</sub> = 32,5 руб/кг [11] Тогда

$$
C_{_{\text{MO}}} = (0.59-0.45) \cdot (14,8+0,16 \cdot 32,5) = 2.70 \text{ py6}
$$

Стоимость отходов  $C_{\text{or}x}$ , руб, является возвратной величиной и определяется как

$$
C_{\text{or}x} = (M_{\text{III}} - M_{\text{A}}) \cdot L_{\text{or}x},\tag{2.10}
$$

где Цотх – цена отходов (стружки), руб/кг. Принимаем  $\mu_{\text{or}} = 1$  руб/кг [11] Тогда  $C_{\text{orx}} = (0.59 - 0.45) \cdot 1 = 0.14 \text{ py6}$  $C_a = 24.68 + 2.70 - 0.14 = 27.25$  руб

Стоимость изготовления детали с учетом коэффициента приведения цен к ценам 2016 г

$$
S_{\text{A III}} = C_{\text{A}} K = 27,25.2 = 54,5 \text{ py6}
$$
 (2.11)

2.2.2.2 Стоимость заготовки из проката

Стоимость проката определим выражением [11]

$$
C_{\text{np}} = C_{\text{amp}} \cdot M_{\text{np}} + C_{\text{03}},\tag{2.12}
$$

где С<sub>мпр</sub> – стоимость материала 1 кг проката в руб/кг; С<sub>мпр</sub> = 20 руб/кг

Соз – стоимость отрезки заготовки из проката, руб.

$$
C_{03} = \frac{C_{\text{II3}} \cdot T_{\text{unr}}}{60} , \qquad (2.13)
$$

где С<sub>пз</sub> – приведенные затраты на рабочем месте, руб/ч; С<sub>пз</sub> = 30,2 руб/ч [11, с. 26]

 $C_{03}$  – стоимость отрезки заготовки из проката, руб.

Определим штучное время Т<sub>шт</sub>, мин [11]:

$$
T_{\text{IIT}} = T_o \cdot \varphi_{\kappa} \,, \tag{2.14}
$$

где Т<sub>о</sub> – время на основные работы, мин;

<sup>к</sup>– коэф., зависящий от типа производства и вида оборудования.

Для расчетов на этапе выбора заготовки можно принять  $\varphi_{\kappa} = 1.5$ , а основное время для отрезных станков  $T_0$ , мин, определяется по формуле [11]

$$
T_o = 0.19 \cdot d_{np}^2 \cdot 10^{-3},\tag{2.15}
$$

где d<sub>пр</sub> – диаметр проката, мм

 $T_o = 0{,}19.27^2 \cdot 10^{-3} = 0.14$  мин  $T_{\text{IUT}} = 0.14 \cdot 1, 5 = 0.21$  мин  $C_{03} = 30,2.0.21/60 = 0.10 \text{ py}$ Тогда  $C_{\text{mp}} = C_{\text{amp}} \cdot M_{\text{mp}} + C_{\text{03}} = 20 \cdot 0.62 + 0.10 = 12.59 \text{ py6}$ 

Стоимость механической обработки составит  $C_{_{M0}} = (M_{\text{np}} - M_{\text{A}}) \cdot C_{\text{yA}} = (0.62 - 0.45) \cdot (14,8 + 0,16 \cdot 32,5) = 3.49 \text{ py6}$ 

Стоимость отходов  $C_{\text{orx}} = (0.62 - 0.45) \cdot 1.00 = 0.17 \text{ py}$ 

Тогда  $C_{\text{A}} = C_{\text{np}} + C_{\text{MO}} - C_{\text{orx}} = 12.59 + 3.49 - 0.17 = 15.91 \text{ py6}$ 

Стоимость изготовления детали с учетом коэффициента приведения цен к ценам 2016 г

 $S_{\pi \text{ IP}} = C_{\pi} K = 15,91.2 = 31,82 \text{ py6}$ 

2.2.3 Сравнение вариантов получения исходных заготовок

Определим коэффициент использования материала К<sub>им</sub>:

$$
K_{\text{HM}} = M_{\text{A}} / M_{\text{3}} \tag{2.16}
$$

Для штамповки  $K_{\text{HM}} = 0.45/0.59 = 0.77$ Для проката  $K_{\text{HM}} = 0.45/0.62 = 0.72$ 

Сопоставляя технологическую себестоимость по выше приведенным вариантам заключаем, что наиболее оптимально получать заготовку методом проката.

Определим годовой экономический эффект, Э<sub>г</sub> руб:

$$
\Theta_{\rm r} = (C_{\rm mnp} - C_{\rm mnp}) \cdot N_{\rm r} \tag{2.17}
$$

где  $N_r = 10000 \text{ mT/rod}$ - годовая программа выпуска

 $\Theta_r = (54, 5-31, 82) \cdot 10000 = 226800 \text{ py6}.$ 

2.3 Технико-экономическое обоснование выбора методов обработки поверхностей

Выберем маршрут обработки поверхностей в зависимости от их точности.

Анализировать последовательность операций необходимо с точки зрения обоснования правильности при выборе метода обработки.

Сначала нужно определить способы окончательных обработок каждых поверхностей изделия по [17] и [11].

Определим самый выгодный с точки зрения меньшей трудоемкости технологический маршрут обработки всех поверхностей [11].

Определяем коэффициент трудоемкости на основании [11] и окончательный выбор методов обработки поверхностей будем проводить на основе наименьшего коэффициента трудоемкости.

Результаты выбора методов обработки штока приведены в таблице 2.1, где обозначено:

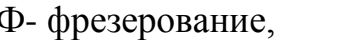

Тч- обтачивание чистовое,

Ш-шлифование,

Рч- растачивание чистовое,

Т- обтачивание черновое,

С- сверление,

Рез- резьбонарезание,

3-заточная,

ТО- термическая обработка

| Номер обрабатыва-<br>емой поверхности | Точность | Шероховатость $\begin{bmatrix} R\mathbf{a} \text{,} \text{MKM} \end{bmatrix}$ | Маршруты<br>обработки   | трудоемкости<br>Коэффициент |
|---------------------------------------|----------|-------------------------------------------------------------------------------|-------------------------|-----------------------------|
| 1,2,3,5,6,7                           | 12       | 2,5                                                                           | Т, Тч, ТО               | 2,2                         |
| 8,4                                   | 7        | 0,50                                                                          | Т, Тч, ТО, Ш            | 3,4                         |
| 9,23                                  | 9        | 0,50                                                                          | Т, Тч, ТО, З            | 3,6                         |
| 12, 11, 10, 22, 25, 21                | 9        | 0,50                                                                          | С, Рч, ТО, З            | 3,8                         |
| 24                                    | 9        | 0,50                                                                          | Т, Тч, ТО, Ш,З          | 4,8                         |
| 17, 20, 19, 26                        | 12       | 2,5                                                                           | $\Phi$ , TO             | 1,1                         |
| 18                                    | 9        | 0,50                                                                          | $\Phi$ , TO, 3          | 2,5                         |
| 15, 14, 13                            | 12       | 2,5                                                                           | C, TO                   | 1,2                         |
| 16                                    | 10       | 2,5                                                                           | C, Pe <sub>3</sub> , TO |                             |

Таблица 2.1- Перечень методов обработки поверхностей

Проведя анализ таблицы 2.1 мы делаем вывод, что выбранные методы обработки позволяют обеспечить выполнение обработки поверхностей с требуемым качеством.

2.4 Определение припуска и проектирование заготовки

2.4.1 Расчет промежуточных припусков и операционных размеров табличным методом

Промежуточные припуски на обработку определим по [16, 191] Результаты расчетов припусков приведены в таблице 2.2.

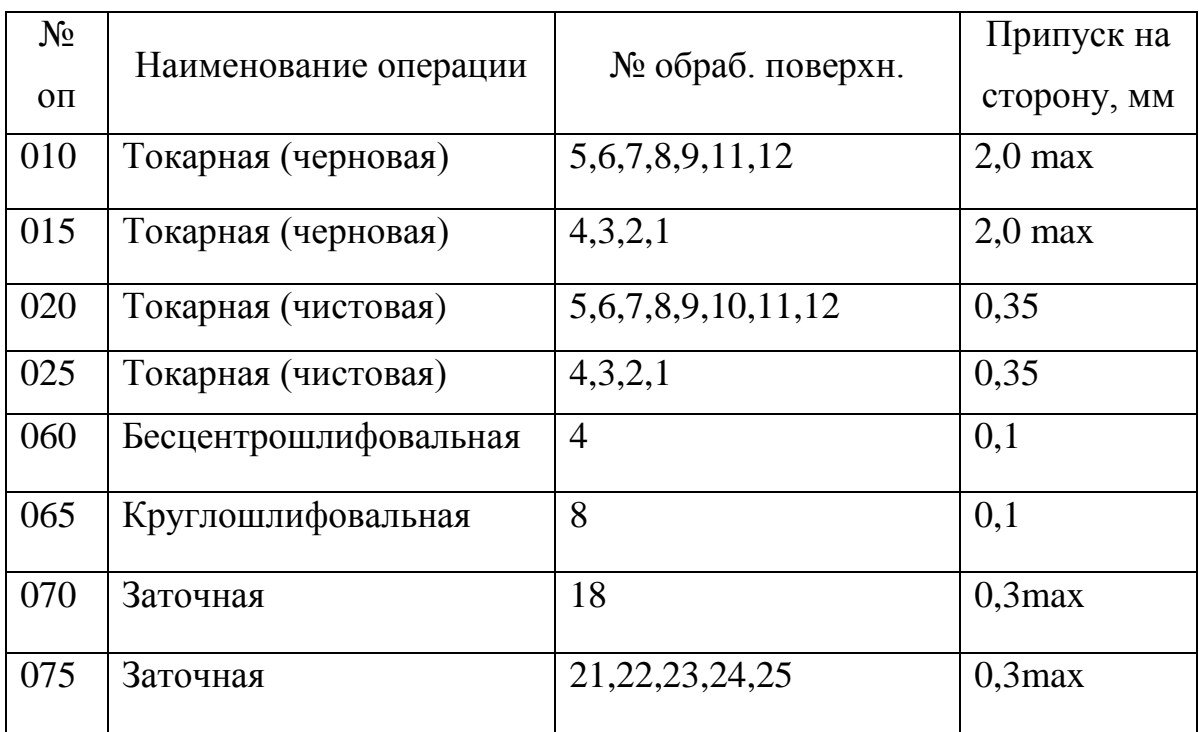

Таблица 2.2 - Припуски на обработку поверхностей зенкера фасонного

2.4.2 Проектирование и расчет заготовки

Определим необходимый диаметр проката, назначив соответствующие припуски.

Назначим припуск на максимальный диаметральный размер зенкера фасонного.

Так черновое точение подразумевает припуск на сторону в 2,0 мм, чистовое – 0,7 мм, а шлифование – 0,2 мм.

Рассчитаем диаметр заготовки:

 $D = 24.1 + 2 + 0.7 + 0.2 = 27$  MM

По ГОСТу 2590-2006 выберем нужный размер проката:

$$
Kpyr \frac{27 - B - \text{TOCT } 2590 - 2006}{P18\Phi \text{TOCT } 19265 - 73}
$$

Припуск на подрезку торцовых поверхностей определим по [9]

Припуск на подрезку черновую торцев 0,6 мм на сторону, на чистовую – 0,3 мм на сторону, на заточку - 0,1 мм.

Определим длину заготовки L<sub>3</sub> = 135+0,6·2+0,3·2+0,1 = 136,9 мм Примем длину заготовки 137 мм.

Далее определим объем прокатанной заготовки, ориентируясь при этом на плюсовые допуска  $\varnothing$ 27,4

 $V = \pi \cdot d^2 \cdot 1 / 4 = 3{,}14/4 \cdot 27{,}4^2 \cdot 137 = 80740$  MM<sup>3</sup>

Определим массу заготовки:

 $\rm m_{_3}\rm = V\!\cdot \!\gamma = 80740\!\cdot \!7,85\!\cdot \!10^{\text{-6}}\rm = 0,69$  кг

Определим коэффициент использования материала:  $KHM = m<sub>π</sub> / m<sub>3</sub> = 0,45/0,69 = 0,65$ 

Эскиз заготовки привелен на рисунке 2.2

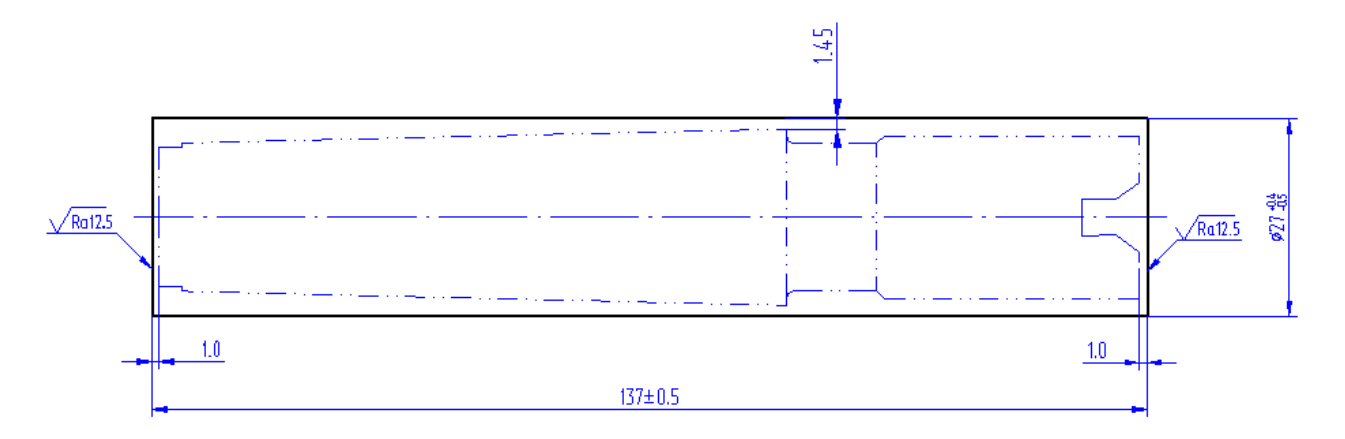

Рисунок 2.2 – Заготовка – прокат.

#### 2.5 Разработка технологического маршрута

#### 2.5.1 Разработка схем базирования

При установке изделия в приспособлениях, используемых при работе технологического оборудования, необходимо стремиться к соблюдению принципам единства баз и постоянства баз. Соблюдение данных принципов позволит свести к минимуму погрешности механической обработки.

Одним из основных правил является совмещение измерительных баз (базы от которых проставлены размеры, а также отклонения формы и расположения обрабатываемых поверхностей), и технологических баз (базы, являющиеся опорными поверхностями при установке в приспособлениях).

Сущность конфигурации детали подразумевает, что во всех операциях техпроцесса изготовления зенкера фасонного необходимо обеспечить точное базирование в радиальном и осевом направлениях, что достигается применением соответствующих приспособлений самоцентрирующего типа, что, в свою очередь и должно реализовать схему базирования.

Анализ конструкции изделия подсказывает использование в качестве баз на токарной, шлифовальной и заточной обработках левого конца наружной поверхности 8 и торца 9, а правого конца использование пов. 4 и торца 1.

При сверлильной обработке в качестве баз необходимо использовать поверхности 4,8 и торец 9

При фрезерной обработке в качестве баз используем поверхность 4 и то $peq1$ .

В графической части работы на плане обработки представлены теоретические схемы базирования по операциям техпроцесса фланца несущего опоры бункера загрузки.

2.5.2 Технологический маршрут обработки детали

Сведем в таблицу 2.6 технологический маршрут обработки изделия по каждой операции, включая номер и название как операции, так и номеров ба-

 $27$ 

зовых и обрабатываемых операций, квалитета и шероховатости.

| $N_2$  | Наименов.           | № базовых      |                           | IT             | Ra   |
|--------|---------------------|----------------|---------------------------|----------------|------|
| $O\Pi$ | операции            | поверх.        | № обрабат. поверх.        |                |      |
| 005    | Абразивно-отрезная  | $\overline{4}$ | 1,9                       | 16             | 20   |
| 010    | Токарная (черновая) | 13,4           | 5, 6, 7, 8, 9, 11, 12     | 13             | 5    |
| 015    | Токарная (черновая) | 8,9            | 4,3,2,1                   | 13             | 5    |
| 020    | Токарная (чистовая) | 13,4           | 5, 6, 7, 8, 9, 10, 11, 12 | 10             | 2,5  |
| 025    | Токарная (чистовая) | 8,9            | 4,3,2,1                   | 10             | 2,5  |
| 030    | Сверлильная         | 9,8,4          | 13, 14, 15                | 12             | 2,5  |
|        |                     |                | 16                        | 10             | 2,5  |
| 035    | Фрезерная           | 1,4            | 17, 18, 19, 20, 26        | 12             | 2,5  |
| 040    | Слесарная           |                |                           |                |      |
| 045    | Моечная             |                |                           |                |      |
| 050    | Контрольная         |                |                           |                |      |
| 055    | Термическая         |                |                           |                |      |
|        | (закалка)           |                |                           |                |      |
| 060    | Бесцентровошлифо-   | 1,4            | $\overline{4}$            | $\overline{7}$ | 0,50 |
|        | вальная             |                |                           |                |      |
| 065    | Круглошлифоваль-    | 1,4            | 8                         | $\overline{7}$ | 0,50 |
|        | ная                 |                |                           |                |      |
| 070    | Заточная            | 1,4            | 18                        | 9              | 0,50 |
| 075    | Заточная            | 1,4            | 21, 22, 23, 24, 25        | 9              | 0,50 |
| 080    | Моечная             |                |                           |                |      |
| 085    | Контрольная         |                |                           |                |      |
| 090    | Химикотермическая   |                |                           |                |      |
|        | (цианировать)       |                |                           |                |      |

Таблица 2.3 - Технологический маршрут обработки зенкера.

# 2.5.3 План обработки детали

Выполним план обработки изделия ''Зенкер фасонный''.

В первом столбце плана обработки показывается номер и наименование операции и применяемое оборудование.

Первый столбец в плане обработки показывает номер операции и её наименование; во втором столбце - применяемое оборудование; в третьем операционный эскиз обработки, на котором показаны обрабатываемые поверхности, выделенный утолщенной линией, теоретическая схема базирования и операционные размеры. Четвертый столбец включает систему операционных допусков и технических требований.

План обработки зенкера фасонного представлен на листах формата графической части

2.6 Выбор средств технологического оснащения

2.6.1 Выбор оборудования

В таблице 2.4 представлены сведения об оборудовании

Таблица 2.4 - Технологическое оборудование

| $N_2$<br>ΟП. | Наименование операции   | Станок                                      |  |  |
|--------------|-------------------------|---------------------------------------------|--|--|
| 005          | Абразивно-отрезная      | Абразивно-отрезной СИ-30                    |  |  |
| 010          | Токарная (черновая)     | Токарно-винторезный с ЧПУ                   |  |  |
| 015          |                         | AC16K25Φ3/1000                              |  |  |
| 020          | Токарная (чистовая)     | Токарно-винторезный с ЧПУ                   |  |  |
| 025          |                         | AC16K25Φ3/1000                              |  |  |
| 030          | Сверлильная             | Горизонтально-фрезерный с ЧПУ 6904ВМФ2      |  |  |
| 035          | Фрезерная               | Горизонтально-фрезерный с ЧПУ 6904ВМФ2      |  |  |
| 040          | Слесарная               | Электрохимический станок для снятия заусен- |  |  |
|              |                         | цев 4407                                    |  |  |
| 045          | Моечная                 | Камерная моечная машина                     |  |  |
| 080          |                         |                                             |  |  |
| 060          | Бесцентровошлифовальная | Бесцентровошлифовальный п/а ЗМ182А          |  |  |

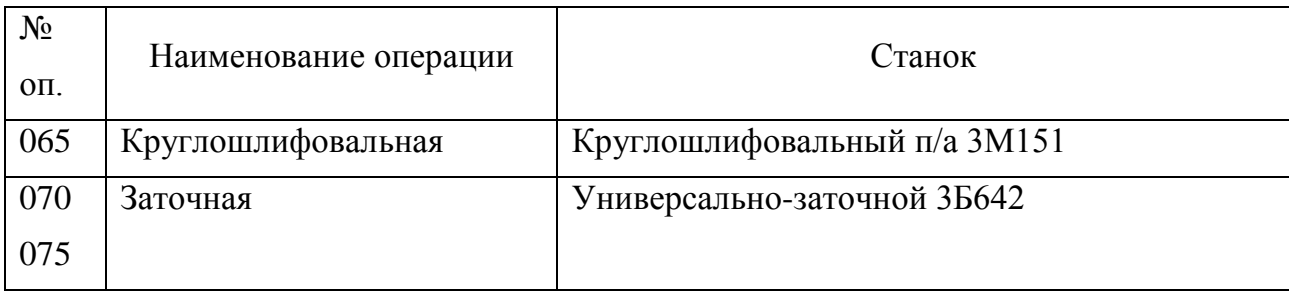

# 2.6.2 Выбор станочных приспособлений

В таблице 2.5 представлены сведения о станочных приспособлениях

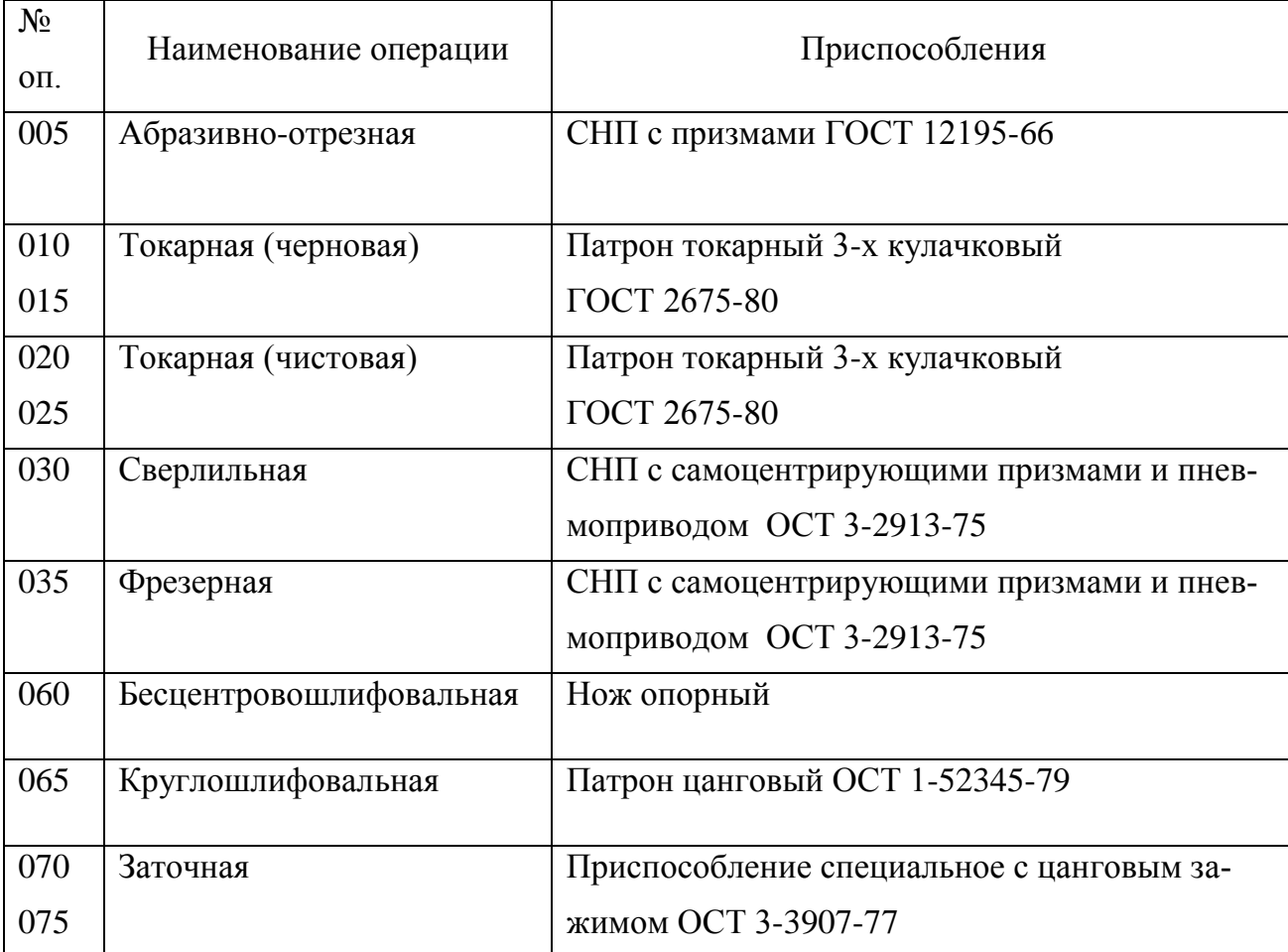

# Таблица 2.5 – Станочные приспособления

### 2.6.3 Выбор режущего инструмента

В таблице 2.6 представлены сведения о режущих инструментах и контрольных средств.

| $N_2$  | Наименов.   |                                                               | Измерительный     |
|--------|-------------|---------------------------------------------------------------|-------------------|
| $O\Pi$ | операции    | Режущий инструмент                                            | инструмент        |
| 005    | Абразивно-  | Шлифовальный круг 1 400х4х32                                  | Штангенциркуль    |
|        | отрезная    | 24A F36 M 7 V A 35 м/с 2 кл. ГОСТ Р                           | ШЦ2-250-0,1 ГОСТ  |
|        |             | 52781-2007                                                    | 166-80            |
| 015    | Токарная    | Резец токарный проходной сборный с                            | Калибр-скоба      |
| 020    | (черновая)  | механическим креплением твердосплав-                          | ГОСТ18355-73      |
|        |             | ных пластин. Пластина 3-х гранная,                            | Шаблон            |
|        |             | Т5К10, покрытие (Ті-Сг)-ИА-Ті $N \varphi = 92^\circ$ ,        | ГОСТ 2534-79      |
|        |             | $h=25$ $b=25$ $L=125$                                         |                   |
|        |             | Сверло спиральное комбинированное $\varnothing$               |                   |
|        |             | 4 P18К5Ф2, покрытие (Ti, Cr)C                                 |                   |
| 025    | Токарная    | Резец токарный проходной сборный с                            | Калибр-скоба      |
| 030    | (чистовая)  | механическим креплением твердосплав-                          | ГОСТ18355-73      |
|        |             | ных пластин. Пластина Т15К6, покрытие                         | Шаблон            |
|        |             | (Ti-Cr)-HA-TiN                                                | ГОСТ 2534-79      |
|        |             | $\varphi = 93^\circ$ , h=25 b=25 L=125 OCT 2 <i>H</i> .101-83 |                   |
|        |             | Резец токарный расточной сборный с                            |                   |
|        |             | механическим креплением твердосплав-                          |                   |
|        |             | ных пластин. Пластины расточные                               |                   |
|        |             | Т15К6, ф=90° ОСТ 2И.101-83                                    |                   |
| 030    | Сверлильная | Сверло спиральное комбинированное                             | Шаблон            |
|        |             | ⊘9/11 ОСТ 2И21-1-76 Р18К5Ф2, покры-                           | ГОСТ 2534-73      |
|        |             | тие (Ti, Cr)C                                                 |                   |
|        |             | Метчик машинный М10 ГОСТ 3266-81                              |                   |
|        |             | Р18К5Ф2, покрытие (Ti, Cr)C                                   |                   |
| 035    | Фрезерная   | Фреза концевая ГОСТ 17025-71 d=20 z=6                         | Шаблон            |
|        |             | Р18К5Ф2, покрытие (Ti, Cr)C                                   | ГОСТ 2534-73      |
|        |             | Фреза дисковая профильная Ø80 z=10                            |                   |
|        |             | P18K5Ф2, покрытие (Ti, Cr)C                                   |                   |
| 060    | Бесцентро-  | Шлифовальный круг ведущий                                     | Калибр-скоба      |
|        | вошлифо-    | 350x40x76 14A F90 Q 9 R A 35 M/c 2<br>$\mathbf{1}$            | ГОСТ 18355-73     |
|        | вальная     | кл. ГОСТ Р 52781-2007                                         | Калибр для конуса |

Таблица 2.6 – Режущий инструмент и контрольные средства

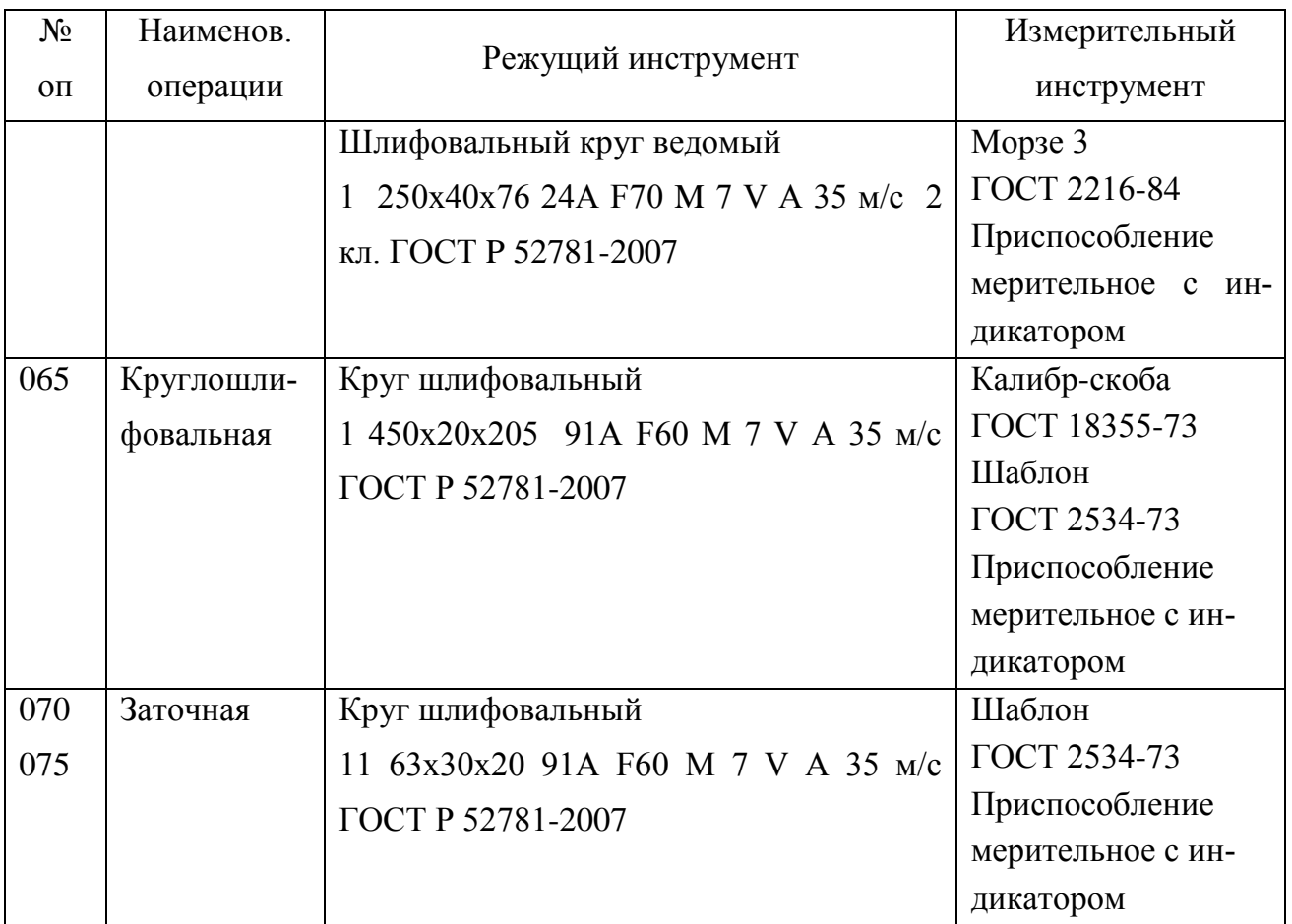

### 2.7 Проектирование технологических операций

### 2.7.1 Расчет режимов резания аналитическим методом

Выполним определение параметров режимов при резании аналитическим методом при токарной обработке 020.

### 2.7.1.1 Исходные данные

- Деталь- зенкер фасонный
- Материал- сталь Р18Ф ГОСТ 19265-73  $\sigma_{\text{B}} = 1080 \text{ M}$ Па
- Заготовка- прокат
- Приспособление- патрон 3-х кулачковый.

2.7.1.2 Структура операции (последовательность переходов)

Оп 020 Токарная (чистовая)

Содержание операции:

Переход 1: Точить поверхн., выдерж. размеры  $\varnothing$ 22,5<sub>-0,070</sub>;  $\varnothing$ 20,2<sub>-0,10</sub>; 86±0,07; 100±0,07; 135,2±0,07

Переход 2: Расточить отв., выдерж. размеры  $\varnothing$ 4,55<sup>+0,06</sup>;  $\varnothing$ 9,33<sup>+0,06</sup>; 127,23±0,07; 131,92±0,07

2.7.1.3 Выбор режущих инструментов

Переход 1: Резец токарный проходной сборный с механическим креплением твердосплавных пластин. h=25 b=25 L=125. Пластина 3х гранная, Т15К6, φ=93˚

Переход 2: Резец токарный расточной сборный с механическим креплением твердосплавных пластин. Пластины расточные Т15К6, φ=90˚

2.7.1.4 Данные оборудования Модель-АС16К25Ф3/1000 Мощность 10 КВт Число скоростей шпинделя 22 Частота вращения шпинделя 12,5-2000 мин-1

2.7.1.5 Расчет режимов резания

Выполним определение параметров режимов при резании на переход 1. Результаты расчетов на переход 2 приведены в таблице 8.1

2.7.1.5.1 Определим глубину резания t, мм  $t = 0.35$ 

2.7.1.5.2 Определим подачу S, мм/об  $S = 0.2$  мм/об [17].

2.7.1.5.3 Определим расчётную скорость резания V, м/мин  $2.7.1.5.4$ 

$$
V = \frac{C_{U}}{T^{m} \cdot t^{x} \cdot S^{y}} \cdot K_{U},
$$
\n(2.18)

где  $C_U$ -поправочный коэффициент;  $C_U = 420$  [17];

Т - период стойкости, мин; Т= 60 мин

t - глубина резания, мм;

m, х, у - показатели степени; m= 0.2, x= 0.15, y= 0.2, [17];

К<sub>II</sub> - поправочный коэф., учитывающий фактические условия резания  $[17]$ ;

$$
K_{U} = K_{MU} \cdot K_{IU} \cdot K_{UU}, \qquad (2.19)
$$

где К<sub>МU</sub> - коэф., учитывающий качество обрабатываемого материала [17]; Кпи - коэф., учитывающий состояние поверхности заготовки;

 $K_{\text{III}} = 1.0$  [17];

 $K_{\text{HII}}$  – коэф., учитывающий материал инструмента;  $K_{\text{HII}} = 1.0$  $[17]$ ;

$$
K_{MU} = K_{\Gamma} \cdot (\frac{750}{\sigma_{\scriptscriptstyle{R}}})^{\scriptscriptstyle{\mathrm{B}}_{U}},\tag{2.20}
$$

где  $K_{\Gamma}$  – коэф., характеризующий группу стали по обрабатываемости;  $K_{\Gamma}$  =  $1.0$  [17];

σ<sub>в</sub> - предел прочности;

 $n_U$  - показатель степени;  $n_U = 1.0$  [17];

$$
K_{MU} = 1.0 \cdot \left(\frac{750}{1080}\right)^{1,0} = 0.69.
$$
  

$$
K_{U} = 0.69 \cdot 1.0 \cdot 1.0 = 0.69.
$$

$$
V = \frac{420}{60^{0.2} \cdot 0.35^{0.15} \cdot 0.2^{0.2}} \cdot 0.69 = 206.4 \text{ M/MHH}.
$$

2.7.1.5.4 Определим частоту вращения шпинделя n, мин<sup>-1</sup>

$$
n = \frac{1000 \cdot V}{\pi \cdot D},
$$
\n(2.21)

где V - расчётная скорость при резании, м/мин;

$$
n = \frac{1000 \cdot 206.4}{3.14 \cdot 22.43} = 2930 \text{ mm}^{-1}.
$$

2.7.1.5.5 Скорректируем режимы резания по паспортным данным станка: Фактическая частота вращения шпинделя  $n = 2000$  мин<sup>-1</sup>

Получается, что фактическая скорость резания V, м/мин:

 $V = \frac{R_{12}}{1000} = \frac{3.14 \times 22,43 \times 2000}{1000} = 140.9$ 1000 3.14 22,43 2000 1000  $D \cdot n$ м/мин

2.7.1.5.6 Определим расчет усилий при резании

Главная составляющая силы резания:  $P_z$ , Н

$$
P_z = 10 \cdot C_p \cdot t^x \cdot S^y \cdot V^n \cdot K_p, \qquad (2.22)
$$

где С<sub>Р</sub> - поправочный коэф.; С<sub>Р</sub> = 300 [17]; x, y, n - показатели степени; x= 1.0, y= 0.75, n= -0.15 [17]; K<sup>P</sup> - поправочный коэф.

$$
K_p = K_{Mp} \cdot K_{\rho p} \cdot K_{\gamma p} \cdot K_{\rho p} \,, \tag{2.23}
$$

KMP - поправочный коэф. на качество обрабатываемого материала [17];

$$
K_{MP} = \left(\frac{\sigma_s}{750}\right)^n \,,\tag{2.24}
$$

где  $\sigma_{\rm B}$  - предел прочности;

n - показатель степени; n = 0,75 [17];

$$
K_{MP} = \left(\frac{1080}{750}\right)^{0.75} = 1.31
$$

 $K_{\varphi p}, K_{\gamma p}, K_{\lambda p}, K_{rp}$ - поправочные коэф., учитывающие влияние геометрических характеристик режущих частей инструментов на составляющие сил резания  $K_{op} = 0.89$   $K_{v} = 1.0$   $K_{\lambda p} = 1.0$   $K_{r} = 1.0$  [17, c. 275];

$$
P_z = 10 \cdot 300 \cdot 0.35^{1.0} \cdot 0.2^{0.75} \cdot 140.9^{-0.15} \cdot 1.31 \cdot 0.89 \cdot 1.0 \cdot 1.0 \cdot 1.0 = 174 \text{ H}.
$$

2.7.1.5.7 Определим мощность резания N, кВт

$$
N = \frac{Pz \cdot V}{1020 \cdot 60} = \frac{174 \cdot 140.9}{1020 \cdot 60} = 0.40 \text{ kBr}
$$
 (2.25)

На оборудовании АС16К25Ф3/1000 N<sub>шп</sub>= N<sub>n</sub>· $\eta$  = 10·0,75 = 7,5 кВт;  $0,40 < 7,5$ , т. е. мощности для обработки достаточно.

2.7.2 Расчет режимов резания табличным методом

Проведем расчет припусков табличным методом по методике, описанной в [1] и сводим в таблицу 2.7.
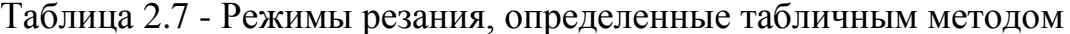

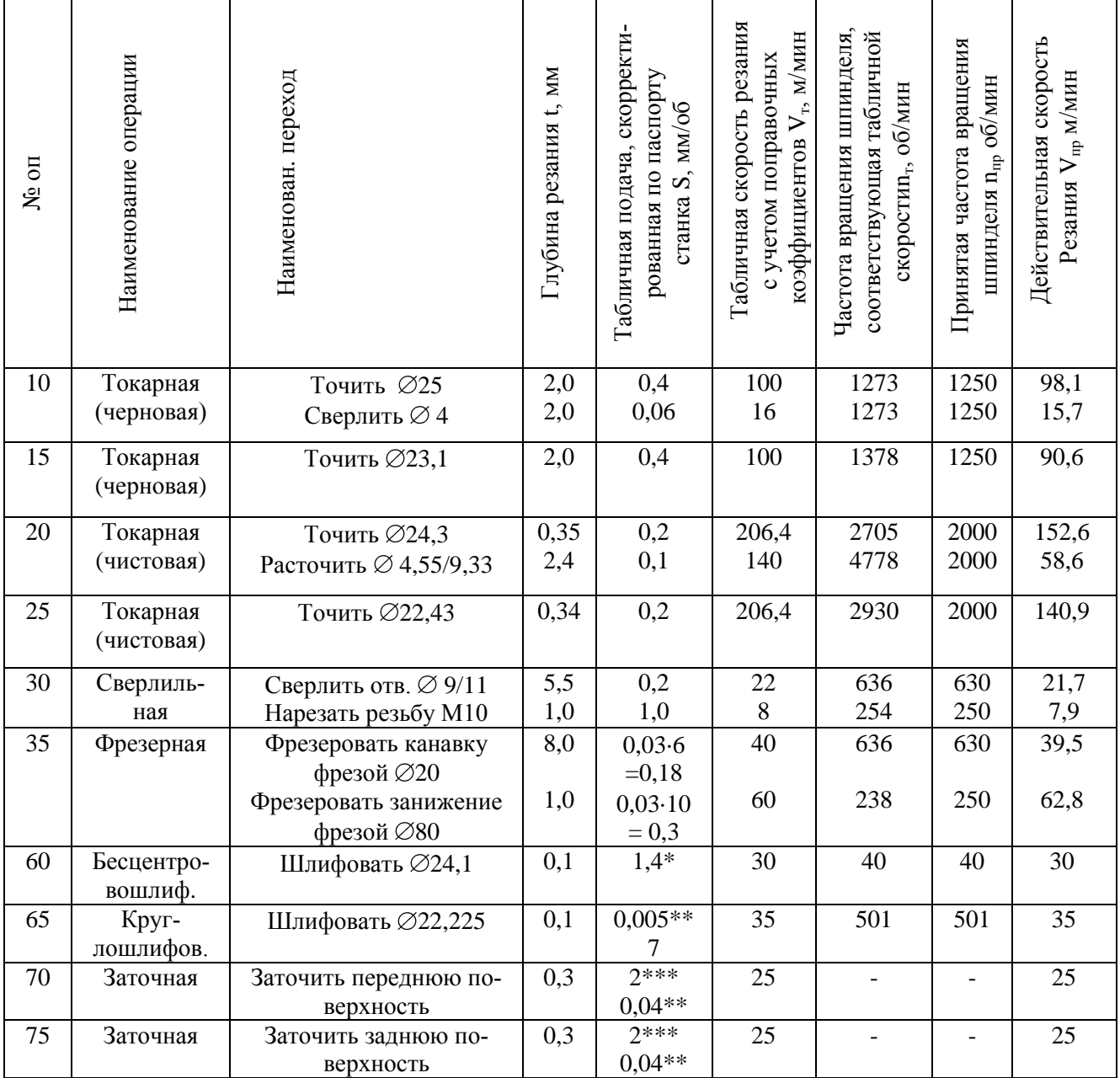

\* - подача в мм/мин

\*\* - подача в мм/ход

 $***$ - подача в м/мин

2.7.3 Определение норм времени на все операции

Определение штучно-калькуляционного времени [5]:

$$
T_{\text{III-K}} = T_{\text{n-3}}/n + T_{\text{IIIT}} \tag{2.26}
$$

где  $T_{\text{n-}3}$  время на подготовительно-заключительные работы, мин;

n - количество деталей в партии при настройке оборудования, шт

$$
n = N \cdot a / \mathcal{I},\tag{2.27}
$$

где N- годовая программа выпуска;

а- запуск в днях (периодичность). Принимаем а= 6;

Д- количество дней работы.

 $n = 10000 \cdot 6/254 = 236$ 

Определим норму штучного времени  $T_{\text{un}}$ :

Штучное время для всех операций, кроме шлифовальной определим как [5]:

$$
T_{\text{IUT}} = T_o + T_{\text{B}} \cdot k + T_{\text{o6.0T}} \tag{2.28}
$$

На шлифовальную операцию  $T_{\text{unr}}$ , мин определим [5]:

$$
T_{\text{IUT}} = T_o + T_p \cdot k + T_{\text{rex}} + T_{\text{opr}} + T_{\text{or}}
$$
\n
$$
(2.29)
$$

где Т<sub>о</sub> - основное время, мин;

 $T_B$  - вспомогательное время, мин.

Вспомогательное время  $T_B$ , мин, состоит из затрат времени на отдельные приемы и определяется выражением [5]:

$$
T_{B} = T_{y.c} + T_{3.o} + T_{yn} + T_{us}
$$
\n(2.30)

где Ту.с – затраты времени на снятие и установку детали, мин;

Тз.о - затраты времени на открепление и закрепление детали, мин;

Туп - затраты времени на управление, мин;

Тиз - затраты времени на замеры параметров детали, мин;

K = 1,85 - коэффициент перевода при средней серии;

Тоб.от - затраты времени на отдых, личные надобности и обслуживание рабочего места, мин;

Ттех - затраты времени на техн. обслуживание рабочего места;

Торг - затраты времени на организационное обслуживание;

Тот - затраты времени на личные надобности и отдых, мин.

$$
T_{\text{rex}} = T_o \cdot t_n / T,\tag{2.31}
$$

где  $t_n$ - затраты времени на одну правку шлифовального инструмента, мин

Т - период стойкости шлифовального круга, мин

Результаты расчета по вышеприведенным формулам представлен в таблице 2.8

| $N_2$  | Наименование оп   | To    | T <sub>B</sub> | Топ   | Тоб.от | $TII-3$ | <b>Тшт</b> | n   | Тшт-к |
|--------|-------------------|-------|----------------|-------|--------|---------|------------|-----|-------|
| $O\Pi$ |                   | МИН   | МИН            | МИН   | МИН    | МИН     | МИН        |     | МИН   |
| 10     | Токарная          | 0,262 | 0,307          | 0,569 | 0,034  | 21      | 0,603      | 236 | 0,692 |
|        | (черновая)        |       |                |       |        |         |            |     |       |
| 15     | Токарная          | 0,301 | 0,285          | 0,586 | 0,035  | 17      | 0,621      | 236 | 0,693 |
|        | (черновая)        |       |                |       |        |         |            |     |       |
| 20     | Токарная          | 0,217 | 0,407          | 0,624 | 0,037  | 21      | 0,661      | 236 | 0,750 |
|        | (чистовая)        |       |                |       |        |         |            |     |       |
| 25     | Токарная          | 0,251 | 0,314          | 0,565 | 0,034  | 17      | 0,599      | 236 | 0,671 |
|        | (чистовая)        |       |                |       |        |         |            |     |       |
| 30     | Сверлильная       | 0,481 | 0,333          | 0,814 | 0,049  | 26      | 0,863      | 236 | 0,973 |
|        |                   |       |                |       |        |         |            |     |       |
| 35     | Фрезерная         | 2,001 | 0,388          | 2,389 | 0,143  | 26      | 2,532      | 236 | 2,642 |
|        |                   |       |                |       |        |         |            |     |       |
| 60     | Бесцентровошлифо- | 0,121 | 0,303          | 0,424 | 0,043  | 12      | 0,467      | 236 | 0,518 |
|        | вальная           |       |                |       |        |         |            |     |       |
| 65     | Круглошлифоваль-  | 0,239 | 0,307          | 0,546 | 0,064  | 14      | 0,610      | 236 | 0,576 |
|        | ная               |       |                |       |        |         |            |     |       |
| 70     | Заточная          | 0,360 | 0,373          | 0,733 | 0,089  | 16      | 0,822      | 236 | 0,890 |
|        |                   |       |                |       |        |         |            |     |       |
| 75     | Заточная          | 0,392 | 0,954          | 1,346 | 0,139  | 16      | 1,485      | 236 | 1,553 |
|        |                   |       |                |       |        |         |            |     |       |
|        |                   |       |                |       |        |         |            |     |       |

Таблица 2.8 - Нормы времени

# 3 Совершенствование операций с помощью научных исследований

3.1 Описание ситуации

И токарная черновая, и токарная чистовая обработка зенкера фасонного выполняется резцами со сменными многогранными пластинами, изготовленными из твердого сплава Т5К10, Т15К6.

Период стойкости данных пластин не удовлетворяет нас, по причине частой их смене, а это в свою очередь повышает себестоимость обработки изделия.

В итоге видно формирование противоречия – период стойкости режущих пластин не удовлетворяет требуемым характеристикам современного производства.

3.2 Анализ описанной ситуации

Как установили в процессе анализа повысить период стойкости пластин при снижении себестоимости обработки можно при понижении режимов резания.

А при понижении режимов резания будет снижаться производительность обработки, а это приводит нас к внедрению в техпроцесс нового оборудования, что повысит в итоге себестоимость изготовления зенкера.

То есть, происходит формирование технического противоречия: повышение периода стойкости инструмента снижает производительность обработки.

3.3 Разработка обобщенного технического решения

Для обеспечения высокого периода стойкости инструмента, режимы резания должны быть низкими.

Для того, чтобы себестоимость обработки была низкой, режимы резания лолжны быть высокими.

40

То есть, происходит формирование физического противоречия: период стойкости инструмента должен быть одновременно высоким и низким.

Идея: инструмент сам должен обеспечивать высокую стойкость и высокую производительность.

3.4 Поиск информации

При поиске необходимо обеспечить достаточную полноту и достоверность проводимого исследования методом кропотливого отбора при анализе и работе с патентной и технической информацией.

Источником патентной информации примем:

- 1) авторские свидетельства и патенты,
- 2) бюллетени изобретений,
- 3) реферативные сборники,

4) бюллетени изобретений стран мира,

а также технической литературы:

- реферативные журналы

- издания, охватывающие область обработки металла резанием, область конструкции режущих инструментов.

В результате поиска выбираем исследование «Экспериментальное исследование повышения стойкости режущего инструмента обработкой мощными импульсами тока»

3.5 Экспериментальное исследование повышения стойкости режущего инструмента обработкой мощными импульсами тока

Обработка мощными импульсами тока (ОМИТ) позволяет направленно изменять структуру и свойства металлов и сплавов, обладающих проводимостью. На сегодняшний день этот метод является, пожалуй, одним из наиболее перспективных, так как не требует сложного и дорогостоящего оборудования, прост в реализации и эффективен с экономической и технологической точек зрения из-за сравнительно низкого уровня энергозатрат (на 1-2 порядка ниже,

чем при термообработке) и простоты технологической оснастки. Кроме того, следует отметить, что при ОМИТ происходит залечивание внутренних дефектов структуры материала режущего инструмента. Подобный эффект невозможен при традиционной ТО и достигается путем применения специальной многоцикловой ТО, длительность которой составляет несколько часов, в то время как длительность ОМИТ не превышает нескольких секунд. Существенно различаются механизмы воздействия на структуру металлов в этих двух методах.

В качестве базового параметра ОМИТ используется величина удельной электрической энергии q (Дж/мм<sup>3</sup>):

$$
q = \gamma \cdot C_p \cdot T_p,\tag{3.1}
$$

где  $\gamma$  - плотность металла, кг/м<sup>3</sup>;

С<sub>р</sub> – удельная теплоемкость при температуре рекристаллизации, Дж/(кг-°К):

Т<sub>р</sub> - температура начала рекристаллизации, °К.

Строго говоря, расчет по формуле (3.1) хотя и совпадает в пределах 30% с данными других авторов, но не учитывает динамики изменения сомножителей С<sub>р</sub> и у в процессе ОМИТ. Они не представляют собой константы и изменяются в зависимости от роста температуры, времени и, конечно, в результате изменения физических свойств обрабатываемого материала. Поэтому формула (3.1) должна по крайней мере иметь вид:

$$
q_{\text{nn}} = T_{p} \cdot \int_{\tau_{2} t_{2}}^{\tau_{1} t_{1}} \gamma \cdot C \cdot d\tau \cdot dt.
$$
 (3.2)

Определить такую зависимость достаточно сложно, так как не всегда известен характер изменения вышеуказанных сомножителей. Следовательно, для технологических расчетов, связанных с определением верхней границы диапазона q, обеспечивающей максимальный ресурс пластичности материала, и, как следствие этого, для выбора источника питания может быть использована формула (3.1). Далее необходимо отметить, что максимальный рост пластичности совпадает с падением предела прочности на 10-30% для большинства исследованных материалов, что связано с возникновением в этих условиях эффекта возврата. Предел прочности при ОМИТ значительно повышается при  $q = k \cdot q_{\text{III}}$ , где  $q_{\text{III}} - y$ дельная электроэнергия пластификации; k – тарировочный коэффициент, определяемый экспериментально (обычно k = 0,4-0,5).

Благодаря указанным выше зависимостям диапазон поиска оптимальных параметров ОМИТ значительно сужается, что приводит к уменьшению эксперимента и его стоимости.

Эксперимент, в котором испытывались прошедшие ОМИТ твердосплавные пластины (ТСП) из сплава ТТ20К9 тип 2008-110, имел следующую последовательность. Партию ТСП подвергали ОМИТ. Во избежание пригаров и прижогов, связанных с перепадом плотностей тока на торцах режущих кромок ТСП, их вдавливали в легкоплавкий токопроводящий металл, а затем обработанные ТСП охлаждали в электроконтактах до нормальной температуры. После этого ТСП припаивали к основе для получения собственно резца. Была использована методика активного планируемого эксперимента для построения экспериментальной математической модели процесса. В качестве критериев оценки были выбраны:  $\tau$  - время до затупления;  $\delta$  - величина доверительного интервала, косвенно свидетельствующая о стабилизации свойств сплава ТТ20К9 после ОМИТ. Опыты проводили на скоростях резания  $V_1 = 45$  м/с и  $V_2$  $= 59$  м/с на токарном станке.

В качестве значимых факторов были выбраны: удельная электрическая энергия q (Дж/мм<sup>3</sup>) и общее число подаваемых импульсов n (1-3) при фиксированной величине q. Факторы и диапазоны их варьирования представлены в табл.3.1.

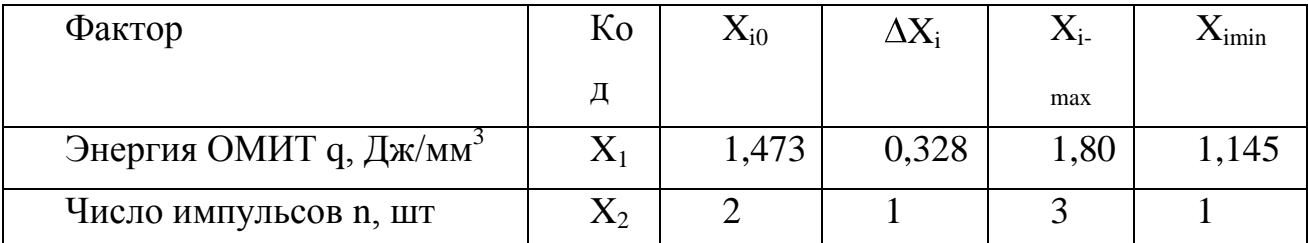

Таблица 3.1

Кроме перечисленных опытов (их план – см. табл. 9.3., опыты 0-4), прово-

дили еще два: на основном уровне и при заведомо избыточном количестве  $q =$ 2,127 Дж/мм<sup>3</sup> (опыты 5 и 6 в табл. 3.2).

| $Ho-$           | $X_1(q)$                     | $X_2(q)$                     | $V_1 = 45$ M/c      |                 | $V_2 = 59$ M/c      |                             | q, Дж/мм <sup>3</sup>    |
|-----------------|------------------------------|------------------------------|---------------------|-----------------|---------------------|-----------------------------|--------------------------|
| мер             |                              |                              | $\tau_i \pm \delta$ | $\tau_i/\tau_0$ | $\tau_i \pm \delta$ | $\tau_{\rm i}/\tau_{\rm 0}$ |                          |
| опыта           |                              |                              |                     |                 |                     |                             |                          |
| $\overline{0}$  |                              |                              | 180±42              | $\mathbf{1}$    | 22±4                | $\mathbf{1}$                | $\overline{\phantom{a}}$ |
| $\mathbf{1}$    | $^{+}$                       | $^{+}$                       | $176 \pm 23$        | 0,978           | $97 \pm 15$         | 4,41                        | 1,80                     |
| 2               | $^{+}$                       | $\overline{\phantom{a}}$     | 55±7                | 0,309           | $37\pm4$            | 1,68                        | 1,80                     |
| 3               | $\qquad \qquad \blacksquare$ | $+$                          | $100 \pm 28$        | 0,556           | $40\pm2$            | 1,82                        | 1,145                    |
| $\overline{4}$  | $\overline{\phantom{a}}$     | $\qquad \qquad \blacksquare$ | 150±53              | 0,833           | $158 \pm 20$        | 7,18                        | 1,145                    |
| $5\overline{)}$ | $X_{10}$                     | $\overline{a}$               | 87±44               | 0,483           | $57 + 85$           | 2,6                         | 1,473                    |
| 6               | $X_{20}$                     | $\overline{\phantom{a}}$     | $97 + 22$           | 0,522           | $14\pm1$            | 0,636                       | 2,127                    |

Таблица 3.2

Уравнения регрессии, адекватные для скоростей  $V_1$  и  $V_2$ , имеют вид:

$$
y_1 = 0,669 - 0,102 \cdot X_1 - 3,92 \cdot X_2 + 0,24 \cdot X_1 \cdot X_2;
$$
 (3.3)

$$
y_2 = 3{,}773 - 0{,}728 \cdot X_1 + 0{,}613 \cdot X_2 + 2{,}0 \cdot X_1 \cdot X_2. \tag{3.4}
$$

Очевидно, что при испытаниях ТСП на скорости резания V<sub>1</sub> эффект упрочнения не проявляется, и даже наблюдается снижение исходной стойкости. Однако положительным является то, что в опытах 1 и 2 проявляется эффект стабилизации свойств сплава ТТ20К9 в 1,83 и 6 раз соответственно, судя по уменьшению величины доверительного интервала.

При испытаниях на скорости резания  $V_2$  наблюдается упрочнение в 4,41 и 7,18 раз (опыты 1 и 4 соответственно). Стабилизация свойств материала имеет место в данном случае в опытах 3 и 6 и не совпадает с режимами максимального упрочнения. Уравнения (3.3) и (3.4) показывают, что помимо величины удельной электрической энергии в одном импульсе большое влияние оказывает число импульсов. Таким образом, появляется дополнительная возможность

управления параметрами ОМИТ, которую можно назвать многоцикловой ОМИТ и которую впредь необходимо учитывать и при планировании экспериментов, и в технологических процессах. Что же касается разупрочнения, наблюдаемого при резании со скоростью  $V_1$ , то здесь необходимо оценить и сопоставить величины «ущерба» и эффекта. Итак, средняя величина «ущерба», включая опыт 6, составляет приблизительно 40% в то время, как величина эффекта (по результатам 5-ти опытов) составляет 250%, т.е. в 6,25 раза больше. Кроме того, из практики известно, что высокая производительность реализуется на повышенных скоростях резания, которые обеспечивают уменьшение шероховатости поверхности детали и, следовательно, повышения её качества в нелом.

Введение избыточного уровня электроэнергии, как и предполагалось, способствовало преимущественно термическому разупрочнению материала.

Следующим этапом эксперимента было совмещение ОМИТ с нанесением износостойкого покрытия. Разработанная методика предполагала применение ОМИТ с последующим нанесением износостойкого покрытия напылением. Таким образом, при испытаниях нагрузку воспринимал сначала напыленный слой и после того, как он изнашивался, «работал» упрочненный посредством ОМИТ объем ТСП.

Результатом применения комплексной технологии явилось повышение стойкости ТСП в 15 раз. Теоретически стойкость должна была увеличиться на 17-20 раз, но возможное недостаточное соблюдение технологии нанесения покрытия и собственно изготовления ТСП (имеется ввиду несоблюдение режимов термообработки), накладываемое на кинетику структурных превращений в металле при использовании интерполяции двух методов, не позволило получить идеальный эффект.

С целью установления влияния износостойких покрытий, нанесенных методами катодно-ионной бомбардировки (КИБ) и комбинированной ионноплазменной обработки (КИПО), на сопротивление изнашиванию и напряжение трения, проведены эксперименты по определению влияния: азотирования; покрытия нитридом титана (КИБ); азотирования и покрытия нитридом титана (КИПО); износостойкого комплекса состава ИА-(Ti-Cr)-TiN (ИА – ионное азо-

45

тирование) (КИПО); износостойкого комплекса состава (Ti-Cr)-ИА-TiN.

Сравнить значения сопротивления изнашиванию и напряжения трения при различных покрытиях можно по табл.3.3., в которой приведены значения сопротивления изнашиванию и напряжения трения на участке установившегося износа при продольном точении стали 40Х твердосплавными резцами Т5К10 с различной упрочняющей обработкой при одинаковых режимах резания: t=2 мм, S=0,3 мм/об, V=220 м/мин, T=20 мин.

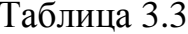

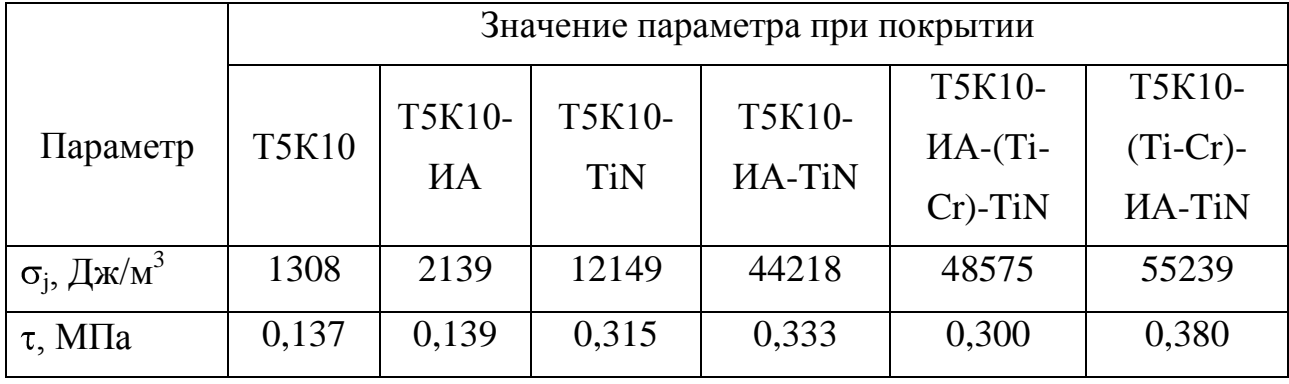

В заключение можно сказать, что применяемая в целях упрочнения режущего инструмента ОМИТ позволяет до 500% и более повышать его стойкость, что может использоваться на этапах его изготовления и эксплуатации. Наряду с одноразовой обработкой импульсным током можно применять циклическую ОМИТ для обеспечения максимума технологических возможностей предполагаемого метода. Максимальный эффект повышения стойкости инструмента может быть получен при совмещении метода обработки мощными импульсами тока с нанесением покрытия - износостойкого комплекса состава (Ti-Cr)-ИА-TiN - методом комбинированной ионно-плазменной обработки.

Графическое пояснение к проведенным научным исследованиям приведено на листе графической части данной работы.

## 4 Проектирование

# станочного приспособления

4.1 Анализ конструкции базового приспособления.

Цели проектирования

На сверлильной операции 030 для закрепления детали в базовом варианте применяются тиски самоцентрирующие с призматическими губками с ручным винтовым зажимом призм.

Основным недостатком данного приспособления является: низкая точность установки заготовки, большое время закрепления.

Поэтому основной задачей является проектирование специализированного наладочного приспособления с большей надежностью закрепления, большей точностью установки, меньшим временем зажима.

4.2 Расчет усилия резания

Для сверления:

Крутящий момент определяется по формуле:

$$
M\kappa p = 10C_M \cdot D^q \cdot S^y \cdot Kp \tag{4.1}
$$

Осевая сила определяется по формуле:

$$
Po = 10Cp \cdot D^{q} \cdot S^{y} \cdot Kp \tag{4.2}
$$

где См, С<sub>р</sub> - поправочные коэффициенты; Cм = 0,0345; Ср=68 [17, с. 281];

q, y, - показатели степени;

для крутящего момента  $q = 2.0$ ,  $y = 0.8$ , [17, с. 281];

для осевой силы  $q = 1.0$ ,  $y = 0.7$ , [17, с. 281];

K<sup>P</sup> - поправочный коэф.

$$
Kp = KMp
$$
 (4.3)

KMP - поправочный коэффициент на качество обрабатываемого материала [17,c.264];

$$
K_{MP} = \left(\frac{\sigma_{\rm s}}{750}\right)^n \tag{4.4}
$$

где  $\sigma_{\rm B}$  – временное сопротивление;

n - показатель степени; n = 0.75 [17];

$$
K_{MP} = \left(\frac{1080}{750}\right)^{0.75} = 1,31;
$$
  
\n
$$
M_{KP} = 10 \cdot 0,0345 \cdot 11^{2} \cdot 0,2^{0,8} \cdot 1,31 = 15,09 \text{ H} \cdot \text{m}
$$
  
\n
$$
Po = 10 \cdot 68 \cdot 11^{1,0} \cdot 0,2^{0,7} \cdot 1,31 = 3176 \text{ H}
$$

4.3 Расчет усилия закрепления

При точении детали на неё воздействуют несколько сил. С одной стороны сила резания стремится провернуть и отжать заготовку, а с другой стороны силы закрепления, удерживающие заготовку в требуемом положении. Определим силу закрепления, исходя из условия равновесия моментов представленных сил, учитывая требуемый коэффициент запаса. Схема составляющих сил резания для наихудшего случая их расположения, представлена на рисунке 4.1.

При обработке момент резания М при сверлении стремятся провернуть заготовку в призмах.

Повороту заготовки в призмах препятствуют силы трения  $T_1$ ,  $T_2$ ,  $T_3$ , T4, возникающие соответственно на поверхностях контакта призм с заготовкой. Момент сил трения будет равен:

$$
M_{\text{rp}} = (T_1 + T_2 + T_3 + T_4) \cdot \frac{d}{2}
$$
 (4.5)

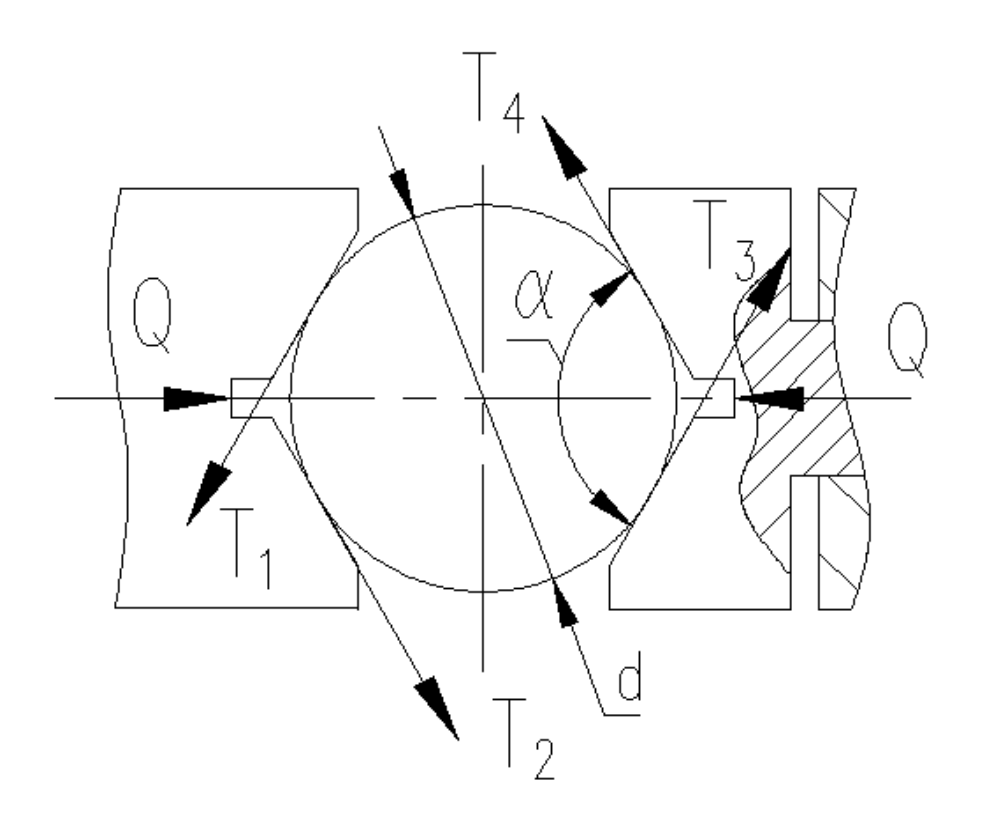

Рисунок 4.1 - Схема действий сил резания и сил зажима

Учитывая то, что

$$
T_1 = T_2 = T_3 = T_4 = \frac{Q \cdot f_{\text{OH}}}{4 \cdot \sin \frac{\alpha}{2}}
$$
(4.6)

Получаем:

$$
M_{rp} = \frac{2 \cdot Q \cdot f_{OT}}{\sin \frac{\alpha}{2}} \cdot \frac{d}{2},\tag{4.7}
$$

где W - усилие зажима;

f<sub>OII</sub> - коэф. трения в контакте призм с заготовкой;

 $f_{\text{OII}} = 0.16$  [18];

d - диаметр поверхностей заготовки, контактирующих с призмами α угол призмы;  $\alpha = 120^{\circ}$ .

Приравняв М<sub>рез</sub> и М<sub>тр</sub> и введя коэффициент запаса, получим формулу для расчёта усилия зажима:

$$
Q = \frac{K \cdot M \cdot \sin \frac{\alpha}{2}}{d \cdot f_{\text{on}}},
$$
\n(4.8)

где К - коэффициент запаса;

Коэффициент запаса [18,с.382]:

$$
\mathbf{K} = \mathbf{K}_0 \cdot \mathbf{K}_1 \cdot \mathbf{K}_2 \cdot \mathbf{K}_3 \cdot \mathbf{K}_4 \cdot \mathbf{K}_5 \cdot \mathbf{K}_6 \tag{4.9}
$$

где  $K_0$  - гарантированный коэф. запаса;  $K_0 = 1.5$  [18];

 $K_1$  - коэф., учитывающий увеличение силы резания из-за случайных неровностей на обрабатываемых поверхностях заготовки;  $K_1 = 1.0$  [18];

 $K_2$  - коэф., учитывающий увеличение силы резания вследствие затупления режущего инструмента;  $K_2 = 1.2$  [18];

 $K_3$  - коэф., учитывающий увеличение силы резания при прерывистом резании;  $K_3 = 1.2$  [18];

 $K_4$  - коэф., характеризующий постоянство силы, развиваемой зажимным механизмом;  $K_4 = 1.0$  [18];

 $K_5$  - коэф., характеризующий эргономику немеханизированного зажимного механизма;  $K_5 = 1.0$  [18];

 $K_6$  - коэф., учитывающийся только при наличии моментов, стремящихся повернуть заготовку, установленную плоской поверхностью;  $K_6 = 1.0$  $[18,].$ 

 $K = 1,5.1,0.1,2.1,2.1,0.1,0.1,0=2,16.$ Если К<2,5, принимаем К=2.5 Тогда усилие зажима

$$
Q = \frac{2,5 \cdot 15,09 \cdot 10^3 \cdot \sin \frac{120}{2}}{22,43 \cdot 0,16} = 9103 \text{ H}
$$

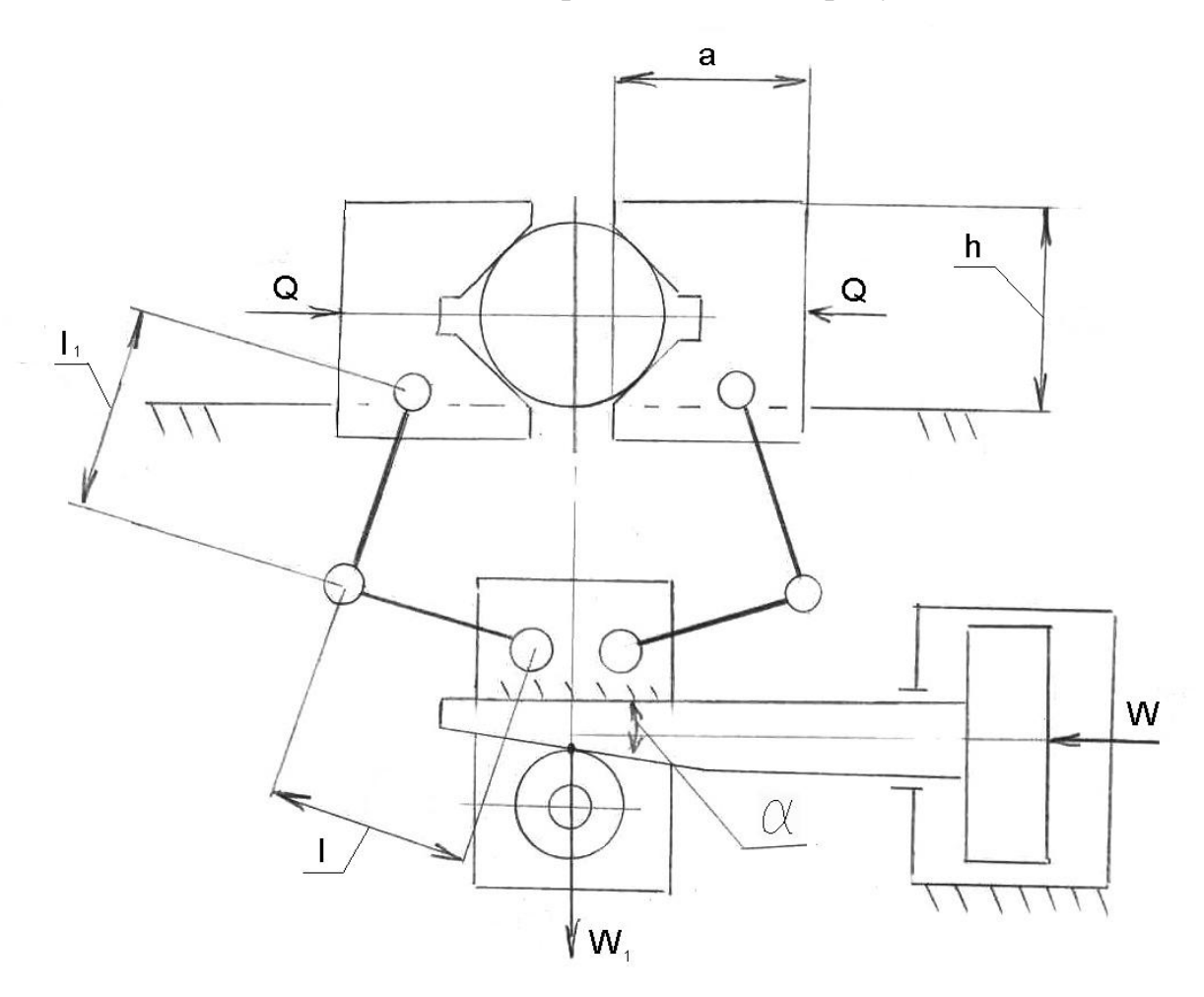

Схема зажимного механизма представлена на рисунке 4.2.

Рисунок 4.2- Схема зажимного механизма.

Определяем усилие W<sub>1</sub>, создаваемое силовым приводом, и передаваемое через зажимной механизм на призму:

$$
W_1 = K_1 \cdot (1 + 2af/h)(l_1/l)Q, \qquad (4.10)
$$

где К<sub>1</sub> - коэффициент, учитывающий дополнительные силы трения в направляющих приспособления

 $K_1 = 1,1$  [18, c. 153]

f - коэффициент трения между направляющей поверхностью ласточкиного хвоста и пазом корпуса приспособления.

$$
W_1 = 1,1 \cdot (1 + 2 \cdot 73 \cdot 0,1/34)(50/60) \cdot 9103 = 11927 \text{ H}
$$

Сила на приводе для зажимного механизма с двухопорным плунжером:

$$
W = \frac{W_1}{\eta} \cdot \left[ g \cdot \left( \oint \psi + \varphi_{\text{mp}} \right) + t g \varphi_{\text{1TF}} \right], \tag{4.11}
$$

где  $\eta$ - КПД привода;

- угол скоса клина;

пр- приведенный угол трения на наклонной поверхности клина;

1ПР- приведенный угол трения на горизонтальной поверхности клина.

$$
W = \frac{11927}{0.8} \cdot \left[ g \cdot \frac{4}{50'} + 2^0 50' \right] + \text{tg2}^0 50' = 3322 \text{ H}
$$

4.5 Выбор конструкции и расчет силового привода

В качестве привода принимаем пневмоцилиндр двустороннего действия с рабочим давлением 1,0 МПа.

Определим диаметр поршня пневмоцилиндра:

$$
D = 1,13 \cdot \sqrt{\frac{W}{p \cdot \eta}},\tag{4.12}
$$

где р - рабочее давление, МПа;

 $\eta = 0.9$  - КПД привода.

$$
D = 1,13 \cdot \sqrt{\frac{3322}{1,0.0,9}} = 69 \text{ nm}.
$$

 $W_1 = 1.1 \cdot (1 + 2 \cdot 73 \cdot 0.1/34)(50/60) \cdot 9103$ <br>
Сила на приводе для зажимного механ<br>  $W = \frac{W_1}{\eta}$ .  $\left[ \oint_C \oint_C + \phi_{\eta} \right]$ <br>
- КПД привода;<br>  $\frac{1}{\eta}$ - ПИП сискоса клина;<br>  $\frac{1}{\eta}$ - приведенный угол трения на наклого ме Принимаем по ГОСТ15608-81 ближайшее большее значение D=80 мм. Ход призм:  $S = 5$  мм

Ход поршня: Sп = 45 мм

4.6 Описание конструкции и принципа работы приспособления

Приспособление состоит из корпуса 5, на котором установлены все элементы приспособления. В корпусе по Т-образому направляющему пазу устанавливаются подкулачники 21. К подкулачникам винтами 34 с шайбами 46 крепятся призма 22 и направляющая 9. К направляющей на оси 15 с кольцом 41 крепится призма 23.

В центральном отверстии корпуса 5 установлена втулка 2. Рычаг 29 установлен в корпусе приспособления на оси 10. На концах рычага на осях 11 и 12 установлены сухари 25 и 26. Ось 10 фиксируется винтами 38 и 39. Рычаг своими плечами с сухарями 11 входит в паз подкулачника 21 и сухарями 12 в паз втулки 2. Втулка от проворота фиксируется с помощью штифта 31.

Отверстие корпуса закрывает крышка 8, которая крепится винтами 32 к корпусу 7.

К корпусу 5 с помощью винта 35 и штифта 48 установлен упор 30, служащей для определения осевого положения заготовки.

К втулке 2 крепится вилка 1. К вилке 1 с помощью оси 14 крепится ролик 28. В отверстие вилки 1 входит клин 4, который своим скосом давит на ролик 28. В пазы клина 1 входят оси 13, установленные в серьге 24, которая другим своим концом крепится к оси 14.

На конце клина 4 с помощью гайки 40 и стопорного винта 37 крепится поршень 17 пневмоцилиндра.

Отверстие пневмоцилиндра закрывает крышка 6, которая винтами 33 с шайбами 45 крепится к корпусу 5. Для уплотнения крышки 6 служит прокладка 18. Для уплотнения поршня служат кольца 44. Для уплотнения штока клина 4 , проходящего через отверстие корпуса 1, к корпусу 1 на винтах 36 крепится крышка 7 с прокладкой 19 и кольцом 43.

Для предотвращения ударов поршня о стенки пневмоцилиндра, на поршне 17 и в выточке крышке 6 установлены демпферы 3.

Для установки приспособления на стол станка в корпусе на винтах 35

53

установлены две направляющие шпонки 47. Приспособление устанавливается по центральному Т-образному пазу стола станка и закрепляется Т-образными болтами.

Приспособление работает следующим образом:

Заготовка устанавливается в призмах 22 и 23 с опорой на упор 30. Призма 23 сделана самоустанавливающейся. При установки заготовки с кривой осью, призма, поворачиваясь на оси 15, гарантировано зажмет заготовку по двум концам.

При подаче воздуха в поршневую полость пневмоцилиндра поршень 17 движется влево, клин 4 давит на ролик 28, вилка 1 отходит вниз, тянет втулку 2, рычаги 29 поворачиваются на осях 10, призмы 22 и 23 движутся навстречу друг другу и прижимают заготовку.

При подаче воздуха в штоковую полость пневмоцилиндра поршень 17 отходит вправо, оси 13, скользят по пазу клина 4 и тянут за собой через серьги 24 вилку 1 вверх. Рычаги 29 поворачиваются на осях 10, призмы 22 и 23 движутся в обратном направлении и разжимают заготовку.

4.7 Расчет суммарных погрешностей приспособления

4.7.1 Выбор расчетного параметра и величины допусков.

Для основных размеров, выдерживаемых на сверлильной операции:

Для линейных размеров: 133,7±0,15 мм - определяется точностью настройки инструмента – в расчетах не учитывается.

Для радиальных размеров: соосность 0,2 мм резьбового отверстия М10.

4.7.2 Определяем фактическую погрешность установки.

$$
\varepsilon_{\text{y}\,\Phi\text{AK}} = \varepsilon_{\text{B}} + \varepsilon_3 \tag{4.13}
$$

где  $\varepsilon_{\rm E}$  – погрешность базирования заготовки в приспособлении

 $\varepsilon_{\rm b} = 0$  - т.к. приспособление самоцентрирующее, измерительная и технологическая базы совпадают;

 $\varepsilon_3$  - погрешность закрепления заготовки, возникающая в результате действия сил закрепления

Смещения измерительной базы под действием сил зажима в самоцентрирующем приспособлении  $\varepsilon_3 = 0$ 

4.6.3 Определяем допустимую погрешность

$$
\epsilon_{\text{VII, QOI}} = \sqrt{T^2 - (k_{\text{m2}} \cdot \omega_{\text{mc}})^2}
$$
 (4.14)

где Т-допуск на соосность резьбового отверстия относительно баз

 $k_{m2}$  - коэффициент, учитывающий долю погрешности обработки в суммарной погрешности, вызываемой факторами, не зависящими от приспособления,  $k_{m2} = 0.60...0.80$ . Принимаем  $k_{m2} = 0.60$ 

<sub>0mc</sub> - средняя экономическая точность обработки

Для принятых условий обработки (стальная заготовка, сверление центровых отверстий)  $\omega_{\text{mc}} = 0.1 \text{ mm}$ 

 $\epsilon_{\text{YII,IOII}} = \sqrt{0,20^2 - (0,6 \cdot 0,1)^2} = 0,191 \text{ mm}$ 

4.7.4 Проверяем условие  $\epsilon \leq [\epsilon]$  $0 \le 0.191$ , условие  $\epsilon \le \epsilon$  выполняется

4.7.5 Определяем искомую погрешность изготовления (точность в сборе) приспособления по выбранным параметрам.

$$
\varepsilon_{\rm II} = T - k_{\rm m} \sqrt{\left(k_{\rm m1} \cdot \varepsilon_{\rm B}\right)^2 + \varepsilon_3^2 + \varepsilon_{\rm VI}^2 + \varepsilon_{\rm H}^2 + \varepsilon_{\rm III}^2 + \left(k_{\rm m2} \cdot \omega_{\rm mc}\right)^2}
$$
(4.15)

где  $T = 0.20$  мм- допуск на соосность резьбового отверстия отверстий относительно баз

 $k_m$  - коэффициент, учитывающий отклонение рассеяния значений составляющих величин от закона нормального распределения,  $k_m = 1, 0, ..., 1, 2$ 

Принимаем  $k_m = 1,2$ 

k<sub>m1</sub> - коэффициент, учитывающий уменьшение предельного значения погрешности базирования при работе на настроенных станках,

 $k_{m1} = 0,80...0,85$ . Принимаем  $k_{m1} = 0,80$ 

 $k_{m2} = 0,60$  $\omega_{\rm mc} = 0.1$  MM

 $\epsilon_{\text{VII}}$  – погрешность установки приспособления на станке

$$
\varepsilon_{\text{VII}} = S_{\text{max}} \cdot l/L,\tag{4.16}
$$

При посадке на направляющие шпонки для посадки  $18H8/g6$  S<sub>max</sub> = 0,046 мм  $\epsilon_{\text{VII}}$  = 0,046·200/196 = 0,047 мм

 $\varepsilon_{\text{H}}$  – погрешность положения заготовки, возникающая в результате изнашивания установочных элементов приспособления

Для самоцентрирующего приспособления при равномерном износе призм  $\varepsilon_{\rm M} = 0$ 

 $\varepsilon_{\text{THI}}$  – погрешность от перекоса инструмента в элементах (устройствах) для направления и определения его положения и траектории

 $\epsilon_{\text{TH}}$  = 0, т.к в приспособлении отсутствуют направляющие элементы

$$
\varepsilon_{\text{HP}} = 0.20 - 1.2\sqrt{0 + 0 + 0.047^2 + 0 + 0 + (0.6 \cdot 0.1)^2} = 0.104 \text{ mm}
$$

Таким образом, допустимая точность отклонения параллельности призм не должна превышать 0,104 мм.

5 Проектирование средств контроля

5.1 Анализ конструкции базового приспособления. Цели проектирования

На Оп 085 Контрольная происходит окончательный выборочный контроль геометрических параметров корпуса.

После шлифовальных и заточных операци1 происходит контроль биения режущих кромок относительно конуса Морзе хвостовика, пов. 4.

В базовом варианте контроль производится на цанговой оправке механическим индикатором с ценой деления 0,01 мм.

5.2 Описание сущности усовершенствований

В отличие от базового варианта с механическим индикатором с ценой деления 0,01 мм применим электронный индикатор TESA DIGICO 11 со следующими параметрами:

- жидкокристаллический дисплей с высотой символов 8,5 мм;
- обнуление и фиксация значений в любом месте диапазона показаний;
- угол поворота дисплея  $270^\circ$ ;
- функция предустановки параметров;
- управление двумя кнопками;
- отображение результатов измерения в миллиметрах и дюймах;
- максимальная скорость перемещения  $1.5$  м/с;
- повторяемость и погрешность отсчета: 2 мкм;
- интерфейс RS-232С;
- автономное питание от батарей ( $\approx$ 4000 ч);
- температурный режим эксплуатации:  $+5$ °C... $+40$ °C;
- электромагнитная совместимость: EN 50081-1: 1993, EN 50082-1: 1993 Дополнительные функции:
- ввод предельных значений для сортировки;
- хранение значений используемых функций «Самое высокое значение», «Самое низкое значение», «Самое высокое значение минус самое низкое значение»;
- счетчик обратного хода.
- Диапазон измерений, мм / дюйм:  $12,5/0,5$
- Дискретность цифровой шкалы, мм / дюйм: 0,001 / 0,00005

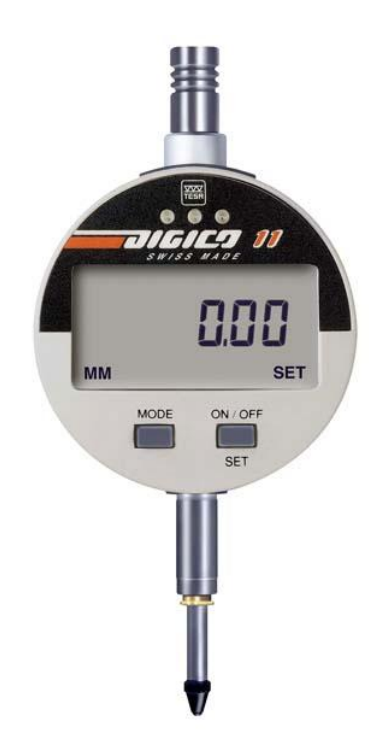

Рисунок 5.1 - Электронный индикатор TESA DIGICO 11

### 5.3 Описание конструкции приспособления

Описание конструкции приспособления.

Приспособление содержит основание 4, к которой с помощью винтов 12 с шайбами 14 и штифтами 16 крепится стойка 6, в отверстии которой устанавливается оправка 2, на которую устанавливается контролируемая заготовка.

К основанию 4 с помощью винтов 11 с шайбами 13 крепится плита 5, на которую устанавливается стойка 7, в отверстии которой установлен индикатор 1, который крепится в помощью винта 10.

К основанию 4 винтами 9 крепится табличка 8 с маркировкой приспособления.

Приспособление работает следующим образом.

При контроле биения относительно конуса хвостовика деталь устанавливается в цанговой оправке 2, отжимной винт которой закручивается, цанги сдвигаются и центрируют деталь. Вставка индикатора 1 подводят к контролируемой поверхности, оправку 2 поворачивают на 360 и определяют максимальные отклонения показаний индикатора. Разница показаний индикатора и определяет величину биения.

У индикатора есть возможность ввода предельных контролируемых значений полей допусков и годность детали можно определять не по разнице показаний индикатора, а по светодиодной индикацией:

- «зеленый» - годный

- «красный» брак
- «желтый» доработать

#### 6 Проектирование средств автоматизации

6.1 Выбор и проектирование робото-технического комплекса механической обработки

Разработку планировки РТК будем проводить, принимая во внимание следующие условия: должны обеспечиваться условия техники безопасности, удобства эксплуатации и обслуживания оборудования.

Исходя из данных условий, компонуем РТК следующим образом: промышленный робот (ПР) располагаем перед станком как можно ближе к рабочим приспособлениям станка с таким расчетом, чтобы деталь при загрузке не задевала выступающих частей рабочих приспособлений (кулачков патрона).

Положение ожидания ПР выбираем таким образом, чтобы робот не мешал открыванию и закрыванию защитного экрана станка, но не слишком далеко от шпинделя, в целях сокращения вспомогательного времени. По высоте ПР располагаем так, чтобы ось манипулятора была над осью вращения шпинделя.

Транспортер-накопитель с заготовками располагаем слева от ПР на одной оси с осью шпинделя. Транспортер-накопитель с обработанными деталями для передачи на другую операцию располагаем справа от ПР.

На основе конструктивных параметров обрабатываемой заготовки, техпроцесса их обработки и выбранного станка по выбираем транспортернакопитель СТ220, предназначенный для хранения запаса заготовок и подачи их в зону захвата загрузочным устройством (в зону смены деталей на транспортере-накопителе).

Основные параметры транспортера-накопителя СТ-220:

длина L=3260 мм, ширина В=700 мм, высота H= 700…850 мм, количество пластин nст=24, грузоподъемность одной пластины q=10 кг, ширина пластины А=220 мм, длина пластины Б=252 мм.

Рабочая площадь плаcтины: ширина пластины b=A= 220 мм, длина пла-

стины l=220 мм.

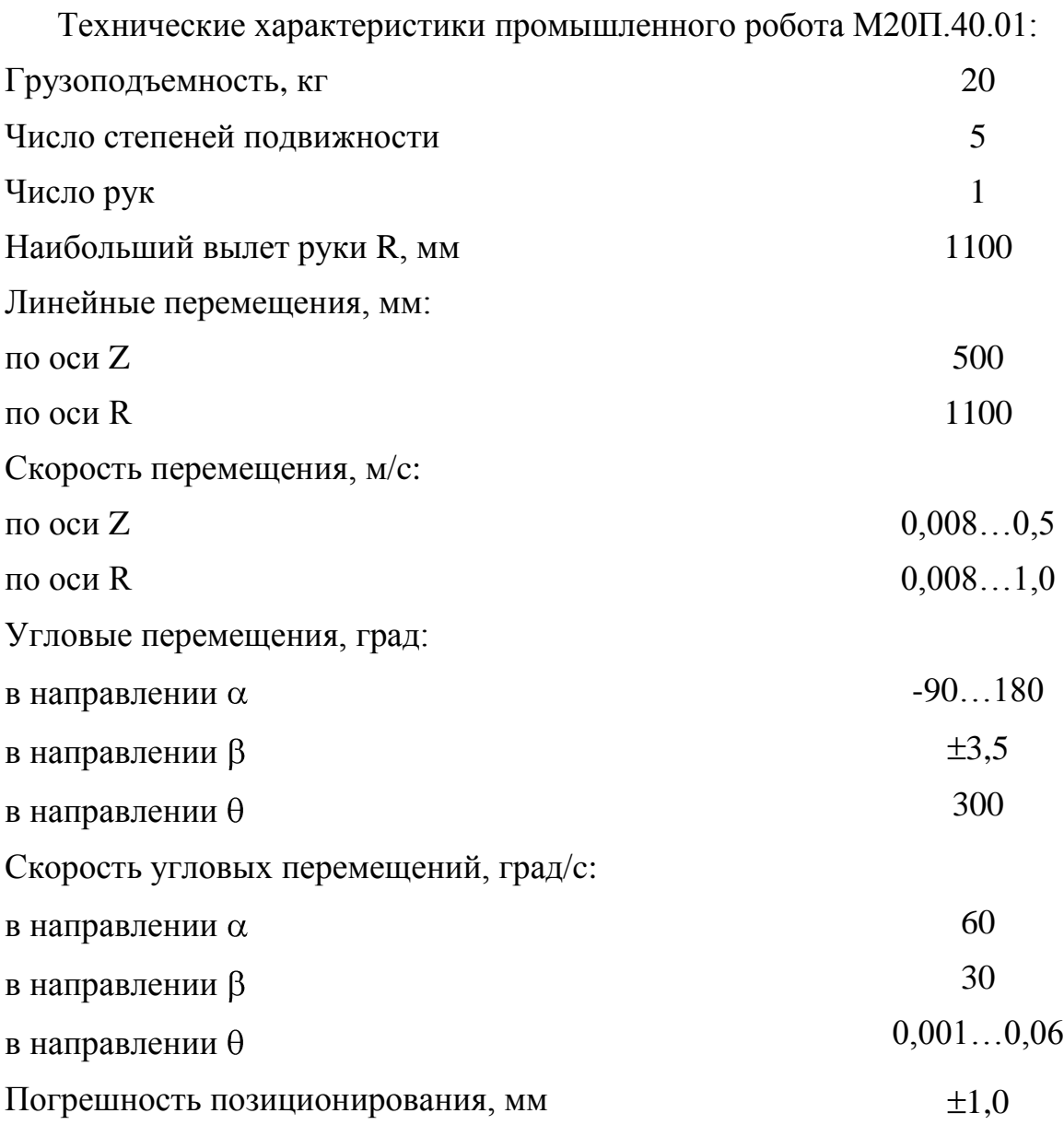

Общий вид робото-технического комплекса (РТК) приведен на рисунке 6.1.

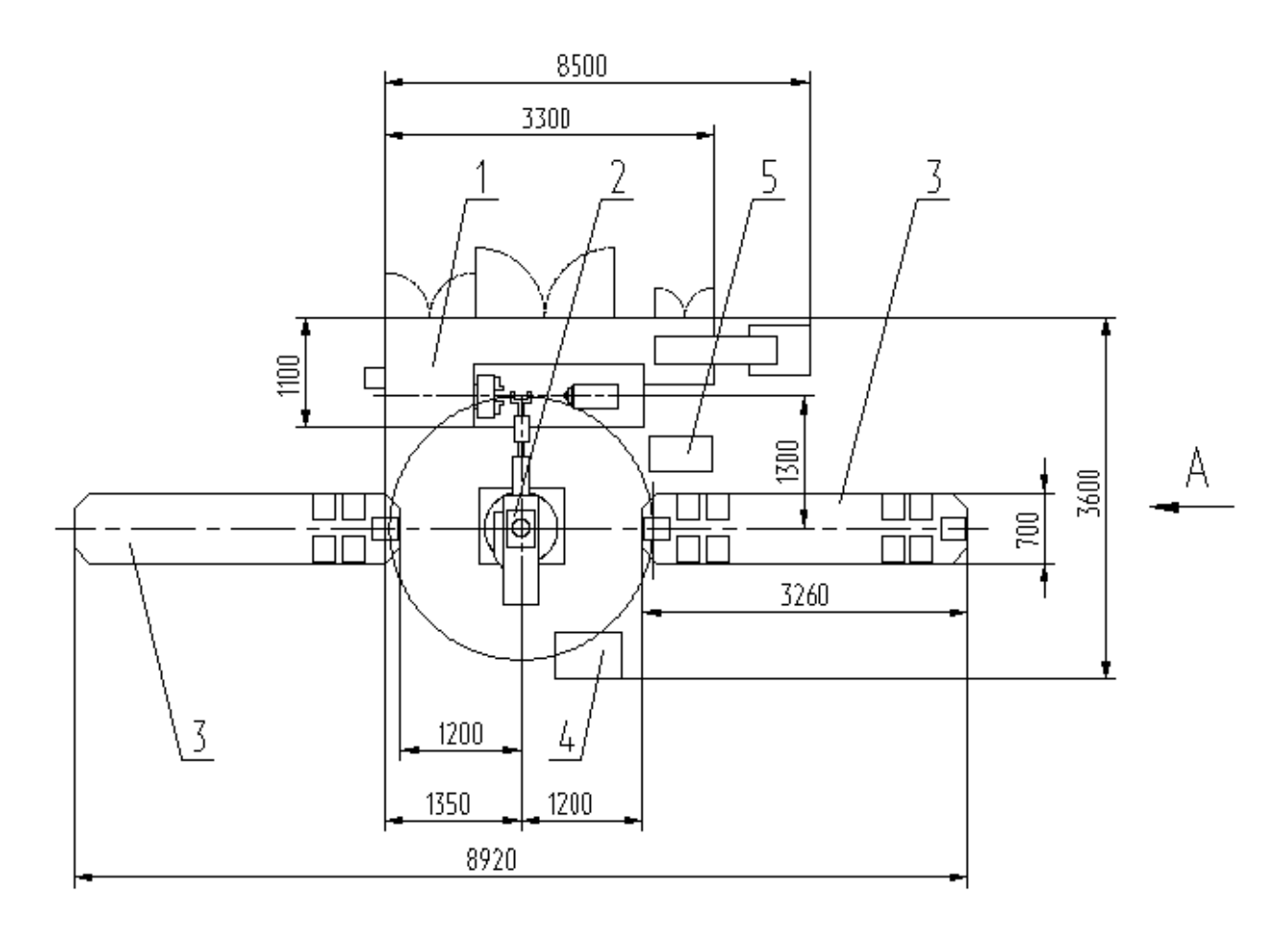

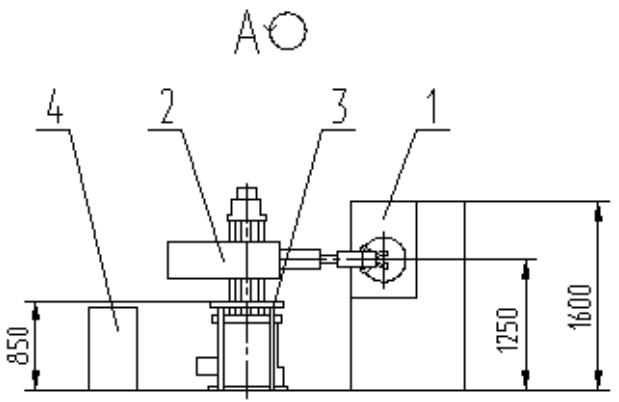

Рисунок 6.1- Схема компоновки РТК

- 1 Токарный станок с ЧПУ АС16К25Ф3/1000
- 2 Промышленный робот М20П.40.01
- 3 Тактовый стол СТ 220
- 4 УЧПУ робота "Контур"
- 5 УЧПУ станка 2Р22

Произведем расчет захватного устройства промышленного робота для

установки заготовки на операциях 010-025.

6.2 Выбор и проектирование захватного устройства промышленного робота

6.2.1 Расчет нагрузок и реакций в губках

Определим точки приложения сил, реакции в губках для наихудшего случая положения детали в случае ее вертикального перемещения. Схема закрепления показана на рисунке 6.2

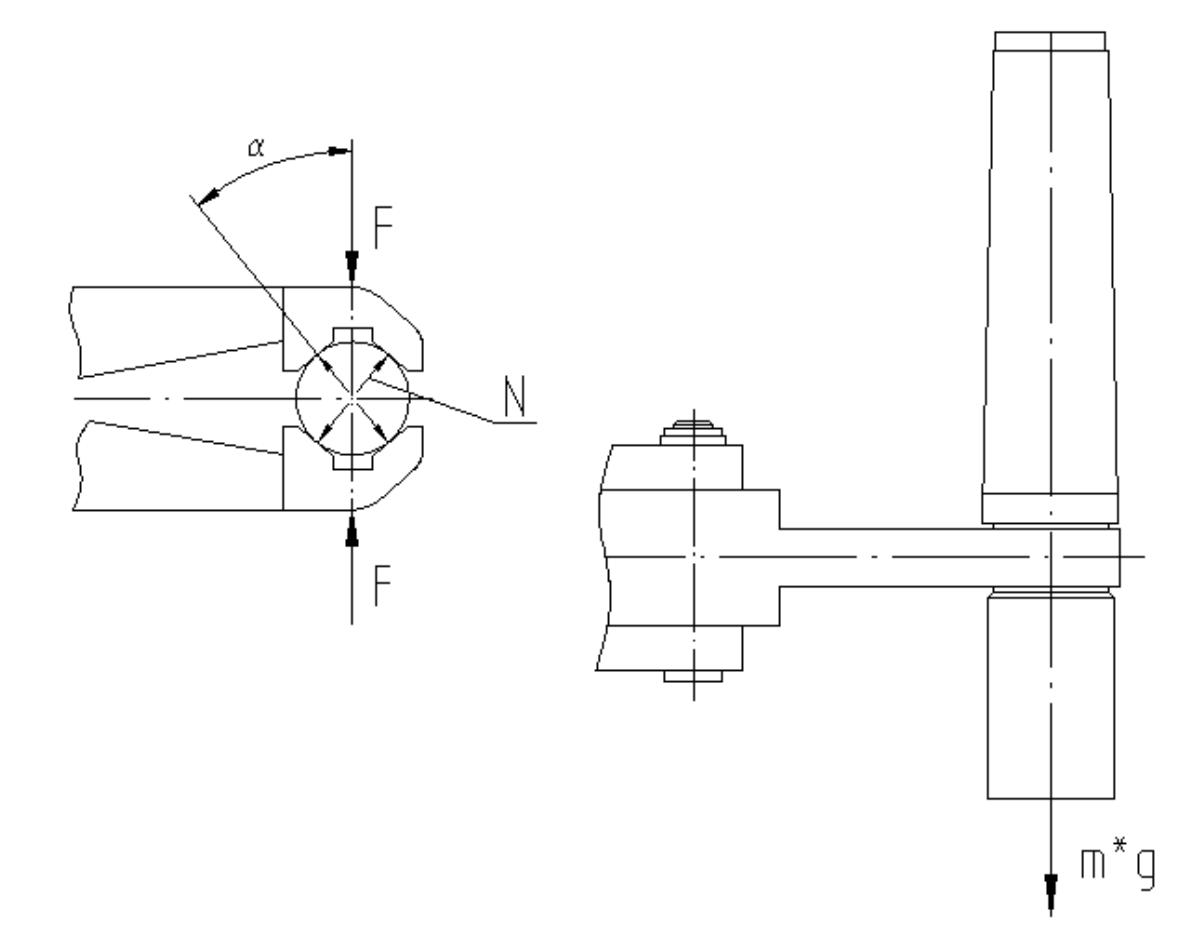

Рисунок 6.2 - Схема закрепления заготовки

Силы захватывания, которые требуются для удержания заготовки в процессе ее перемещения определим по формуле:

$$
F=K_1 \cdot K_2 \cdot M \cdot g,\tag{6.1}
$$

где К1-коэффициент безопасности;

принимаем  $K_1 = 3$ ;

К2-коэффициент передачи;

$$
K_2 = \sinh((2\cdot \mu))\,,\tag{6.2}
$$

где µ-коэффициент трения в месте контакта губок с заготовкой;

Принимаем  $\mu = 0,1$  М-масса заготовки, кг  $g=9,8$  м/с<sup>2</sup> - ускорение свободного падения

Тогда:

 $F = 3.0,55.9,8 \cdot \sin 40/(2 \cdot 0.1) = 52$  H

6.2.2 Расчет усилия привода

Определим момент и силы привода захватного устройства. Расчетная схема захватного устройства показана на рисунке 6.3

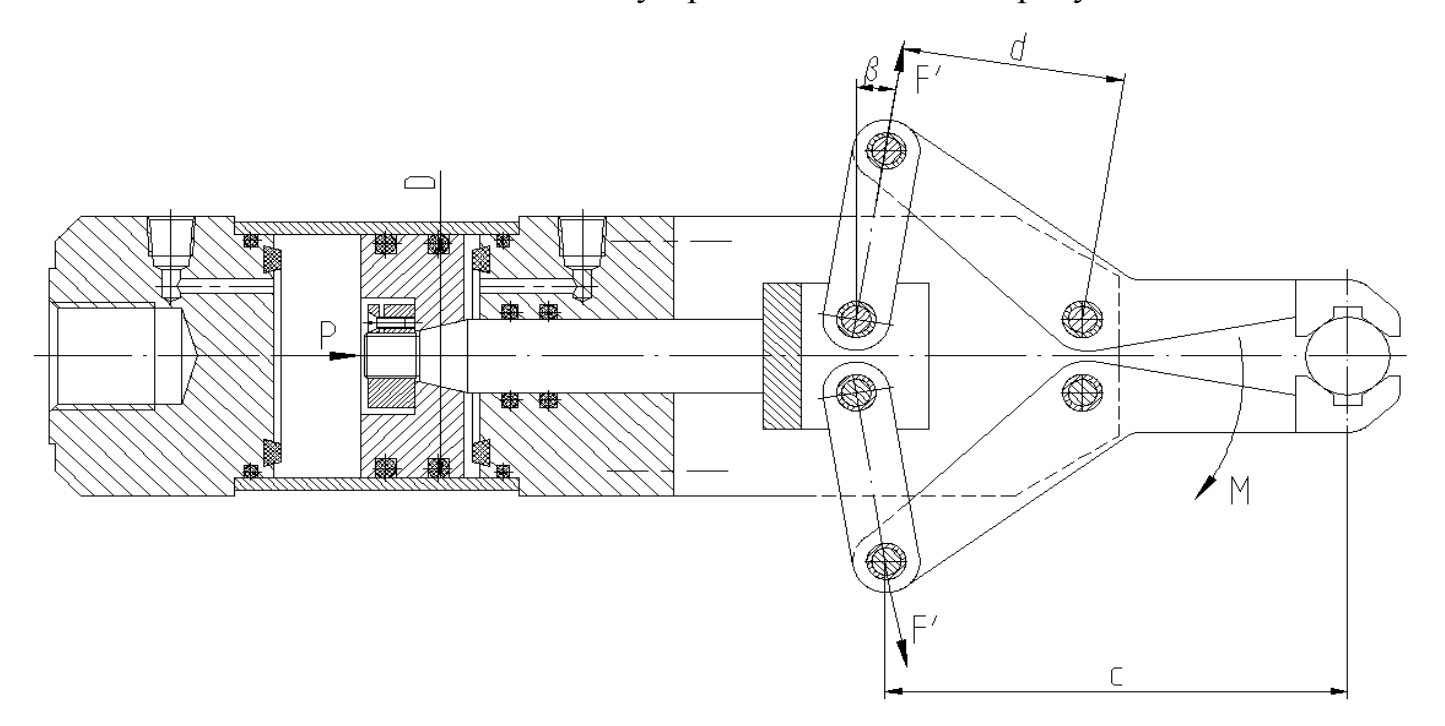

Рисунок 6.3 - Схема захватного устройства

Соотношение между силой Р привода, силами на губках захватного устройства определим из условия статического равновесия.

Имеем:

$$
F' = P / (2 \cdot \sin\beta) \tag{6.3}
$$

Тогда из условия  $\Sigma F=0$  в точке А имеем:

$$
F^{\prime}c=F\cdot d\tag{6.4}
$$

Откуда

 $F'=F \cdot d/c$ 

Сила на штоке пневмоцилиндра с учетом КПД механизма:

$$
P = F \cdot c / (2 \cdot d \cdot \eta \cdot \sin \beta) \tag{6.5}
$$

Тогда для наихудшего положения сила на штоке:

 $P = 52.110/(2.53.0.9 \cdot \sin 10) = 345$  H

6.2.3 Определение конструктивных параметров привода

В качестве привода принимаем пневмопривод с рабочим давлением р=0,4 МПа.

Определим диаметр поршня пневмоцилиндра.

$$
D = 1.17 \cdot \sqrt{\frac{P}{p \cdot \eta}} = 1.17 \cdot \sqrt{\frac{345}{0.4 \cdot 0.85}} = 37.2
$$
 MM

Принимаем конструктивно с учетом габаритов приспособления и присоединительного диаметра М30 по ГОСТ15608-81 стандартное значение  $D = 63$ мм.

Ход губок, необходимый для захвата деталей равен 10 мм.

Ход штока пневмоцилиндра с учетом запаса хода равен 18 мм

#### 6.2.4 Описание конструкции и принципа работы приспособления

Описание захватного устройства:

Захватное устройство содержит рычаги 12, в призматических губках которых устанавливается заготовка. Рычаги установлены в угольниках 14 на осях 10, зафиксированных кольцами стопорными 7 с шайбами 15. Рычаги 12 с помощью осей 9 соединены с рычагами 13, которые другим концом соединены со штоком 16. На конце штока 16 установлен поршень 11, закрепленный гайкой 20 со стопорным винтом 19.

Пневмоцилиндр состоит из двух крышек 4 и 5, установленных во втулке 6 и скрепленных винтами 18 с шайбами 24. Винты 17 крепят угольники 14 к крышке 5. Для точного центрирования угольники 14 установлены с помощью штифтов 25. Для уплотнения в пневмоцилиндре установлены резиновые кольца 21,22,23. Для предотвращения ударов поршня о стенки пневмоцилиндра, в крышках 4 и 5 установлены демпферы 3. Давление в цилиндр подается через два отверстия с резьбой R1/4''.

Устройство работает следующим образом:

При подаче воздуха в поршневую полость пневмоцилиндра поршень 11 толкает шток 16, рычаг 13 отходит вперед и толкает рычаг 12, который поворачивается вокруг оси 10 и призматическими губками зажимает заготовку. При подаче воздуха в штоковую полость шток с рычагами отходит влево и разжимает заготовку.

66

#### 7 Проектирование производственного участка

При проектировании механического цеха или его отдельного участка необходимо учитывать ряд особенностей конструкции детали, ее материал, тип производства и многое другое.

#### 7.1 Выбор типа промышленного здания

Для легкового автомобилестроения обычно выбирается в качестве основных производственных зданий одноэтажные здания с конструктивной схемой с полным каркасом (учитывается тип цеха)

Тип цеха: обрабатывающий механический.

Размеры здания цеха определяются на основе единой модульной системы (ЕМС) и инструкции СНИП II А4.

Так как в цехе в наличии имеются подвесные кранбалки, то ширина пролетов принимается 24 м, а высота здания 8,4 м. Шаг средних колонн- 12 м, а шаг крайних (пристяжных) колонн принимаем- 6 м.

Максимальная ширина секции принимается –144 м (стандартная ширина по предельному расстоянию между продольными температурными швами).

Основную сетку колонн принимаем 24х12м.

7.2 Проектирование участка изготовления детали

Произведем расчёт всех параметров производственного участка по механической обработки зенкеров, на котором обрабатывается деталь «зенкер фасонный». Участок состоит из универсальных и специализированных станков. Загрузка деталей на станки осуществляется вручную. Транспортировка деталей между станками осуществляется в кассетах электрокаром.

Исходные данные для расчета основных параметров производственного участка приводим в таблице 7.1

67

Таблица 7.1 - Исходные данные для расчета основных параметров производственного участка.

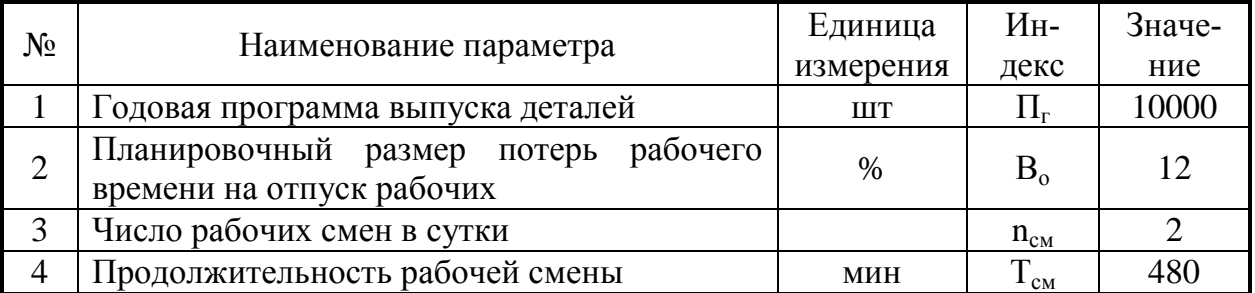

Базовый и проектный техпроцесс изготовления деталей с указанием номеров и наименований операций, применяемого оборудования, основного и штучно-калькуляционного времени представлены в таблице 7.2.

Таблица 7.2

| $N_2$<br>O <sub>II</sub> | Наименование опе-<br>рации   | Наименование оборудование<br>Базовый вариант<br>(проектный вариант)                       | $T_o/T_{\text{IUT-K}}$ , мин<br>Базовый вари-<br>ант (проект-<br>ный) |
|--------------------------|------------------------------|-------------------------------------------------------------------------------------------|-----------------------------------------------------------------------|
| 010                      | Токарная черновая            | Токарно-винторезный с ЧПУ<br>AC16K25Ф3/1000                                               | 0,262/0,692                                                           |
| 015                      | Токарная черновая            | Токарно-винторезный с ЧПУ<br>AC16K25Ф3/1000                                               | 0,301/0,693                                                           |
| 020                      | Токарная чистовая            | Токарно-винторезный с ЧПУ<br>AC16K25Ф3/1000                                               | 0,217/0,750                                                           |
| 025                      | Токарная чистовая            | Токарно-винторезный с ЧПУ<br>AC16K25Ф3/1000                                               | 0,251/0,671                                                           |
| 030                      | Сверлильная                  | Вертикально-сверлильный 2Р135<br>(Горизонтально-фрезерный с ЧПУ<br>6904BM <sub>Φ2</sub> ) | (1,233/2,140)<br>0,481/0,973                                          |
| 035                      | Фрезерная                    | Горизонтально-фрезерный с ЧПУ<br>6904BM <sub>Φ2</sub>                                     | 2,001/2,642                                                           |
| 040                      | Слесарная                    | Электрохимический 4407                                                                    | 0,100/0,370                                                           |
| 060                      | Бесцентровошлифо-<br>вальная | Бесцентровошлифовальный п/а ЗМ182А                                                        | 0,121/0,518                                                           |
| 065                      | Круглошлифовальная           | Круглошлифовальный п/а 3М151                                                              | 0,239/0,576                                                           |
| 070                      | Заточная                     | Универсально-заточной 3Б642                                                               | 0,360/0,890                                                           |
| 075                      | Заточная                     | Универсально-заточной 3Б642                                                               | 0,392/1,553                                                           |
| 045<br>080               | Моечная                      | Камерная моечная машина                                                                   | 0,140/0,380                                                           |

7.2.1 Годовой номинальный фонд времени работы оборудования:

$$
\Phi_{\mathbf{H}} = (\mathbf{\Pi}_{\mathbf{p}} \cdot \mathbf{T}_{\mathbf{c}\mathbf{M}} - \mathbf{\Pi}_{\mathbf{m}} \cdot \mathbf{T}) \cdot \mathbf{n}_{\mathbf{c}\mathbf{M}},\tag{7.1}
$$

где Д<sub>р</sub> – количество рабочих дней в году;

 $\mu_p = 365 - 52 - 52/2 - 10 = 277 \text{ }\text{µH}$ ;

 $T_{\text{cm}}$  – продолжительность рабочей смены, ч;

 $\mu_{\rm n}$  – количество предпраздничных дней;  $\mu_{\rm n}$  = 8 дн;

Т – количество часов, на которое сокращается рабочая смена в предпраздничные дни; Т= 1 ч;

 $n_{cm}$  – количество рабочих смен в сутках.

 $\Phi_{\rm H} = (277 \cdot 8 - 8 \cdot 1) \cdot 2 = 4416$  ч.

7.2.2 Годовой эффективный фонд времени работы оборудования для среднесерийного производства:

$$
\Phi_{\rm s} = \Phi_{\rm hom} \cdot \mathbf{K}_{\rm pen} \cdot \mathbf{K}_{\rm samp} \tag{7.2}
$$

где Крем- коэффициент, учитывающий размер плановых потерь времени на ремонт оборудования Крем = 0,9…0,95

Кзагр- коэффициент, учитывающий среднюю загрузку оборудования по времени. Кзагр =  $0, 8...0, 9$ 

 $\Phi_3 = 4416 \cdot 0.95 \cdot 0.9 = 3775$  ч

7.2.3 Трудоемкость работ. Средний разряд работ на участке- 4

7.2.4 Годовая трудоемкость обработки деталей

$$
T_r = \Pi_r \cdot T_{\text{m}r-\kappa} \tag{7.3}
$$

7.2.5 Количество оборудования на каждой операции:

$$
C_{\text{pace}} = \frac{T_{\Gamma}}{60 \cdot \Phi_9} \tag{7.4}
$$

Округляя результаты до ближайшего большего целого числа, получим принятое количество оборудования на каждой операции Спр.

7.2.6 Общее количество оборудования на участке:

$$
\mathbf{C}_{\text{obu}} = \sum_{i=1}^{m} \mathbf{C}_i \tag{7.5}
$$

7.2.7 Коэффициент загрузки оборудования на каждой операции:

$$
K_{3} = \frac{C_{\text{pace}}}{C_{\text{mp}}} \tag{7.6}
$$

7.2.8 Средний коэффициент загрузки оборудования:

$$
K_{acp} = \frac{\sum_{i=1}^{m} K_{ai}}{m}
$$
 (7.7)

Результаты расчётов по операциям сведём в таблицу 7.3

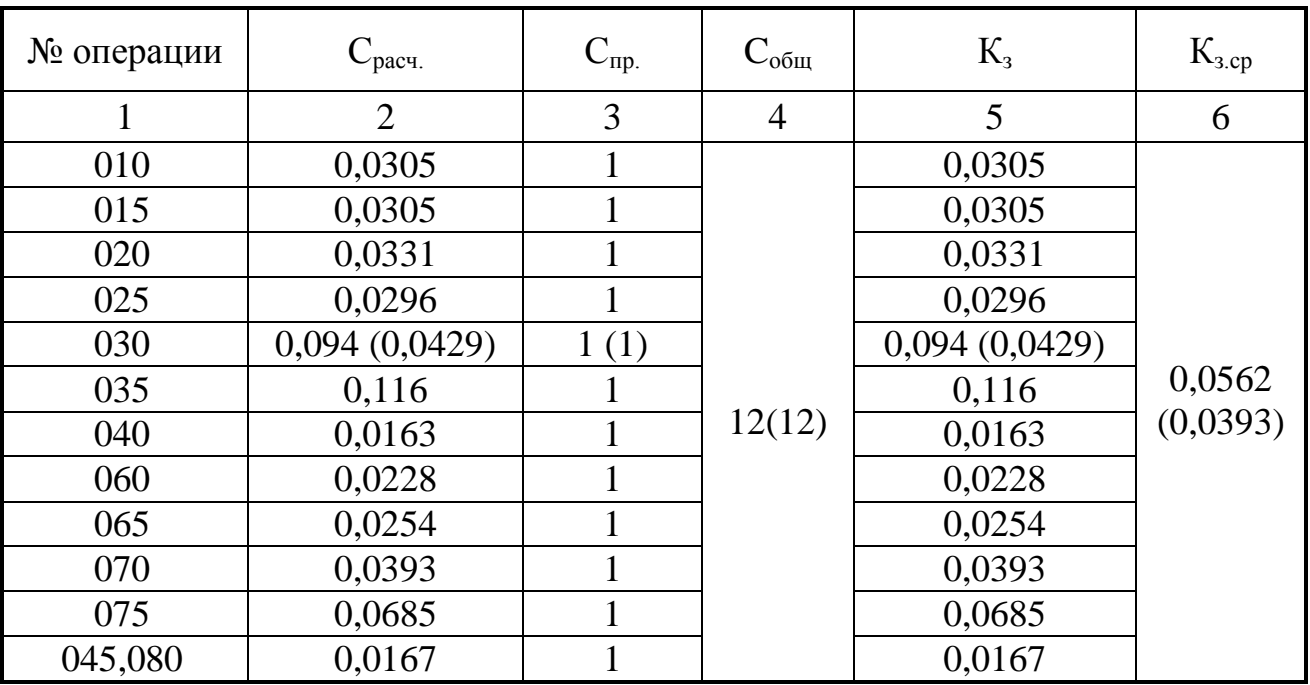

Таблица 7.3 - Количество рабочих мест и их коэффициент загрузки базовый вариант (проектный)

7.2.10 График загрузки оборудования на участке (проектный вариант):

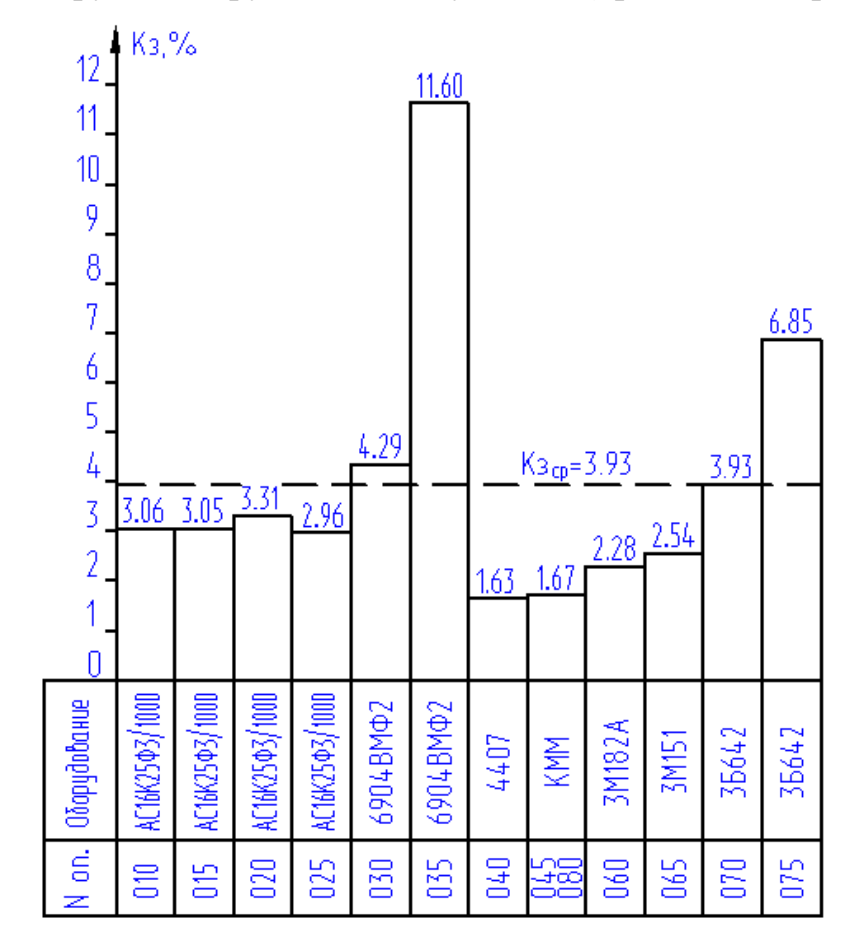

Рисунок 7.1

7.2.11 Количество рабочих на участке

Промышленно-производственный персонал участка состоит из производственных и вспомогательных рабочих, инженерно-технических работников (ИТР), служащих и младшего обслуживающего персонала (МОП)

Количество основных рабочих на участке определяем по формуле для серийного производства:

$$
P = \frac{\Sigma T_{\text{m}T - \kappa}}{\Phi_{\text{sp}} \cdot K_{\text{m}H}} \tag{7.8}
$$

где Фэр- действительный годовой фонд времени работы рабочего

 Км- коэффициент многостаночного обслуживания в серийном производстве  $K<sub>M</sub>=1,3$ 

$$
\Phi_{\rm 3P} = [ (\mu_{\rm KAJI} - B - \Pi) \cdot T_{\rm cm} - \mu_{\rm IP} \cdot 2) \cdot [1 - \frac{B}{100}], \tag{7.9}
$$

где в=12%- планируемый процент времени на отпуска рабочих, болезни и т.д.

$$
\Phi_{\rm 3P} = [(365 - 104 - 10) \cdot 8 - 8 \cdot 2) \cdot [1 - \frac{12}{100}] = 1753 \text{ y}.
$$

Базовый вариант

 $P = 11,204.10000/1753.1,3.60 = 0,90$ 

Принимаем 1 рабочего (из расчета программы выпуска 10000 шт, без учета дозагрузки оборудования)

Проектный

 $P = 10,037 \cdot 10000 / 1753 \cdot 1,3 \cdot 60 = 0,81$ 

Принимаем 1 рабочего (из расчета программы выпуска 10000 шт, без учета дозагрузки оборудования)
Вспомогательные рабочие 35% от числа производственных рабочих Базовый вариант  $P_B = 1.0,35 = 0,35$ Принимаем 1 рабочего

Проектный  $P_B = 1.0,35 = 0,35$ Принимаем 1 рабочего

ИТР – 12% от числа рабочих  $MTP6 = 0,12.2 = 0,24 = 1$  $MTP \text{ } np = 0,12 \cdot 2 = 0,24 = 1$ 

 $MOTI6 = 1$  $M$ O $\Pi$ п $p = 1$ 

## 8 Безопасность и экологичность

#### технического объекта

#### 8.1 Конструктивно-технологическая характеристика объекта

#### Наименование лолжности Технологичеработника, Технологи-Оборудование,  $N<sub>2</sub>$ выполняющеская операция, Материалы, веческий проустройство, приспо- $\Pi/\Pi$ вид выполняего технологишества собление цесс мых работ ческий процесс, опера-ПИЮ  $\overline{1}$ Абразивно-Заготовитель Абразивно-отрезной Метапп Отрезка отрезная опера-(резчик  $Me$ станок СИ-30 ЦИЯ талла)  $\overline{2}$ Токарная опера-Оператор Токарно-винторезный Металл, СОЖ Точение станка с ЧПУ ЦИЯ  $c$   $V$ AC16K25Φ3/1000 Металл, СОЖ  $\overline{3}$ Сверлильная Оператор Сверление Горизонтальнооперация станка с ЧПУ фрезерный с ЧПУ 6904BM<sub>Φ2</sub>  $\overline{4}$ Фрезерова-Фрезерная Оператор Горизонтально-Металл, СОЖ  $0<sub>πe</sub>$ станка с ЧПУ ние рация фрезерный с ЧПУ 6904BMΦ2  $\overline{\mathbf{5}}$ Круглошлифо-Шлифовщик Круглошлифоваль-Металл. СОЖ Круглое ный п/а 3М151 шлифование вальная операция 6 Бесцентрово-Шлифовщик Бесцентровошлифо-Металл, СОЖ Бесцентровальный п/а 3M182A вое шлифошлифовальная вание операция  $\overline{7}$ Затачивание Заточная опера-Заточник Универсально-Металл, СОЖ шия заточной 3Б642

#### Таблица 8.1 - Технологический паспорт объекта

# 8.2 Идентификация производственно-технологических и эксплуатационных профессиональных рисков

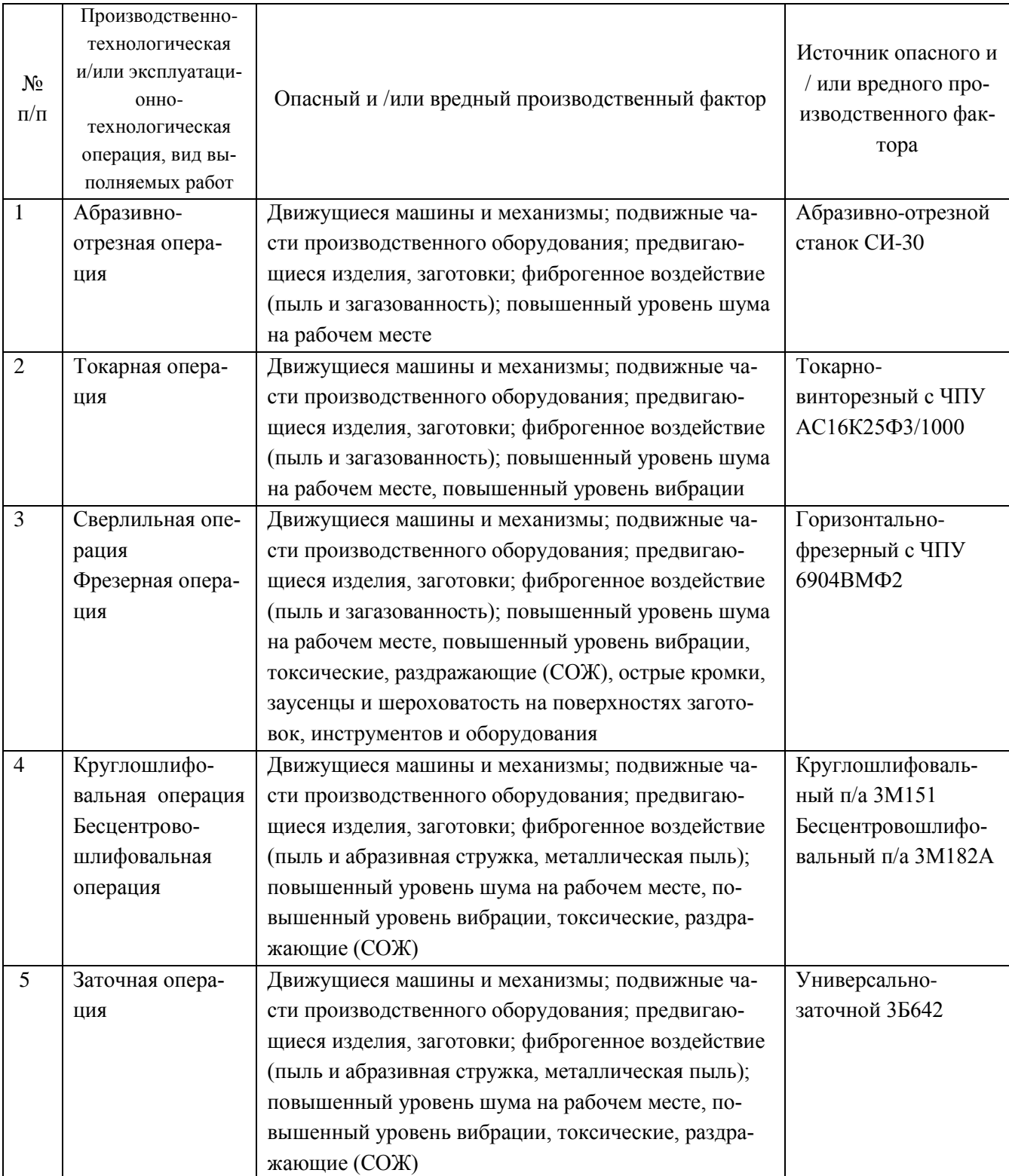

## Таблица 8.2 – Идентификация профессиональных рисков

#### 8.3 Методы и технические средства снижения профессиональных рисков

В данном разделе необходимо подобрать и обосновать используемые организационно-технические методы и технические средства (способы, устройства) защиты, частичного снижения, или полного устранения опасного и/или вредного производственного фактора.

Таблица 8.3 – Методы и средства снижения воздействия опасных и вредных производственных факторов

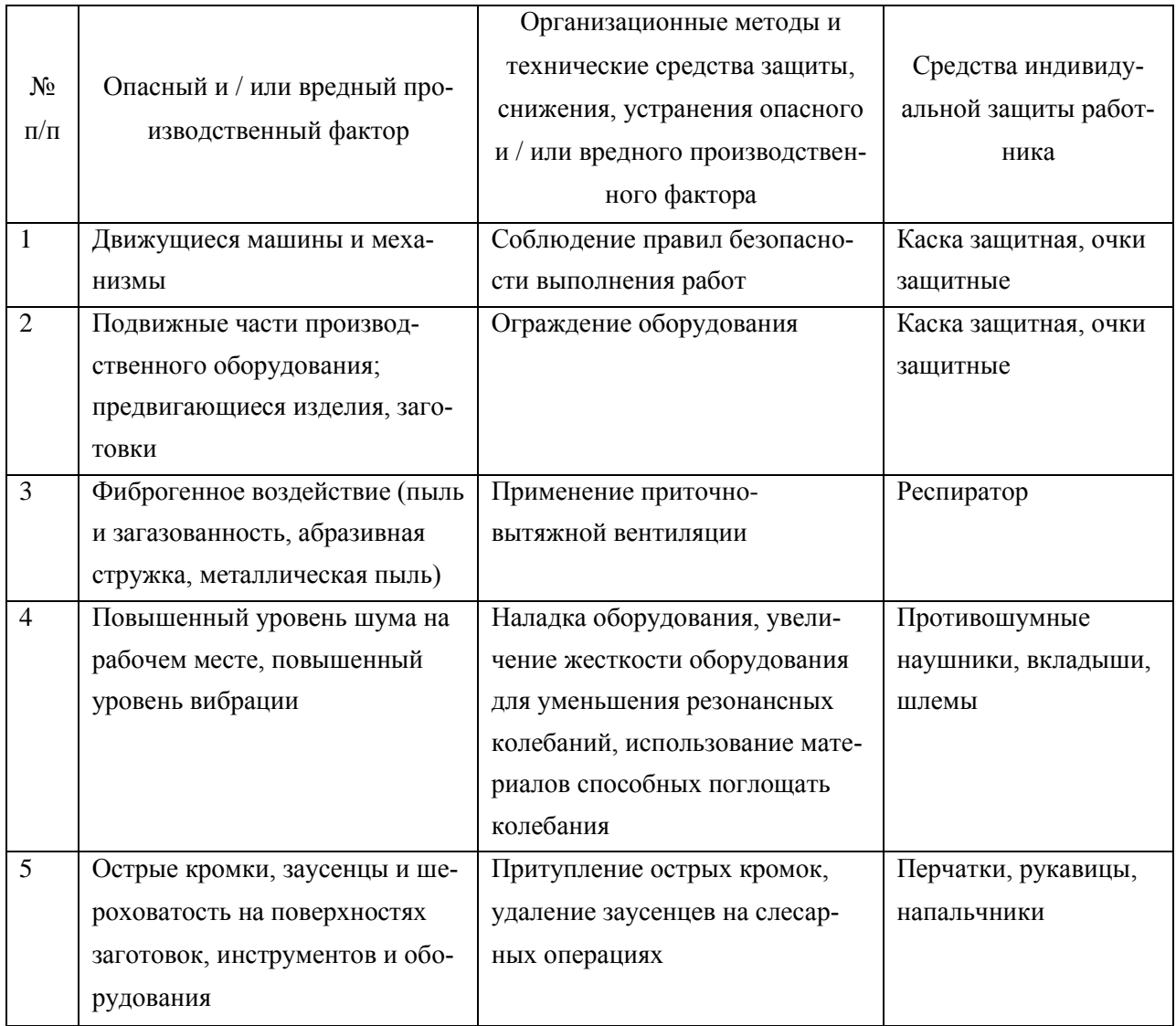

8.4 Обеспечение пожарной и техногенной безопасности рассматриваемого технического объекта (производственно-технологических эксплуатационных и утилизационных процессов)

В данном разделе проводится идентификация потенциального возникновения класса пожара и выявленных опасных факторов пожара с разработкой технических средств и/или организационных методов по обеспечению (улучшению) пожарной безопасности технического объекта (производственнотехнологического и инженерно-технического оборудования, произведенной продукции, используемых сырьевых материалов, а также должны быть указаны реализующиеся пожаробезопасные характеристики произведенных технических объектов в процессах их эксплуатации (хранения, конечной утилизации по завершению жизненного цикла).

8.4.1 Идентификация опасных факторов пожара

Пожары классифицируются по виду горючего материала и подразделяются на следующие классы:

1) пожары, связанные с горением твердых горючих веществ и конструкционных материалов (A);

2) пожары, связанные с воспламенением и горением жидкостей или плавящихся твердых веществ и материалов (B);

3) пожары, связанные с воспламенением и горением газов (C);

4) пожары, связанные с воспламенением и горением металлов (D);

5) пожары, связанные с воспламенением и горением веществ и материалов электроустановок, находящихся под электрическим напряжением (E);

6) пожары радиоактивных веществ материалов и радиоактивных отходов (F).

К опасным факторам пожара, воздействующим на людей и материальное имущество, относятся:

1) пламя и искры;

2) тепловой поток;

3) повышенная температура окружающей среды;

4) повышенная концентрация токсичных продуктов горения и термического разложения;

77

5) пониженная концентрация кислорода;

6) снижение видимости в дыму (задымленных пространственных зонах).

К сопутствующим проявлениям опасных факторов пожара относятся:

1) образующиеся в процессе пожара осколки, части разрушившихся строительных зданий, инженерных сооружений, транспортных средств, энергетического оборудования, технологических установок, производственного и инженерно-технического оборудования, агрегатов и требопроводных нефтегазо-амиакопроводов, произведенной и/или хранящейся продукции и материалов и иного имущества;

2) образующиеся радиоактивные и токсичные вещества и материалы, попавшие в окружающую среду из разрушенных пожаром технологических установок, оборудования, агрегатов, изделий и иного имущества, горящего технического объекта;

3) вынос (замыкание) высокого электрического напряжения на токопроводящие части технологических установок, оборудования, агрегатов, изделий и иного имущества;

4) опасные факторы взрыва, возникающие вследствие происшедшего пожара;

5) термохимические воздействия используемых при пожаре огнетушащих веществ на предметы и людей.

По результатам выполненной идентификации опасных факторов пожара оформляется таблица 8.4.

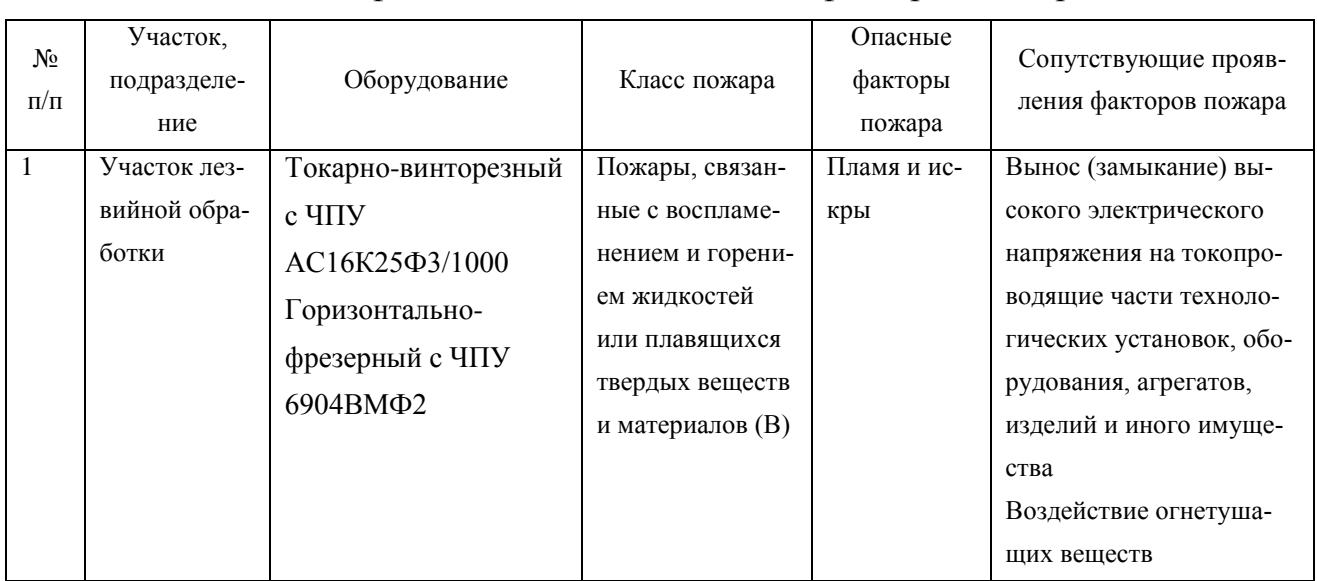

Таблица 8.4 – Идентификация классов и опасных факторов пожара

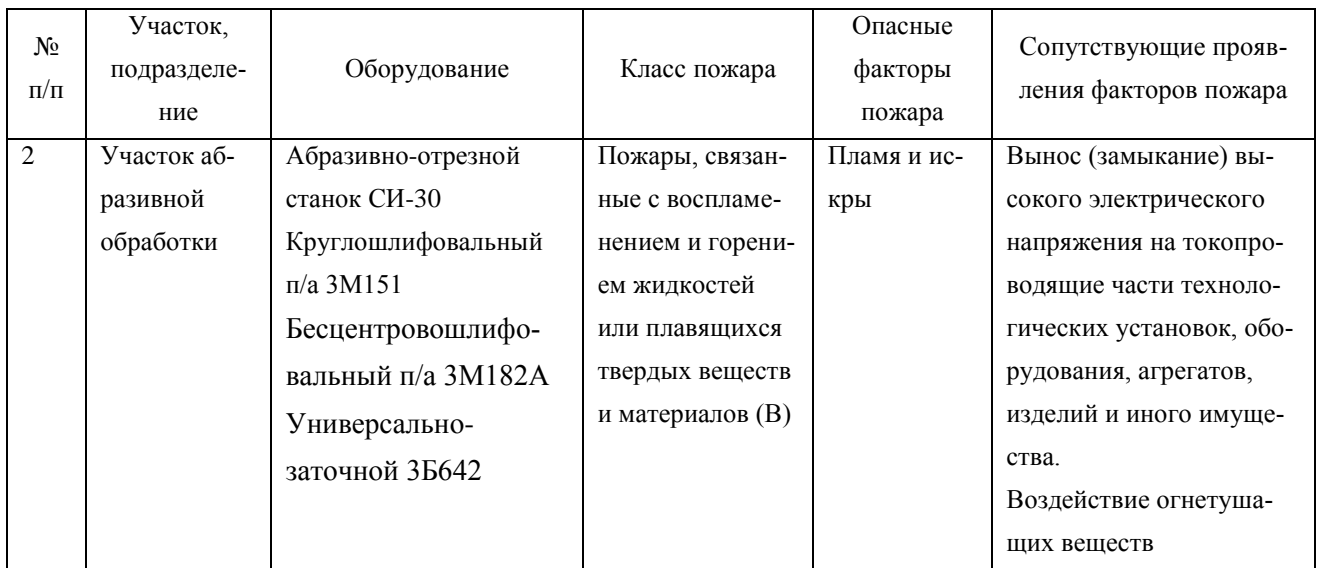

8.4.2 Разработка технических средств и организационных мероприятий по обеспечению пожарной безопасности технического объекта (дипломного проекта)

Таблица 8.5 - Технические средства обеспечения пожарной безопасности.

| Первич-<br>ные сред-<br>ства по-<br>жароту-<br>шения | Мобиль-<br>ные сред-<br>ства пожа-<br>ротушения | Стацио-<br>нарные<br>установки<br>системы<br>пожаро-<br>тушения | Средства по-<br>жарной автома-<br>ТИКИ | Пожарное<br>оборудова-<br>ние | Средства<br>ИНДИВИДУ-<br>альной за-<br>щиты и спа-<br>сения людей<br>при пожаре | Пожарный ин-<br>струмент (меха-<br>низированный и<br>немеханизиро-<br>ванный) | Пожарные<br>сигнализа-<br>ция, связь и<br>оповеще-<br>ние |
|------------------------------------------------------|-------------------------------------------------|-----------------------------------------------------------------|----------------------------------------|-------------------------------|---------------------------------------------------------------------------------|-------------------------------------------------------------------------------|-----------------------------------------------------------|
| Огнету-                                              | Пожарные                                        | Оборудо-                                                        | Приборы при-                           | Напорные                      | Веревки по-                                                                     | Ломы, багры,                                                                  | Автомати-                                                 |
| шители,                                              | автомоби-                                       | вание для                                                       | емно-                                  | пожарные                      | жарные, ка-                                                                     | топоры, лопаты,                                                               | ческие из-                                                |
| внутрен-                                             | ЛИ,                                             | пенного                                                         | контрольные                            | рукава, ру-                   | рабины по-                                                                      | комплект ди-                                                                  | вещатели                                                  |
| ние по-                                              | пожарные                                        | пожаро-                                                         | пожарные, тех-                         | кавные раз-                   | жарные, ре-                                                                     | электрический                                                                 |                                                           |
| жарные                                               | лестницы                                        | тушения                                                         | нические сред-                         | ветвления                     | спираторы,                                                                      |                                                                               |                                                           |
| краны,                                               |                                                 |                                                                 | ства оповеще-                          |                               | противогазы                                                                     |                                                                               |                                                           |
| ящики с                                              |                                                 |                                                                 | ния и управле-                         |                               |                                                                                 |                                                                               |                                                           |
| песком                                               |                                                 |                                                                 | ния эвакуацией                         |                               |                                                                                 |                                                                               |                                                           |
|                                                      |                                                 |                                                                 | пожарные                               |                               |                                                                                 |                                                                               |                                                           |

8.4.3 Организационные (организационно-технические) мероприятия по предотвращению пожара

В данном разделе разрабатываются организационные (организационнотехнические) мероприятия по предотвращению возникновения пожара или опасных факторов способствующих возникновению пожара.

## Таблица 8.6 - Организационные (организационно-технические) мероприятия по обеспечению пожарной безопасности

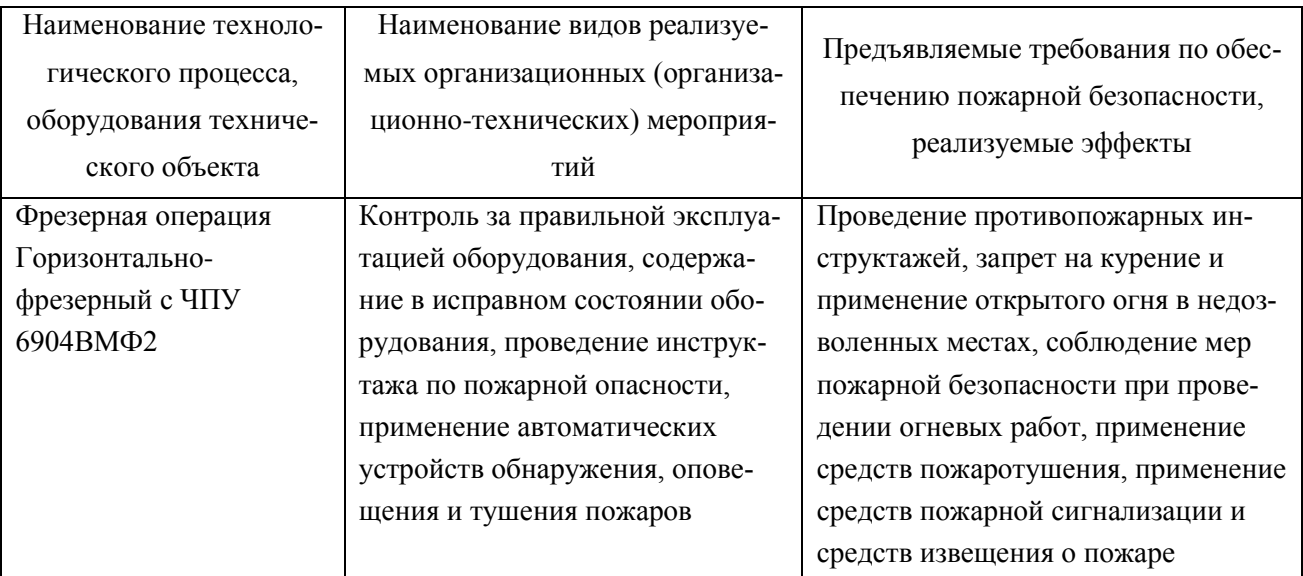

## 8.5 Обеспечение экологической безопасности рассматриваемого технического объекта

В данном разделе проводится идентификация негативных (вредных, опасных) экологических факторов, возникающих при реализации технологического процесса. Разрабатываются конкретные технические и организационно-технические мероприятия по снижению негативного антропогенного воздействия на окружающую среду производимом данным техническим объектом в процессе его производства, технической эксплуатации и конечной утилизации по завершению его жизненного цикла.

8.5.1 По виду реализуемого производственно-технологического процесса, и осуществляемой функциональной эксплуатацией техническим объектом - необходимо провести идентификацию негативных экологических факторов, результаты которой отражены в таблице 8.7.

Таблица 8.7 – Идентификация экологических факторов технического объекта

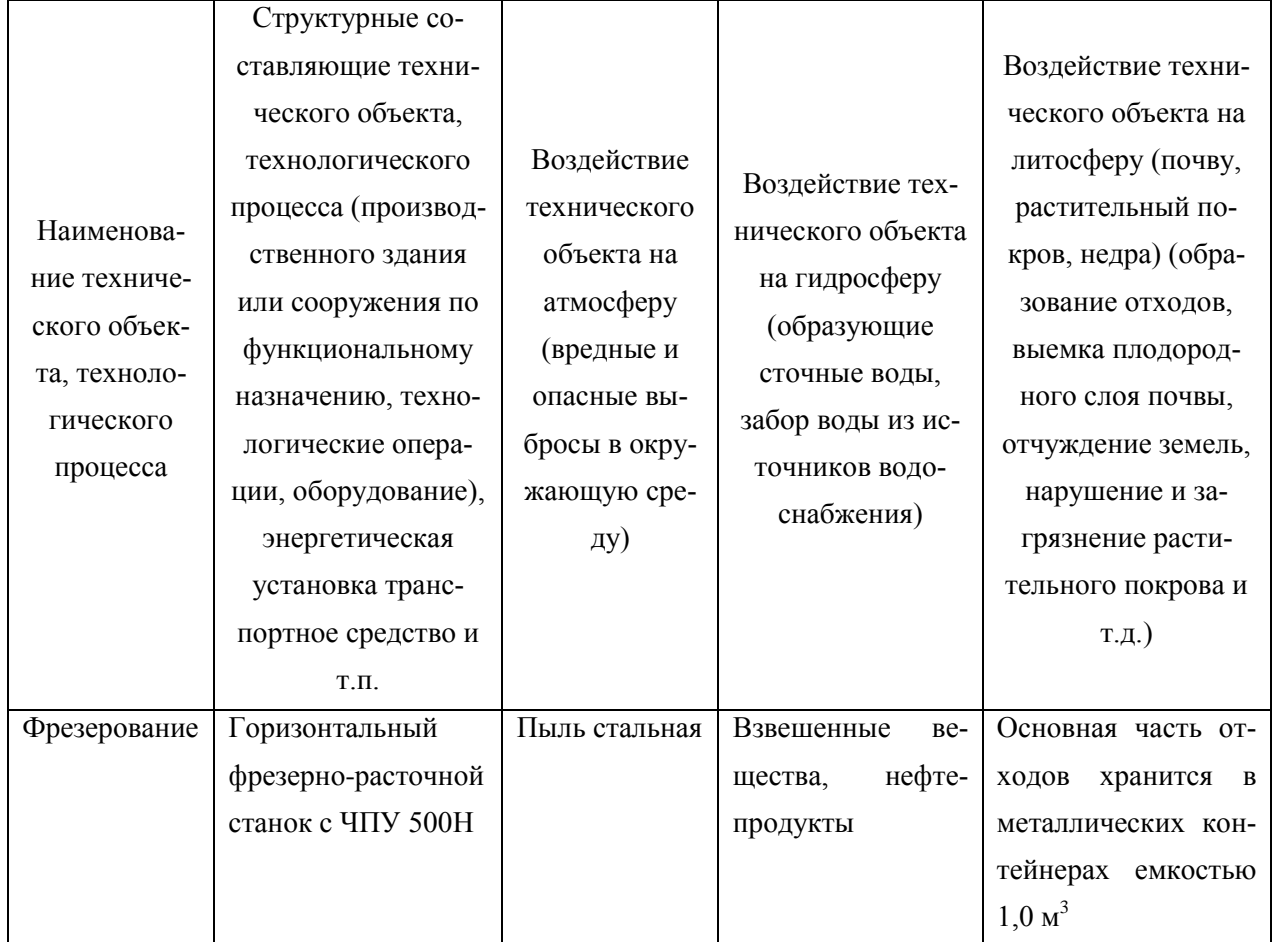

8.5.2 Разработка мероприятий по снижению негативного антропогенного воздействия на окружающую среду рассматриваемого технического объекта (дипломного проекта) согласно нормативных документов.

Таблица 8.8 – Разработанные организационно-технические мероприятия по снижению негативного антропогенного воздействия технического объекта на окружающую среду.

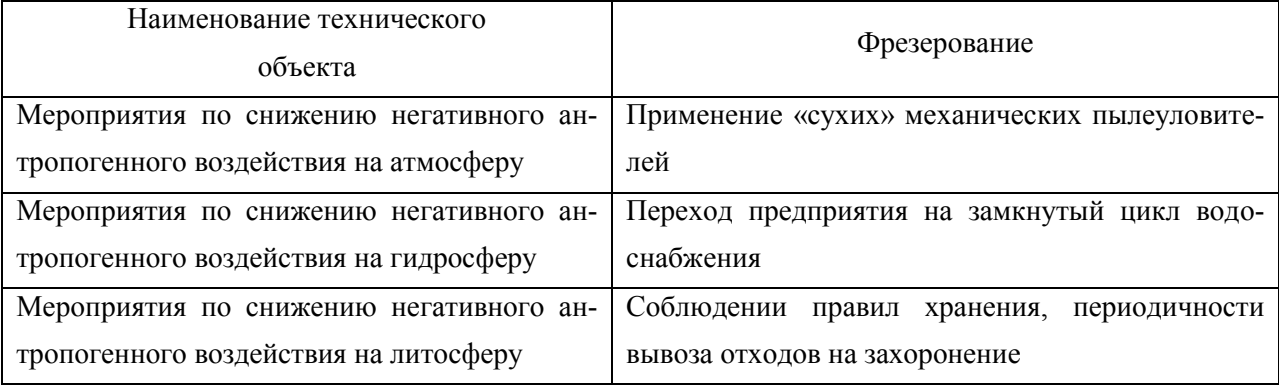

8.6 Заключение по разделу «Безопасность и экологичность технического объекта»

В разделе «Безопасность и экологичность технического объекта» приведена характеристика технологического процесса изготовления зенкера фасонного, перечислены технологические операции, должности работников, производственно-техническое и инженерно-техническое оборудование, применяемые сырьевые технологические и расходные материалы, комплектующие изделия и производимые изделия.

Проведена идентификация профессиональных рисков по осуществляемому технологическому процессу изготовления зенкера фасонного, выполняемым технологическим операциям, видам производимых работ.

Разработаны организационно-технические мероприятия, включающие технические устройства снижения профессиональных рисков, подобраны средства индивидуальной защиты для работников.

Разработаны мероприятия по обеспечению пожарной безопасности технического объекта. Проведена идентификация класса пожара и опасных факторов пожара и разработка средств, методов и мер обеспечения пожарной безопасности. Разработаны средства, методы и меры обеспечения пожарной безопасности. Разработаны мероприятия по обеспечению пожарной безопасности на техническом объекте.

Идентифицированы экологические факторы и разработаны мероприятия по обеспечению экологической безопасности на техническом объекте.

82

### 9 Экономическая эффективность проекта

Цель раздела – рассчитать технико-экономические показатели проектируемого технологического проекта, произвести сравнительный анализ с показателями базового варианта и определить экономический эффект от предложенных в проекте технических решений.

#### 9.1 Краткая характеристика сравниваемых вариантов

Программа выпуска – 10000 шт. Материал детали – сталь Р18Ф. Метод получения заготовки – прокат. Масса детали – 0,45 кг, масса заготовки – 0,69 кг.

Остальная краткая характеристика с необходимыми данными по писанию изменений в вариантах технологического процесса, представлена в таблице 9.1.

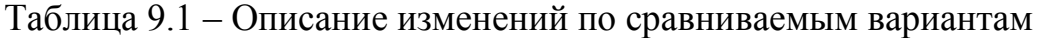

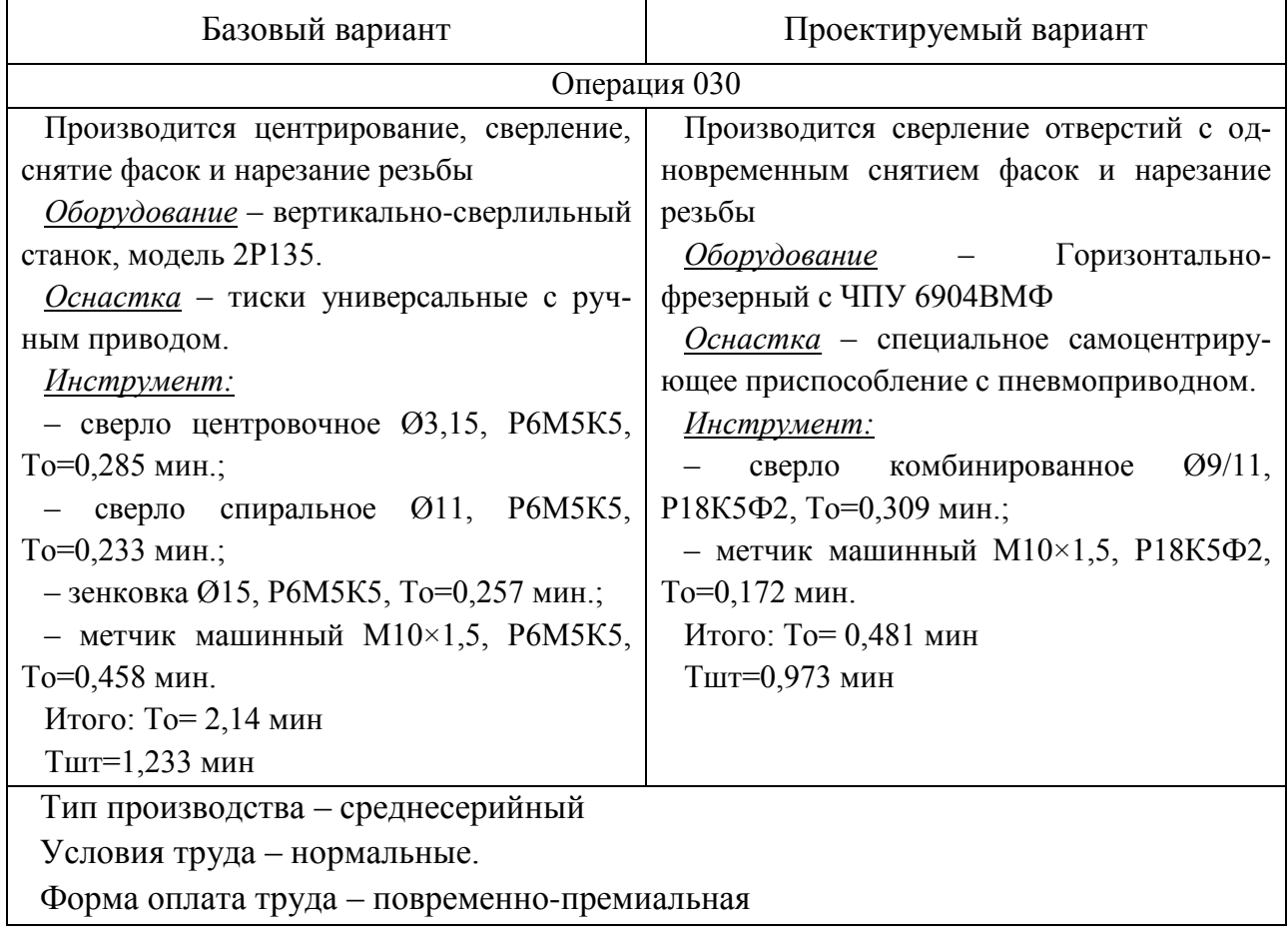

Необходимые исходные данные по оборудованию, приспособлению, инструменту и т.д. заносим в таблицу. 9.2. Представленные значения не будут учитывать затраты, связанные материалами, т.к. согласно описанию (табл. 9.1), ни материал, ни метод получения заготовки не были изменены, поэтому не могут оказывать влияния по конечный результат.

| $N_2$          | Исходные данные                                                  | Обозначение         | Единица   |         | Числовое значение |
|----------------|------------------------------------------------------------------|---------------------|-----------|---------|-------------------|
|                |                                                                  |                     | измерения | Базовый | Проектный         |
| $\mathbf{1}$   | Трудоемкость<br>проектирования<br>технологии или техники         | $T_{TP,HP}$         | час       |         | 615               |
| $\overline{2}$ | Цена единицы оборудования                                        | $H_{OB}$            | $py6$ .   | 1363280 | 3027320           |
| 3              | Выручка от реализации изношенно-<br>го оборудования (5% от цены) | $B_{P,OB}$          | $py6$ .   | 68164   | 151366            |
| $\overline{4}$ | Цена одной единицы приспособ-<br>ления                           | $L_{\text{HP}}$     | $py6$ .   | 13560,5 | 20515,3           |
| 5              | Выручка от реализации изношен-<br>ного приспособления            | $B_{P,IP}$          | $py6$ .   | 2712,1  | 4163,06           |
| 6              | Цена единицы рабочего инстру-                                    | H <sub>H</sub>      | $py6$ .   | 86,4    | 384               |
|                | мента                                                            |                     |           | 158,4   | 196,8             |
|                |                                                                  |                     |           | 235,2   |                   |
|                |                                                                  |                     |           | 153,6   |                   |
| $\tau$         | Выручка от реализации изношен-                                   | $B_{P.H}$           | $py6$ .   | 17,3    | 76,8              |
|                | ного инструмента                                                 |                     |           | 31,7    | 39,4              |
|                |                                                                  |                     |           | 47,1    |                   |
|                |                                                                  |                     |           | 30,7    |                   |
| 8              | Количество переточек                                             | $H$ <sub>IIEP</sub> |           | 62      | 62                |
|                |                                                                  |                     |           | 62      | 7                 |
|                |                                                                  |                     |           | 20      |                   |
|                |                                                                  |                     |           | $\tau$  |                   |
| 9              | Цена одной переточки                                             | $U_{\text{IIEP}}$   | руб.      | 114,8   | 114,8             |
|                |                                                                  |                     |           | 114,8   | 105,3             |
|                |                                                                  |                     |           | 17,1    |                   |
|                |                                                                  |                     |           | 105,3   |                   |
| 10             | Стойкость одной переточки                                        | $\boldsymbol{T}_H$  | час       | 0,5     | 0,5               |
|                |                                                                  |                     |           | 0,5     | 1                 |
|                |                                                                  |                     |           | 0,8     |                   |
|                |                                                                  |                     |           | 0,5     |                   |

Таблица 9.2 - Исходные данные для расчета экономической эффектности

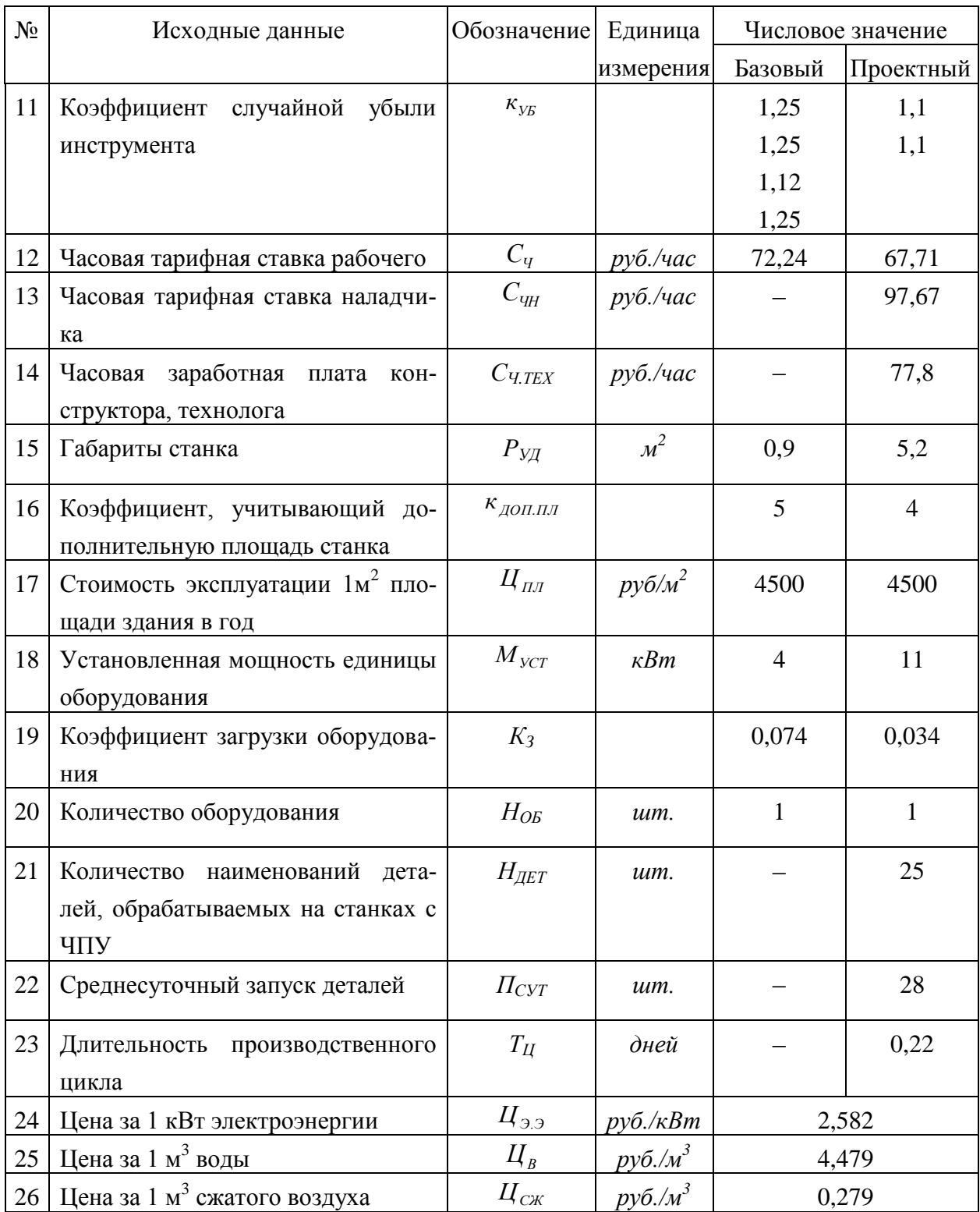

## 9.2 Расчет капитальных вложений в совершенствование ТП

Для определения капитальных вложений, так же будем использовать уже представленные методические указания [10], которые, учитывая описанные изменения, позволят определить необходимые средства для вложений. Принимая во внимание тот факт, что изменениям подверглись лишь приспособления и инструмент, определим величину капитальных вложений с учетом этих особенностей по формулам (9.1) – (9.12). Так как интерес для нас представляет проектируемый вариант, то и расчеты будем вести только данному варианту, без учета базового.

$$
3_{\text{IP}} = T_{\text{TP/IP}} \cdot C_{\text{Y,TEX}}, \text{py6.}
$$
 (9.1)

$$
K_{OB} = \sum H_{OB} \cdot H_{OB} \cdot \kappa_3, \text{ py6.}
$$
 (9.2)

$$
K_{\rm M} = K_{\rm OB} \cdot \kappa_{\rm MOHT}, \, \, \text{py6.} \tag{9.3}
$$

$$
K_{TP} = K_{OE} \cdot 0.05, \text{ py6.}
$$
 (9.4)

$$
K_{\text{TP}} = \sum H_{\text{TP}} \cdot H_{\text{TP}} \cdot \kappa_3, \text{ py6.}
$$
 (9.5)

$$
K_{\rm H} = \sum \frac{H_{\rm H} \cdot T_{\rm MAlII} \cdot N_{\rm r} \cdot \kappa_{\rm vB} \cdot H_{\rm H}}{T_{\rm H} \cdot \mathbf{H}_{\rm IIEP} + 1.60}, \text{ py6.}
$$
 (9.6)

$$
K_{\vartheta \text{.III}} = \sum H_{\text{OB}} \cdot P_{\text{VJ}} \cdot \kappa_{\text{AOH}} \cdot \kappa_3 \cdot H_{\vartheta \text{.III}}, \text{ py6.}
$$
 (9.7)

$$
K_A = 0.06 \cdot \sum H_{OB} \cdot H_{OB} \cdot \kappa_3, \text{ py6.}
$$
 (9.8)

$$
H3\Pi = \Pi_{\text{CYT}} \cdot T_{\text{II}} \cdot C_{\text{TEX}}, \text{ py6.}
$$
 (9.9)

$$
\mathbf{3}_{\text{JEM}} = 0.1 \cdot \sum \mathbf{H}_{\text{OB}} \cdot \mathbf{H}_{\text{OB}, \text{JEM}}, \text{ py6.}
$$
 (9.10)

$$
\mathbf{B}_{\text{PEAJI}} = 0.05 \cdot \sum \mathbf{H}_{\text{OB}} \cdot \mathbf{H}_{\text{OB.JEM}}, \text{ py6.}
$$
 (9.11)

$$
K_{\text{BB.IPF}} = 3_{\text{IP}} + K_{\text{OE}} + K_{\text{M}} + K_{\text{TP}} + K_{\text{IP}} + K_{\text{H}} + K_{\text{3.III}} + K_{\text{A}} + H3\Pi + 3_{\text{JEM}} - B_{\text{PEAI}}, \text{py6.} \tag{9.12}
$$

Для расчетов значений по формулам (9.1) – (9.12) использовалось программное обеспечение Microsoft Excel, а полученные значения записаны в таблице 9.3

Таблица 9.3 – Расчетные значения, входящие в капитальные вложения по проектируемому варианту

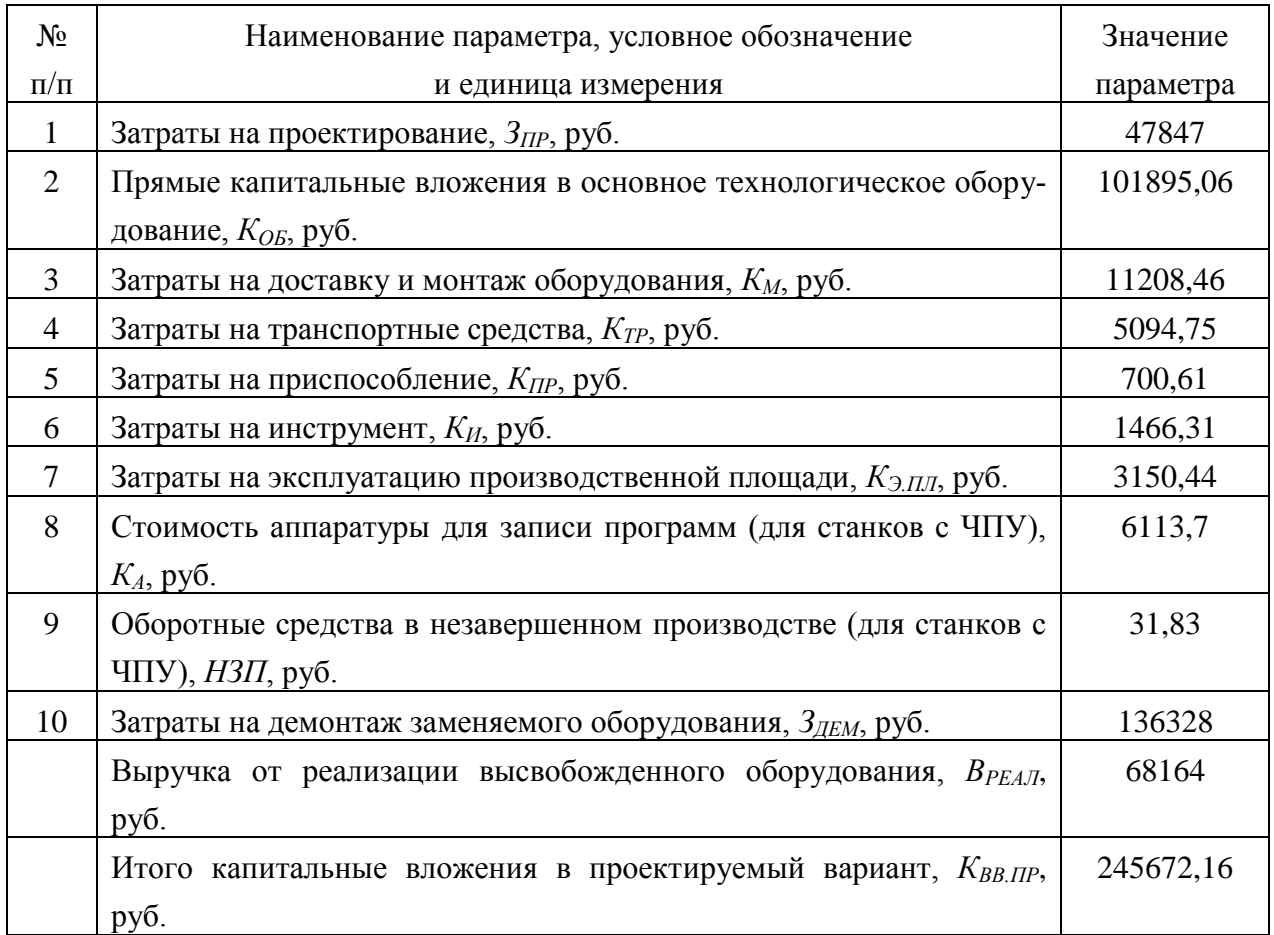

#### 9.3 Расчет технологической себестоимости сравниваемых вариантов

Основными элементами, входящими в технологическую себестоимость являются: основные материалы, заработная плата основных рабочих (операторов и наладчиков), начисления на заработную плату и расходы на содержание и эксплуатацию оборудования, состоящие из определенного количества параметров. Все перечисленные элементы определяются по формулам, которые имеют подробное описание в методических рекомендациях [10].

Учитывая то, что материал и метод получения заготовки не изменился по вариантам, поэтому расчеты по определению величины основных материалов проводит не целесообразно, это связано с тем, что данная величина не повлияет на конечных результат расчетов. Остальные значения рассчитаем по следующему алгоритму.

$$
3_{\text{III.OH}} = \frac{\sum T_{\text{III}} \cdot C_{\text{q}}}{60} \cdot \kappa_{\text{y}} \cdot \kappa_{\text{H}\Phi} \cdot \kappa_{\text{H}'} \cdot \kappa_{\text{A}} \cdot \kappa_{\text{B.H}}, \text{ py6.}
$$
 (9.13)

$$
3_{\text{III.} \text{OII}} \text{ (a)} = \frac{2,14 \cdot 72,24}{60} \cdot 1,087 \cdot 1,14 \cdot 1,12 \cdot 1,08 \cdot 1,076 \cdot 1,2 = 4,99 \text{ py6}
$$

$$
3_{\text{III.} \text{OII CP}} = \frac{0.973 \cdot 67.71}{60} \cdot 1.087 \cdot 1.14 \cdot 1.12 \cdot 1.08 \cdot 1.076 \cdot 1.2 = 2.51 \text{py6}
$$

$$
3_{\text{III.HAJ}} = \frac{C_{\text{VH}} \cdot \Phi_{\text{9.P}} \cdot H_{\text{OB.OBIII}} \cdot K_{\text{3.CP}}}{\Pi_{\Gamma} \cdot H_{\text{OECJ}}} \cdot \kappa_{\text{y}} \cdot \kappa_{\text{II}\Phi} \cdot \kappa_{\text{II} \Phi} \cdot \kappa_{\text{II}} \cdot \kappa_{\text{H}} \cdot \kappa_{\text{B.H}}, \text{ py6.}
$$
 (9.14)

$$
3_{\text{III. HAI}} \text{ (P)} = \frac{97,67 \cdot 1731 \cdot 1 \cdot 0,034}{10000 \cdot 10} \cdot 1,087 \cdot 1,14 \cdot 1,12 \cdot 1,08 \cdot 1,076 \cdot 1,2 = 0,09
$$

$$
H_{3,III} = 3\Pi \cdot \kappa_C = \bigotimes_{III.0II} + 3_{III.HAJI} \cdot \kappa_C, \text{ py6.}
$$
 (9.15)

 $H_{3.III}$ <sub>6A3</sub> =  $\bigoplus$ ,99 + 0  $\bigodot$  0,3 = 1,5 py6

 $H_{3,\text{III}}(P) =$  (5.51 + 0.09  $\cdot$  0.3 = 0.78 py 6

$$
P_{A} = \frac{\mathbf{Q}_{OB} \cdot \mathbf{K}_{MOHT} + 1 - B_{P.OB} \cdot H_{A} \cdot H_{OB} \cdot \kappa_{3}}{\Phi_{\text{3}\Phi.OB} \cdot 100 \cdot 60 \cdot \kappa_{BH}}, \text{ py6.}
$$
(9.16)

$$
P_{A} = \frac{\mathbf{Q}_{OB} \cdot \mathbf{K}_{MOHT} + 1 - B_{P,OB} \cdot \mathbf{K}_{P} \cdot H_{OB} \cdot \mathbf{K}_{3}}{\Phi_{\text{3}\Phi,OB} \cdot 60 \cdot \mathbf{K}_{BH}}, \text{ py6.}
$$
(9.17)

$$
P_{9.3} = \frac{M_{\text{yCT}} \cdot T_{\text{MAlII}} \cdot U_{99} \cdot \kappa_{\text{M}} \cdot \kappa_{\text{II}} \cdot \kappa_{\text{O}\text{J}} \cdot \kappa_{\text{B}}}{\text{K}\Pi\mu \cdot 60}, \text{ py6.}
$$
 (9.18)

$$
P_{H} = \frac{\left[ \prod_{H} \cdot \kappa_{TP,H} - B_{P,H} \right] \cdot \kappa_{VB} + H_{ITEP} \cdot \prod_{ITEP} \cdot T_{MAlII} \cdot H_{H}}{T_{H} \cdot \left( H_{ITEP} + 1 \right) \cdot 60}, \quad \text{(9.19)}
$$

$$
P_{\text{IP}} = \frac{\langle \mathbf{I}_{\text{IP}} \cdot \mathbf{K}_{\text{P,IP}} - \mathbf{B}_{\text{P,IP}} \rangle \langle \mathbf{H}_{\text{IP}} \cdot \mathbf{K}_3}{N_{\text{TOJ}} \cdot T_{\text{IP}}}, \text{py6.}
$$
(9.20)

$$
P_{CM} = \frac{H_{OB} \cdot \kappa_3 \cdot P_{COM}}{N_{TOJ}}, \, \, \text{py6.}
$$
 (9.21)

$$
P_B = \frac{\Phi_{\text{30.0E}} \cdot H_{\text{OE}} \cdot \kappa_3 \cdot U_B \cdot V_B}{N_{\text{TOJ}}}, \text{ py6.}
$$
 (9.22)

$$
P_{\text{III}} = \frac{H_{\text{OB}} \cdot \kappa_3 \cdot P_{\text{V},\text{I}} \cdot \kappa_{\text{LOII,III}} \cdot H_{\text{III}}}{N_{\text{TO},\text{I}}}, \text{ py6.}
$$
 (9.23)

$$
P_{CK} = \frac{H_{OB} \cdot \kappa_3 \cdot \Phi_{3\Phi.OB} \cdot Y_{CK} \cdot H_{CK}}{N_{TOA}}, \text{ py6.}
$$
 (9.24)

$$
P_{y,IP} = \frac{3_{y,IP} \cdot \kappa_3 \cdot H_{JET} \cdot \kappa_{B,IP}}{N_{\text{TOJ}} \cdot T_{IEF}}, \text{ py6.}
$$
 (9.25)

Таблица 9.4 – Расчетные значения параметров, входящих в расходы на содержание и эксплуатацию оборудования

|                                                                                                    | $P_B = \frac{P_{B} - P_{O}}{N_{TOI}}$ , pyő.                                                                                                    |         | (9.22)             |  |  |
|----------------------------------------------------------------------------------------------------|----------------------------------------------------------------------------------------------------|---------|--------------------|--|--|
|                                                                                                    | $P_{\text{III}} = \frac{H_{\text{OB}} \cdot \kappa_3 \cdot P_{\text{V},\text{II}} \cdot \kappa_{\text{J} \text{O} \text{II} \cdot \text{III}} \cdot \text{H}_{\text{III}}}{N_{\text{I} \text{O} \text{II}}}, \text{ py6}.$ |         | (9.23)             |  |  |
|                                                                                                    | $P_{CK} = \frac{H_{OE} \cdot K_3 \cdot \Phi_{3\Phi,OB} \cdot Y_{CK} \cdot H_{CK}}{N_{ron}}$ , pyő.                                                                                                    |         | (9.24)             |  |  |
|                                                                                                    | $P_{y,IP} = \frac{3_{y,IP} \cdot \kappa_3 \cdot H_{JET} \cdot \kappa_{B,IP}}{N_{\text{TOT}} \cdot T_{\text{TFR}}}, \text{ py6.}$                                                                                           |         | (9.25)             |  |  |
|                                                                                                    | $P_{3.06} = P_A + P_{P.06} + P_{3.3} + P_H + P_{IP} + P_{CM} + P_B + P_{III} + P_{CX} + P_{Y,IP}$ , pyő. (9.26                                                                                                    |         |                    |  |  |
| Для расчетов значений по формулам $(9.16) - (9.26)$ использовалось про<br>граммное обеспечение Microsoft Excel, а полученные значения представлены и<br>таблице 9.4 |                                                                                                    |         |                    |  |  |
|                                                                                                    |                                                                                                    |         |                    |  |  |
|                                                                                                    | Таблица 9.4 - Расчетные значения параметров, входящих в расходы на содер<br>жание и эксплуатацию оборудования                                                                                                    |         |                    |  |  |
| $N_2$                                                                                                    | Наименование параметра, условное обозначение                                                                                                    |         | Значение параметра |  |  |
| $\Pi/\Pi$                                                                                                    | и единица измерения                                                                                                    | Базовый | Проектный          |  |  |
| $\mathbf{1}$                                                                                                    | Расходы на амортизацию оборудования, $P_A$ , руб.                                                                                                    | 0,111   | 0,112              |  |  |
| $\overline{2}$                                                                                                    | Расходы на текущий ремонт, $P_{P.OB}$ , руб.                                                                                                    | 0,034   | 0,034              |  |  |
| 3                                                                                                    | Расходы на электроэнергию $P_3$ , руб.                                                                                                    | 0,144   | 0,154              |  |  |
| $\overline{4}$                                                                                                    | Расходы на содержание и эксплуатацию рабочего ин-<br>струмента, $PH$ , руб.                                                                                                    | 0,031   | 0,021              |  |  |
| 5                                                                                                    | Расходы на содержание и эксплуатацию приспособления,<br>$P_{\Pi P}$ , py $\delta$ .                                                                                                    | 0,291   | 0,177              |  |  |
| 6                                                                                                    | Расходы на смазочно-охлаждающую жидкость, Рсм, руб.                                                                                                    | 0,01    | 0,004              |  |  |
| $\overline{7}$                                                                                                    | Расходы на технологическую воду, $P_B$ , руб.                                                                                                    | 0,08    | 0,036              |  |  |
| 8                                                                                                    | Расходы на содержание и эксплуатацию производствен-<br>ной площади, $P_{3.177}$ , руб.                                                                                                    | 0,001   | 0,001              |  |  |
| 9                                                                                                    | Расходы на сжатый воздух, $P_{CK}$ , руб.                                                                                                    | 0,15    | 0,315              |  |  |
| 10                                                                                                    | Расходы на управляющую программу, $P_{V,IP}$ , руб.                                                                                                    |         | 0,822              |  |  |
| 11                                                                                                    | Итого расходы на содержание и эксплуатацию оборудо-<br>вания, $P_{3,OB}$ , руб.                                                                                                    | 0,851   | 1,677              |  |  |

$$
C_{\text{TEX}} = 3\Pi + H_{3.\text{III}} + P_{3.\text{OE}}, \text{ py6.}
$$
\n
$$
C_{\text{TEXCAS}} = 4.99 + 1.5 + 0.85 = 7.33 \text{ py6}
$$
\n
$$
C_{\text{TEXCIP}} = 2.6 + 0.78 + 1.68 = 5.06 \text{ py6}
$$
\n(9.27)

Далее определяем полную себестоимость выполнения рассматриваемых операций, для этого используем калькуляцию себестоимости обработки детали по вариантам технологического процесса [10]. Согласно ей мы получаем: полную себестоимость по базовому варианту -  $C_{IOJH(EA3)} = 25,56$  руб., а по проектному варианту –  $C_{IOJHH(IP)}$  = 14,57 руб.

9.4 Расчет показателей экономической эффективности

$$
\Pi_{\text{OK}} = \bigotimes_{\text{TOJIH} \text{ (6A3)}} - C_{\text{TOJIH}} \text{ (P)} \cdot N_{\text{TOJ}}, \text{ py6.}
$$
 (9.27)

 $\Pi_{\text{OK}} =$  **€**5,56 – 14,57  $\bigg]$ 10000 = 109900 pyő

$$
H_{IPHB} = \Pi_{OK} \cdot K_{HAI}, \, py6. \tag{9.28}
$$

 $H_{IPHB} = 109900 \cdot 0,2 = 21980 \text{ py}6$ 

$$
\Pi_{\text{qMCT}} = \Pi_{\text{OK}} - \mathbf{H}_{\text{IPME}}, \text{ py6.}
$$
\n(8.29)

 $\Pi_{\text{qHCT}} = 109900 - 21980 = 87920 \text{ py}$ 

$$
T_{\text{OK.PACY}} = \frac{K_{\text{BB/IP}}}{\Pi_{\text{qMCT}}} + 1, \text{ roqa}
$$
 (8.30)

 $T_{\text{OK.PACY}} = \frac{245672,16}{87920} + 1 = 3,794 \approx 4$  года

$$
\Pi_{\text{OBIII},\text{IMCK}} = \Pi_{\text{VHCT},\text{IMCK}} \blacklozenge \text{F} \prod_{\text{VHCT}} \cdot \sum_{1}^{T} \frac{1}{\blacklozenge + E^{\text{N}}}, \text{ py6.}
$$
\n(8.31)

$$
\begin{aligned}\n\mathcal{L}_{\text{OBIII},\text{IMCK}} &= \Pi_{\text{VHCT},\text{IMCK}}(T) = 87920 \cdot \left( \frac{1}{\left( 1 + 0.15 \right)^{2}} + \frac{1}{\left( 1 + 0.15 \right)^{2}} + \frac{1}{\left( 1 + 0.15 \right)^{3}} + \frac{1}{\left( 1 + 0.15 \right)^{4}} \right) = \\
&= 278618.48 \text{ py6}\n\end{aligned}
$$

$$
\Theta_{\text{HHT}} = \Psi \mu \Pi = \Pi_{\text{OBIII}, \text{IHCK}} - \text{K}_{\text{OBIII}}, \text{ py6.}
$$
\n(8.32)\n
$$
\Theta_{\text{HHT}} = \Psi \mu \Pi = 278618,48 - 245672,16 = 32946,32 \text{ py6}
$$
\n
$$
H \Pi = \frac{\mu_{\text{OBIII}, \text{IHCK}}}{\text{K}_{\text{OBIII}}}, \text{ py6.} / \text{py6.}
$$
\n(8.33)

$$
M_{\text{H}} = \frac{278618,48}{245672,16} = 1,13 \text{ py} \cdot 6/\text{py} \cdot 6
$$

 $9_{\text{HIT}} = 4 \mu \text{J} = \text{H}_{\text{OBIII}, \text{H/KK}} - \text{K}_{\text{OBIII}}$ , руб.<br>
78618,48 – 245672,16 = 32946,32 руб<br>  $H \text{J} = \frac{\mu_{\text{OBIII}, \text{H/KK}}}{\text{K}_{\text{OBIII}}}$ , руб./ру<br>  $\frac{3}{5}$  = 1,13 руб/руб<br>
не оборудования, оснастки и инструт<br>
трудоемкост Благодаря замене оборудования, оснастки и инструмента на 030 операции, удалось уменьшить трудоемкость ее выполнения. Это привело к снижению себестоимости на 42,9%, что позволит в будущем получить дополнительную чистую прибыль в размере 87920 руб. Необходимые капитальные вложения в объеме 245672,16 руб. окупятся в течение 4-х лет. Расчеты подтвердили эффективность инженерных решений, положительной величиной интегрального экономического эффекта, которая составляет – 32946,32 руб.

#### ЗАКЛЮЧЕНИЕ

1 Выводы

При выполнении выпускной квалификационной работы предложены следующие пути совершенствования техпроцесса:

- разработан новый технологический процесс изготовления детали в условиях среднесерийного производства.

- разработана заготовка, полученная из проката нормальной точности с припусками, рассчитанными аналитическим методом.

- применено высокопроизводительное оборудование - станки с ЧПУ, автоматы и полуавтоматы;

- применена высокопроизводительная оснастка с механизированным приводом;

- применен режущий инструмент с износостойкими покрытиями, применение которого дает существенное форсирование режимов резания и снижение штучного времени;

- применен комбинированный режущий инструмент, применение которого уменьшает количество переходов и существенно снижает штучное время;

- для снятия заусенцев применен электрохимический метод на станке 4407;

- спроектировано приспособление самоцентрирующее, оснащенное пневмоприводом, для сверлильной операции;

- спроектировано контрольное приспособление для контроля биения режущих кромок. Контроль осуществляется электронным индикатором TESA DIGICO 11 с точностью контроля 1 микрон.

- для загрузки заготовок на станки токарной группы применены промышленные роботы. Спроектировано захватное устройство ПР;

- на основе проведенных научных исследований предложена обработка твердосплавных пластин мощными импульсами тока (ОМИТ), что позволяет повысить их стойкость на 500% и более

92

Изменения, внесенные в техпроцесс изготовления детали позволили достичь основных целей проекта, обеспечить заданный объем выпуска деталей, снизить себестоимость ее изготовления и повысить качество изготовления по сравнению с базовым вариантом технологического процесса.

Экономический эффект составит 32946,32 рублей.

#### 2 Предложения

Разработанный технологический процесс изготовления зенкера фасонного рекомендуется к применению при разработке аналогичных техпроцессов на АО ''АвтоВАЗ'' при переходе с единичного на серийное производство.

## СПИСОК ИСПОЛЬЗУЕМОЙ ЛИТЕРАТУРЫ

1 Барановский, Ю.В. Режимы резания металлов. Справочник [Текст] / Ю.В. Барановский, Л.А. Брахман, А.И. Гдалевич [и др.]; под ред. А.Д. Корчемкина. – М.: НИИТавтопром, 1995. – 456 с., 5000 экз.

2 Белоусов, А.П. Проектирование станочных приспособлений [Текст]: Учеб пособие для учащихся техникумов. / А.П. Белоусов. 3-е изд., перераб. и доп. – М.: Высш.школа, 1980. - 240 с.

3 Боровков, В.М. Разработка и проектирование чертежа штамповки. Метод. Указания [Текст] / В.М. Боровков, Тольятти, ТГУ, 2013 - 10 с.

4 Боровков, В.М. Экономическое обоснование выбора заготовки при проектировании технологического процесса. Метод. Указания [Текст] / В.М. Боровков, Тольятти, ТГУ, 2013 - 16 с.

5 Горбацевич, А.Ф. Курсовое проектирование по технологии машиностроения [Текст]: Учебное пособие для вузов. / А.Ф. Горбацевич, В.А. Шкред. 5-е издание, стереотипное. Перепечатка с 4-го издания 1983 г. – М.: ООО ИД «Альянс», 2007. – 256 с., 1000 экз. – ISBN 978-5-903034-08-6.

6 Гордеев, А.В. Выбор метода получения заготовки. Метод, указания [Текст] / А.В. Гордеев, - Тольятти, ТГУ, 2004.-9 с.

7 Горина, Л.Н. Раздел выпускной квалификационной работы «Безопасность и экологичность технического объекта». Уч.-методическое пособие. [Текст] / Л.Н. Горина, - Тольятти: изд-во ТГУ, 2016. –33 с.

8 ГОСТ 7505-89. Поковки стальные штампованные. Допуски, припуски и кузнечные напуски [Текст]. – Взамен ГОСТ 7505-74; введ. 1990-01-07. – М.: Изд-во стандартов, 1990. – 86 с.

9 Добрыднев, И.С. Курсовое проектирование по предмету ''Технология машиностроения'' [Текст]: Учеб. пособие для техникумов по специальности ''Обработка металлов резанием'' / И.С. Добрыднев. – М: Машиностроение, 1985. - 184 с., ил., 75000 экз.

10 Зубкова, Н.В. Методическое указание к экономическому обоснованию курсовых и дипломных работ по совершенствованию технологических процессов механической обработки деталей (для студентов специальностей 120100) [Текст]/ Н.В. Зубкова,– Тольятти: ТГУ, 2015, 46 с..

11 Михайлов, А.В. Методические указания для студентов по выполнению курсового проекта по специальности 151001 Технология машиностроения по дисциплине «Технология машиностроения» / А.В. Михайлов, – Тольятти, ТТК, 2008. - 75 с.

12 Нефедов, Н.А. Дипломное проектирование в машиностроительных техникумах [Текст]: Учеб. пособие для техникумов. / Н.А. Нефедов. 2-е изд. перераб. и доп.- М.: Высш. Школа, 1986. – 239 с., ил., 10000 экз.

13 Нефедов, Н.А. Сборник задач и примеров по резанию металлов и режущему инструменту [Текст]: Учеб. пособие для техникумов по предмету ''Основы учения о резании металлов и режущий инструмент''. / Н.А.. Нефедов. 5-е изд. перераб. и доп - М.: Машиностроение, 1990.- 448 с. ил., - ISBN 5-217- 01018-5.

14 Справочник технолога - машиностроителя [Текст]: в 2-х т. Т. 1 / А.М.Дальский [и др.]; под ред. А.М. Дальского [и др.]. - 5-е изд., исправл. - М: Машиностроение-1, 2003. – 912 с., ил., – ISBN 5-94275-013-0 (общ.).

15 Справочник технолога - машиностроителя [Текст]: в 2-х т. Т. 2 / А.М.Дальский [и др.]; под ред. А.М. Дальского [и др.]. - 5-е изд., исправл. - М: Машиностроение-1, 2003. – 944 с., ил., – ISBN 5-94275-013-0 (общ.).

16 Станочные приспособления: Справочник [Текст] В 2-х т. Т. 1./ Б.Н. Вардашкин [и др.]; под ред. Б.Н. Вардашкина, А.А. Шатилова; - М.: Машиностроение, 1984, - 592 с., ил.

17 Таймингс, Р. Машиностроение. Режущий инструмент. Карманный справочник. Пер. с англ. 2-е изд. Стер./ Р. Таймингс, – М.: Додэка-XXI, 2008, - 336 с.

18 Ткачук, К.Н. Безопасность труда в промышленности / К.Н. Ткачук [и др.] – К. Техника, 1982, 231 с.

# ПРИЛОЖЕНИЕ А

Маршрутная карта технологического процесса

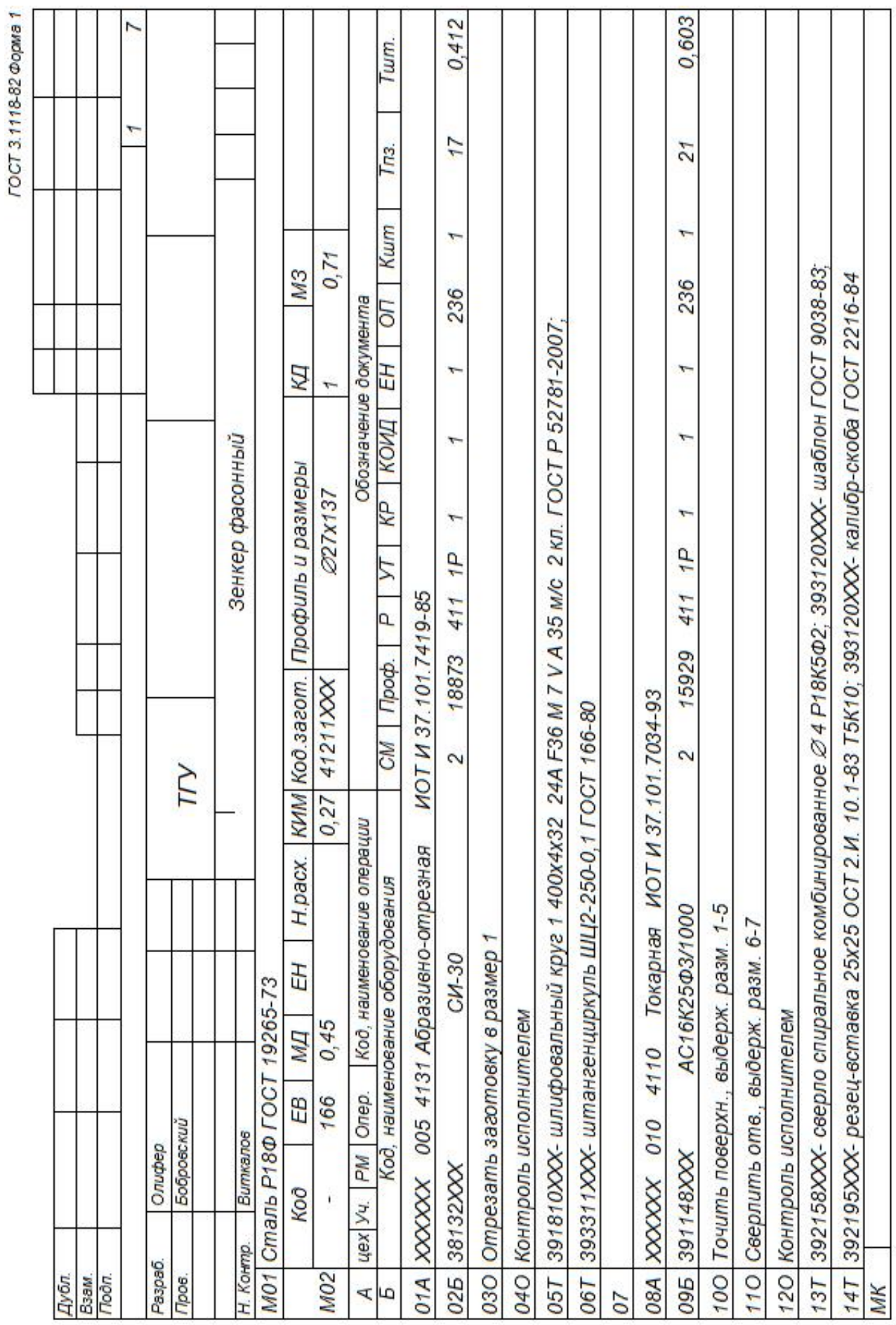

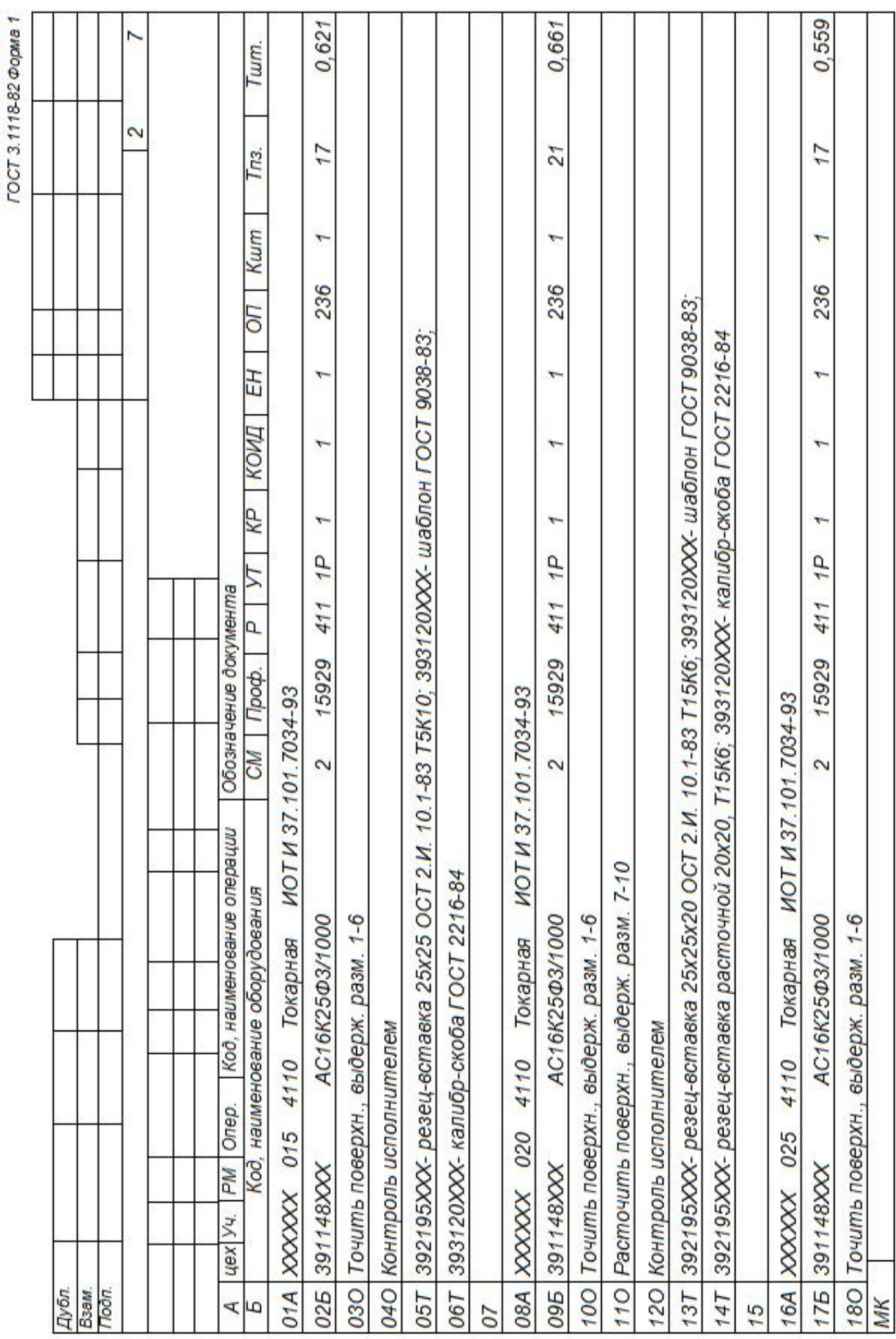

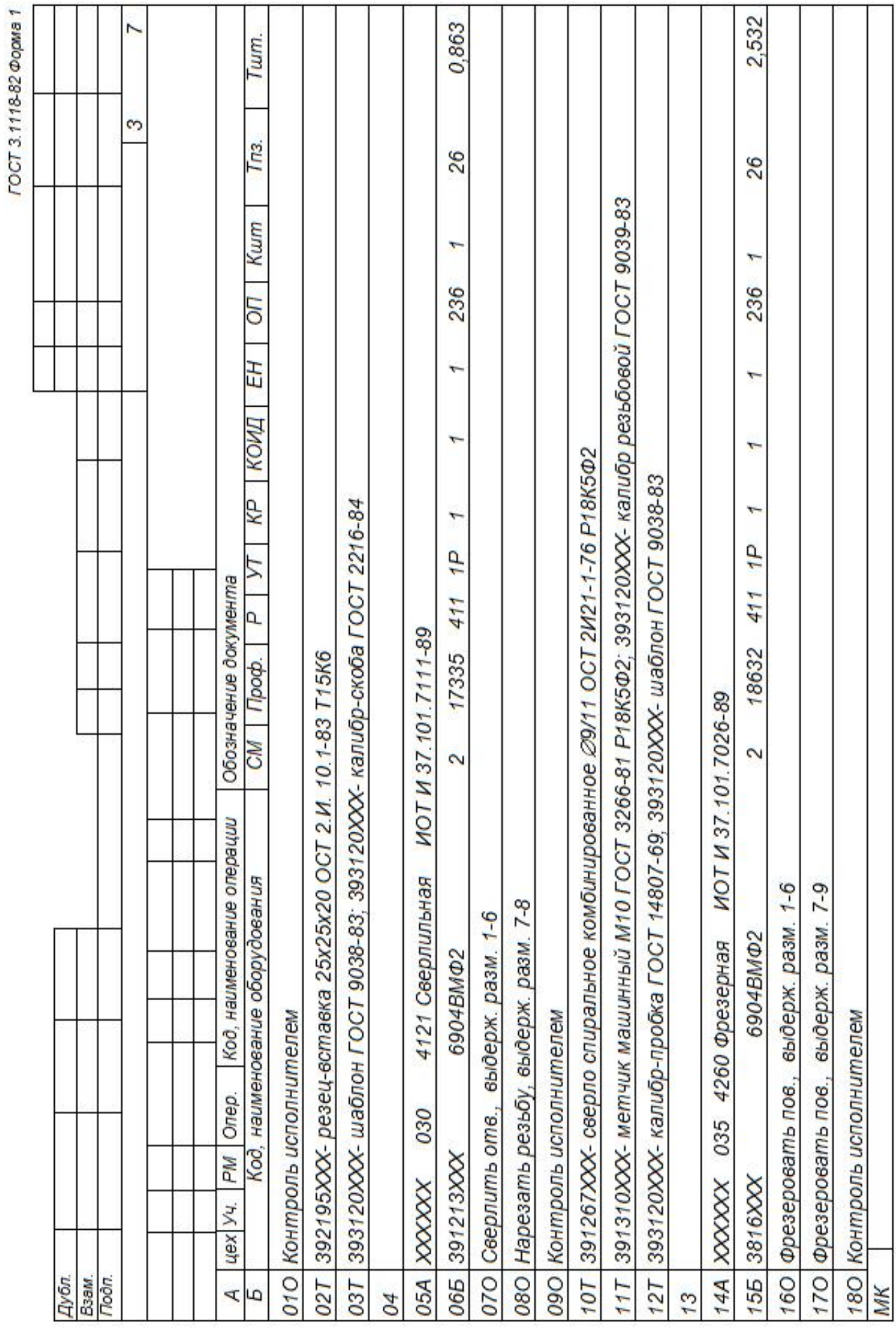

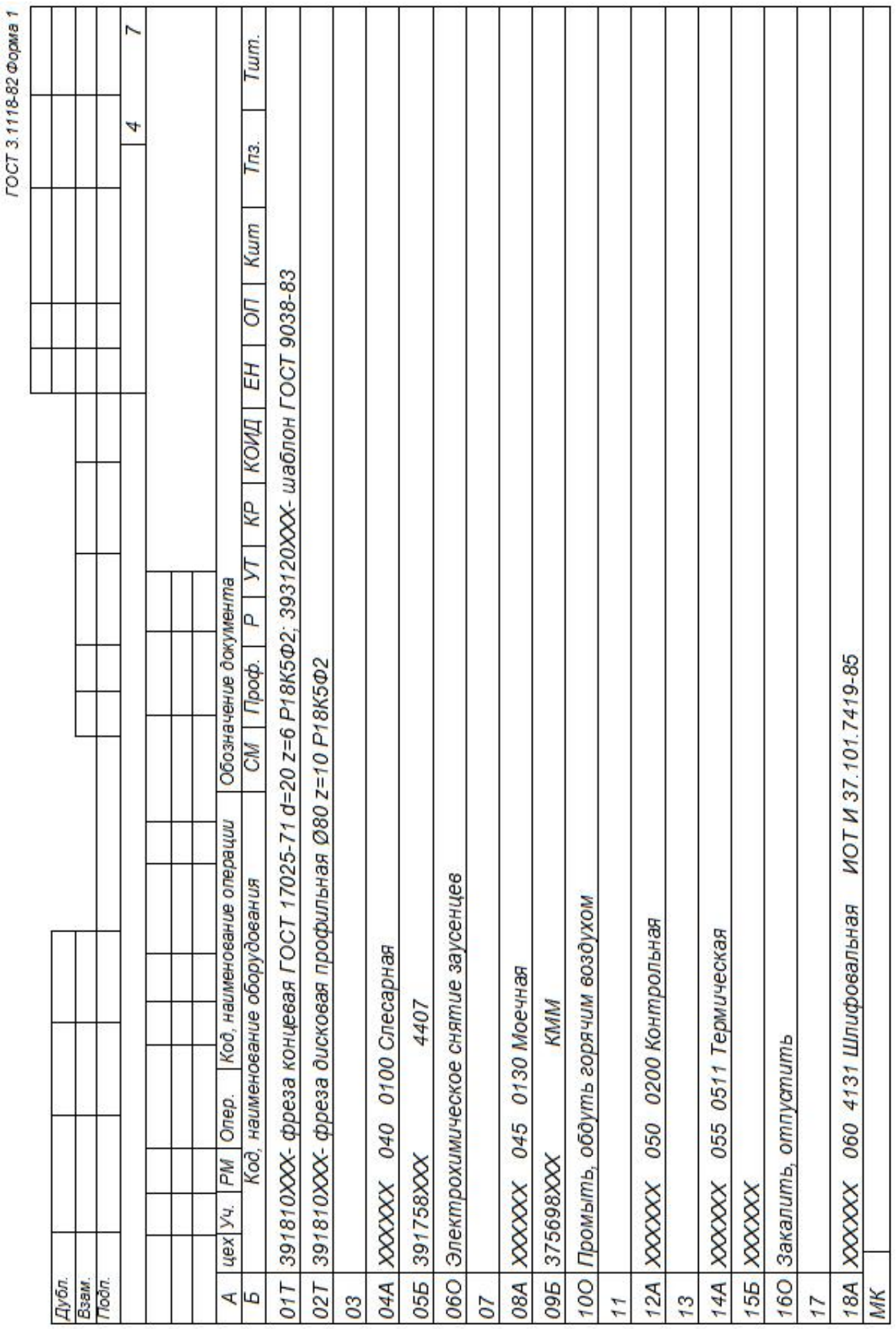

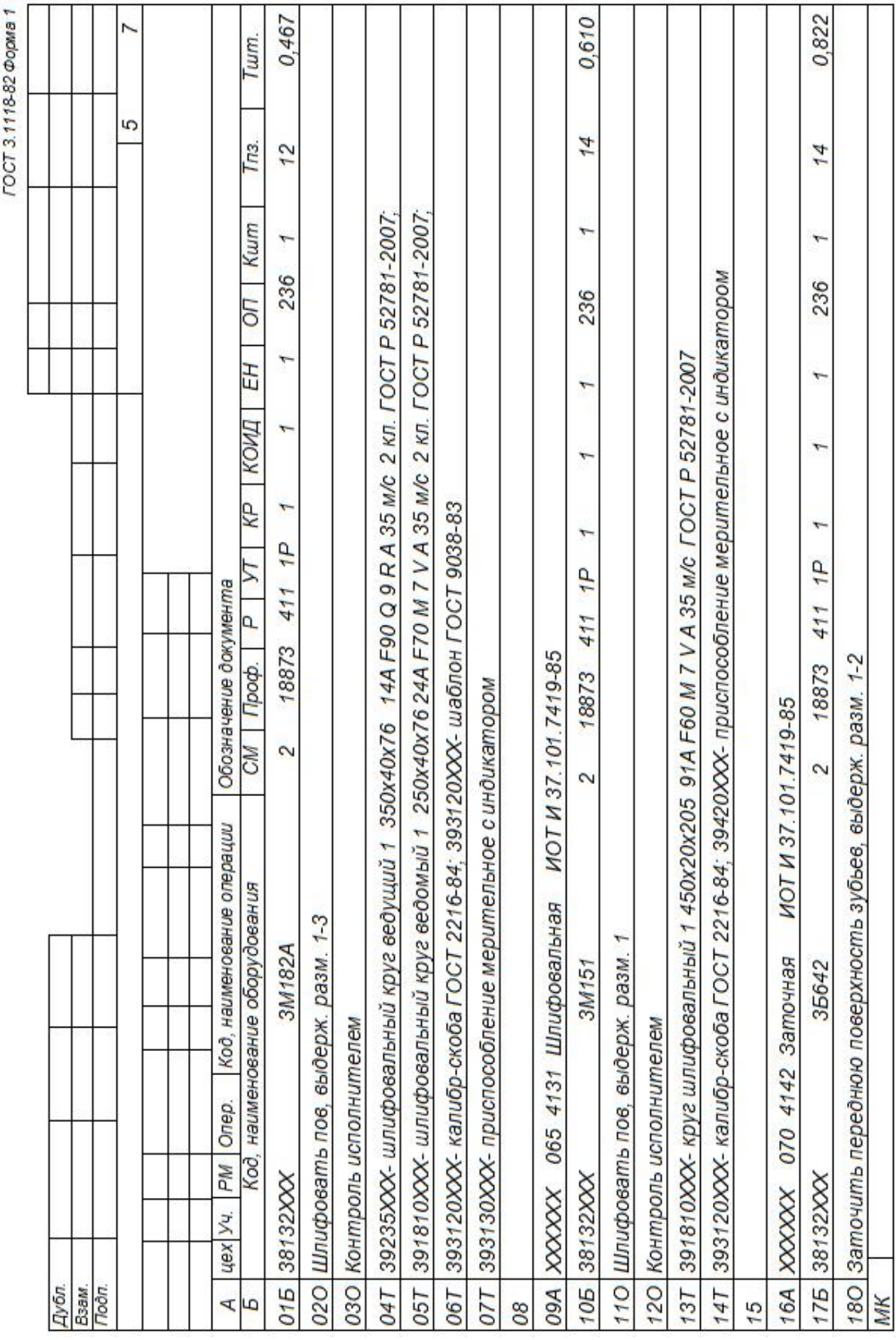

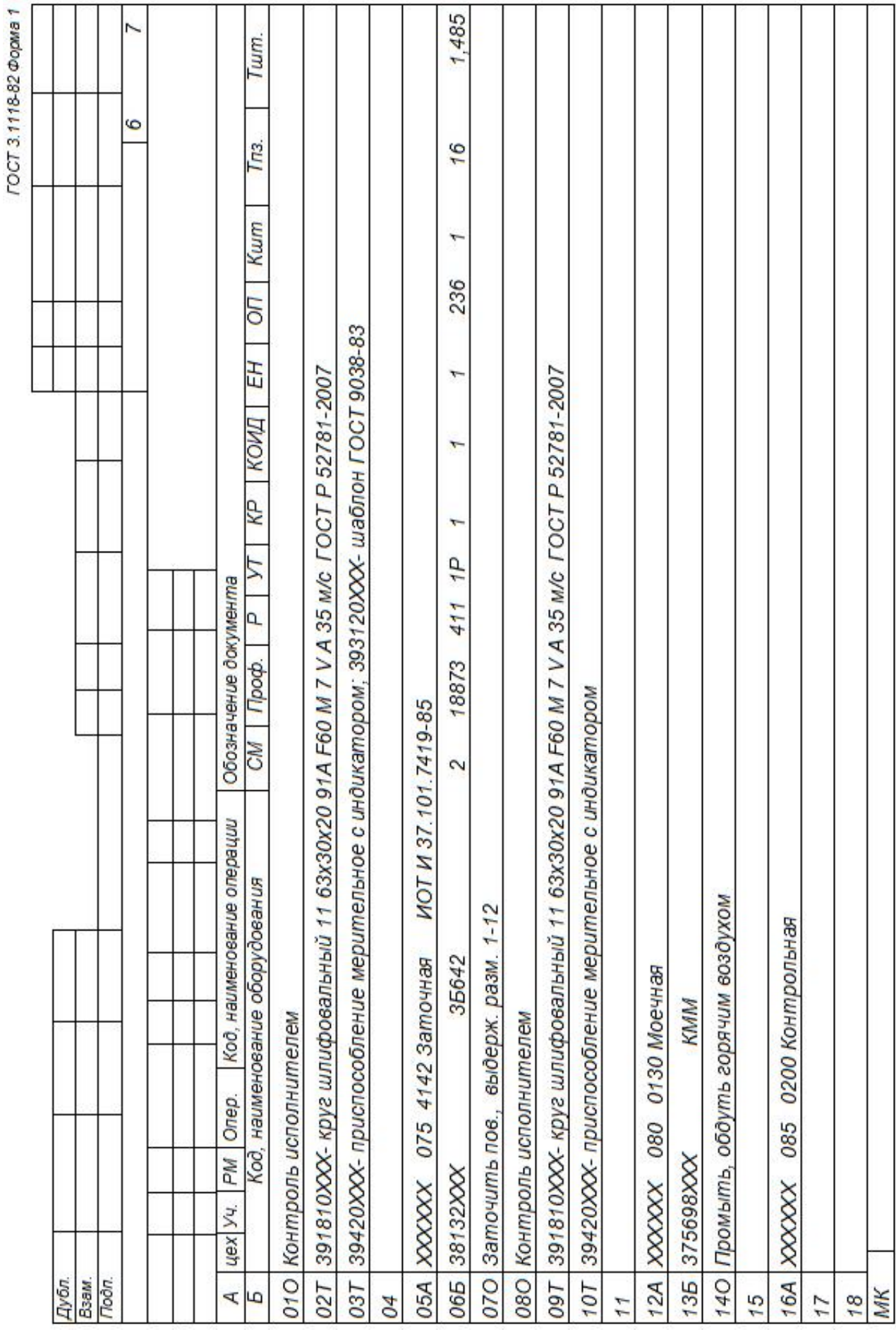

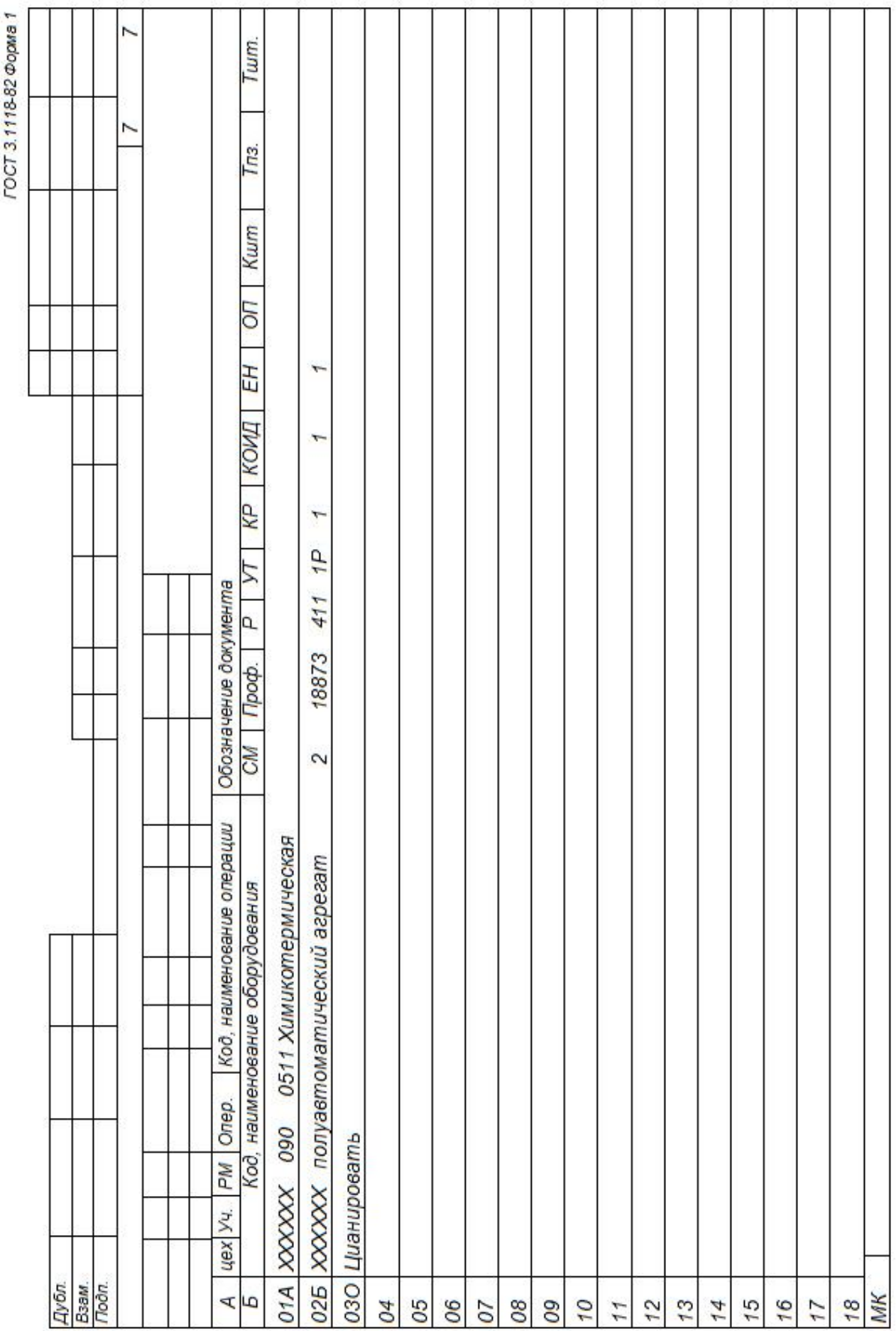

# ПРИЛОЖЕНИЕ Б

Операционные карты

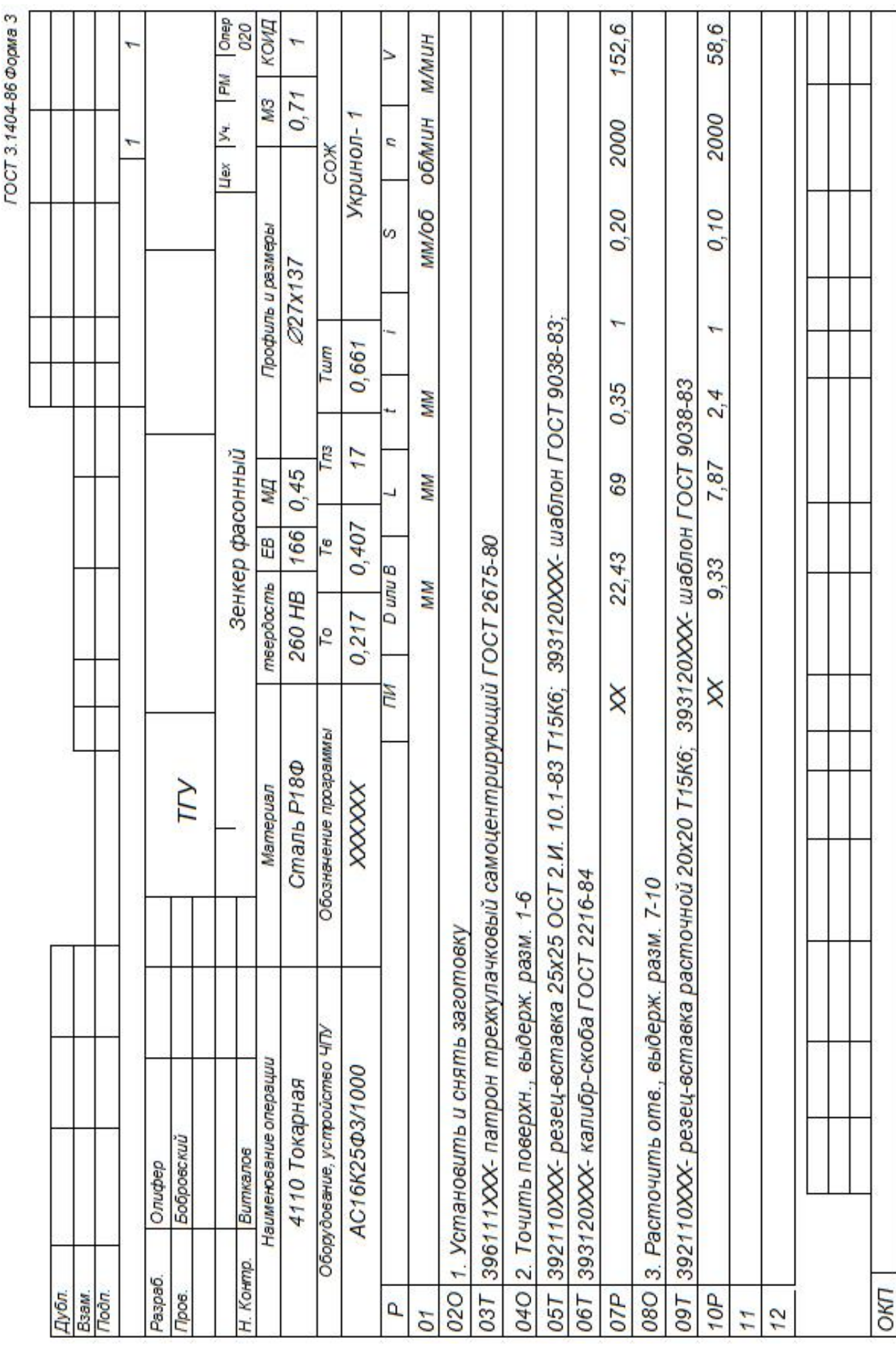

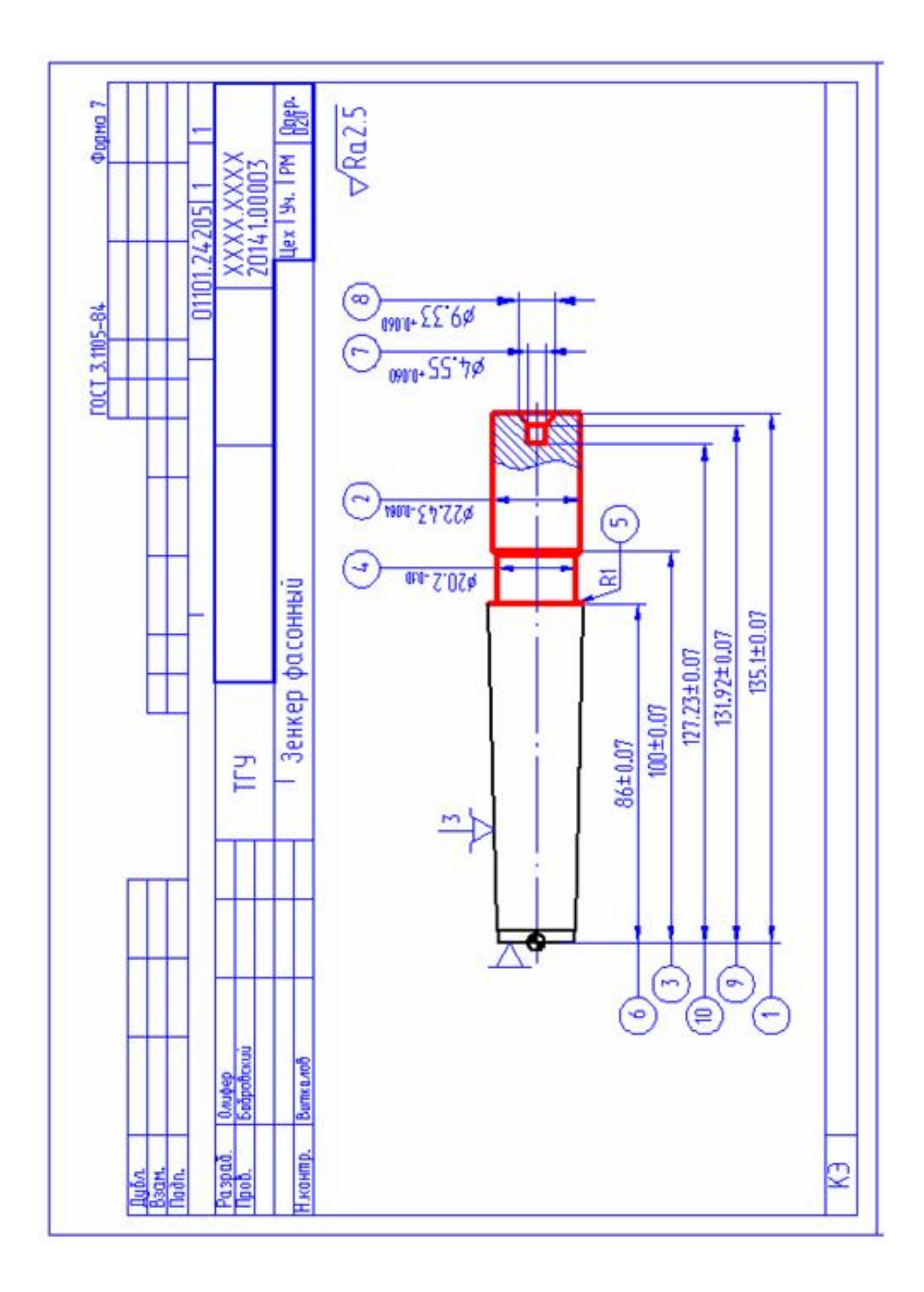

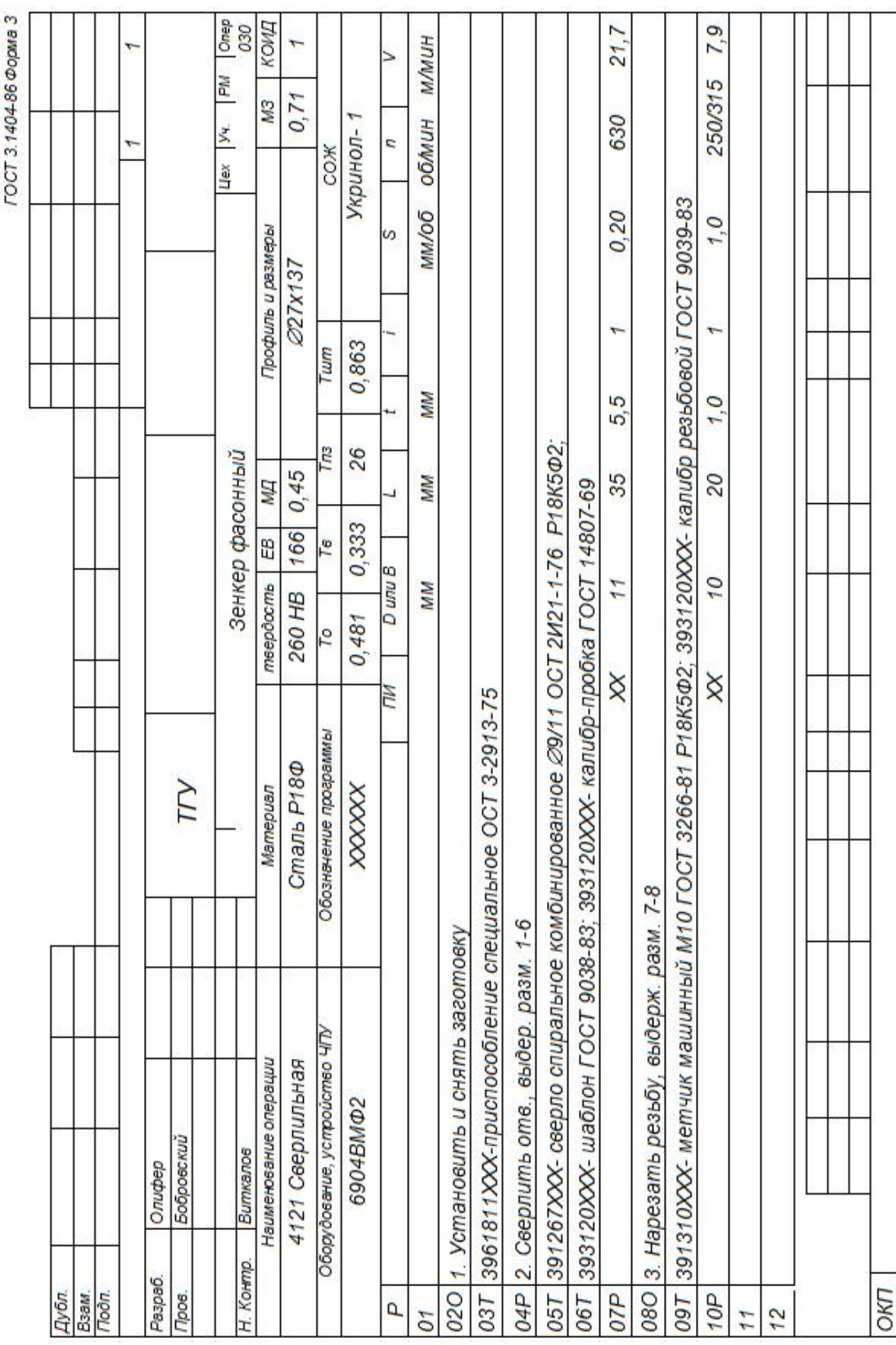

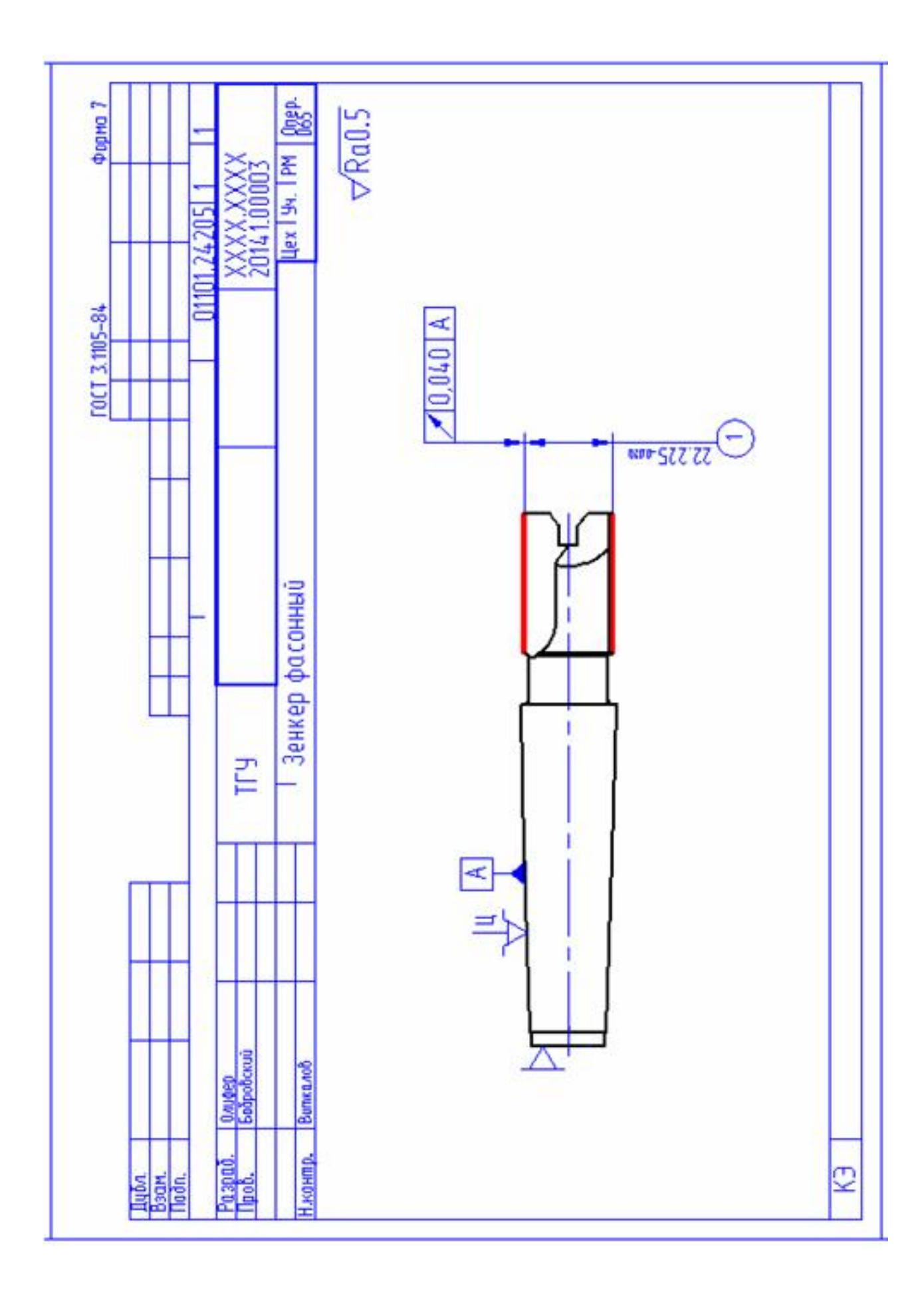
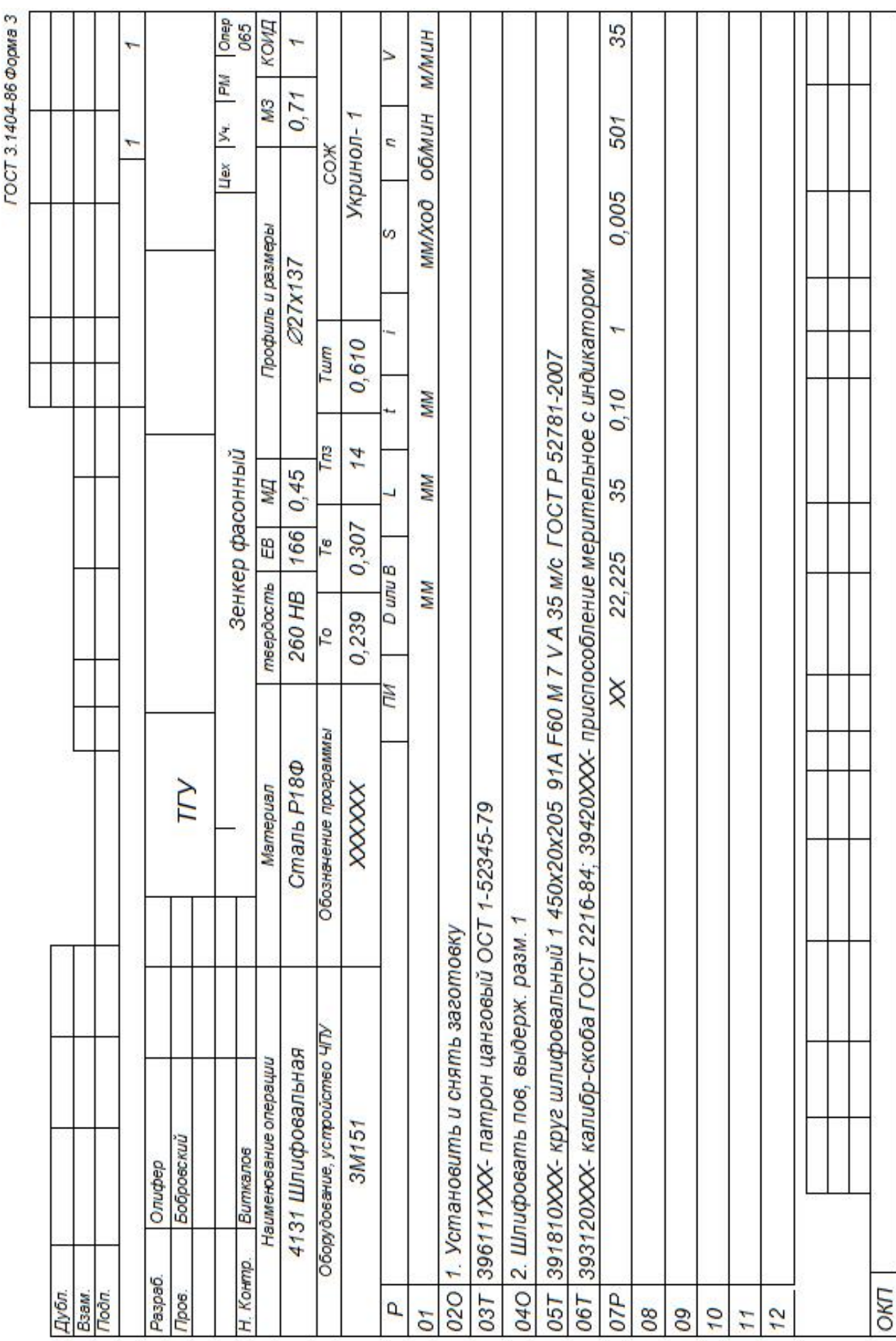

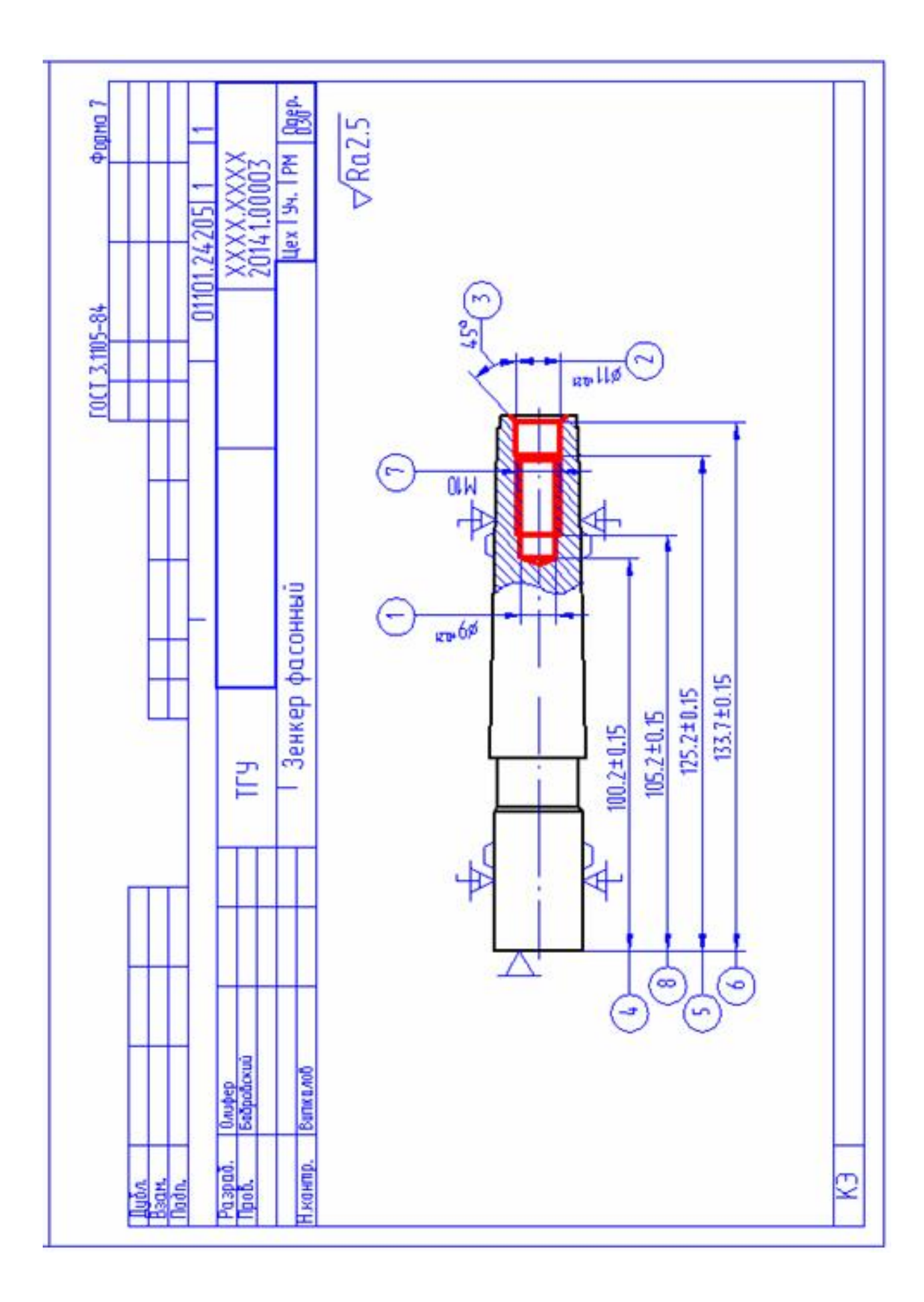

## ПРИЛОЖЕНИЕ В

Спецификация к чертежу станочного приспособления

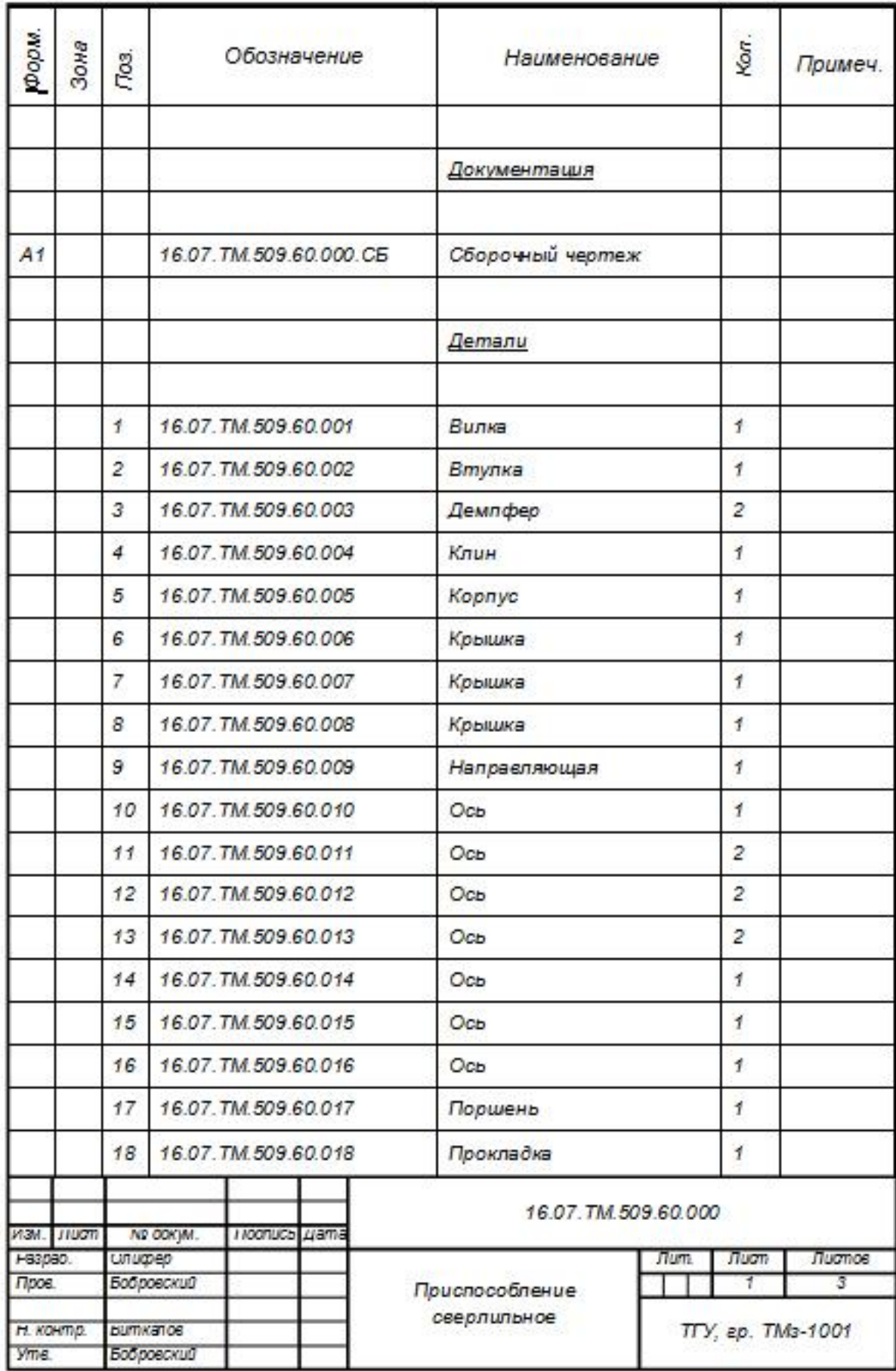

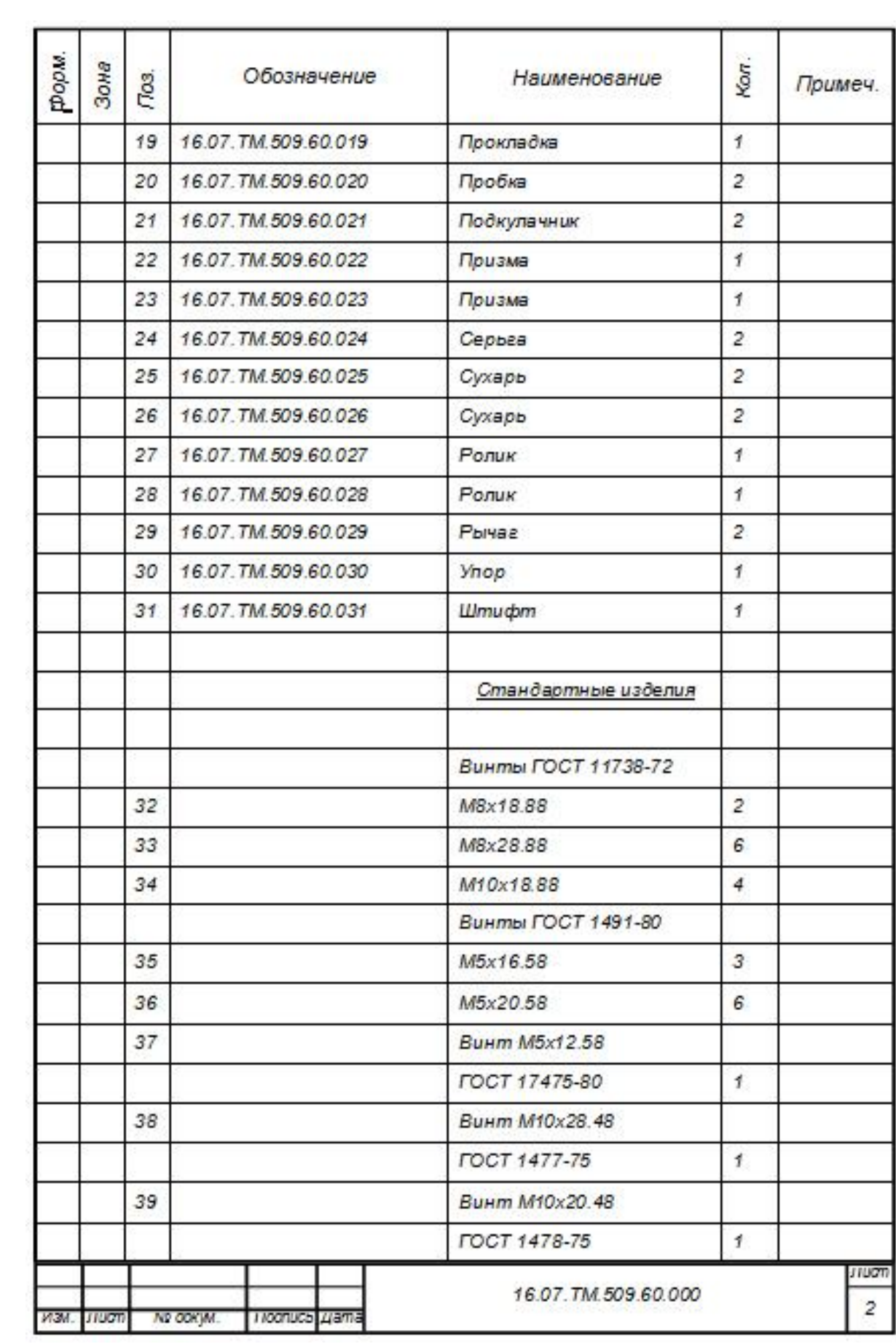

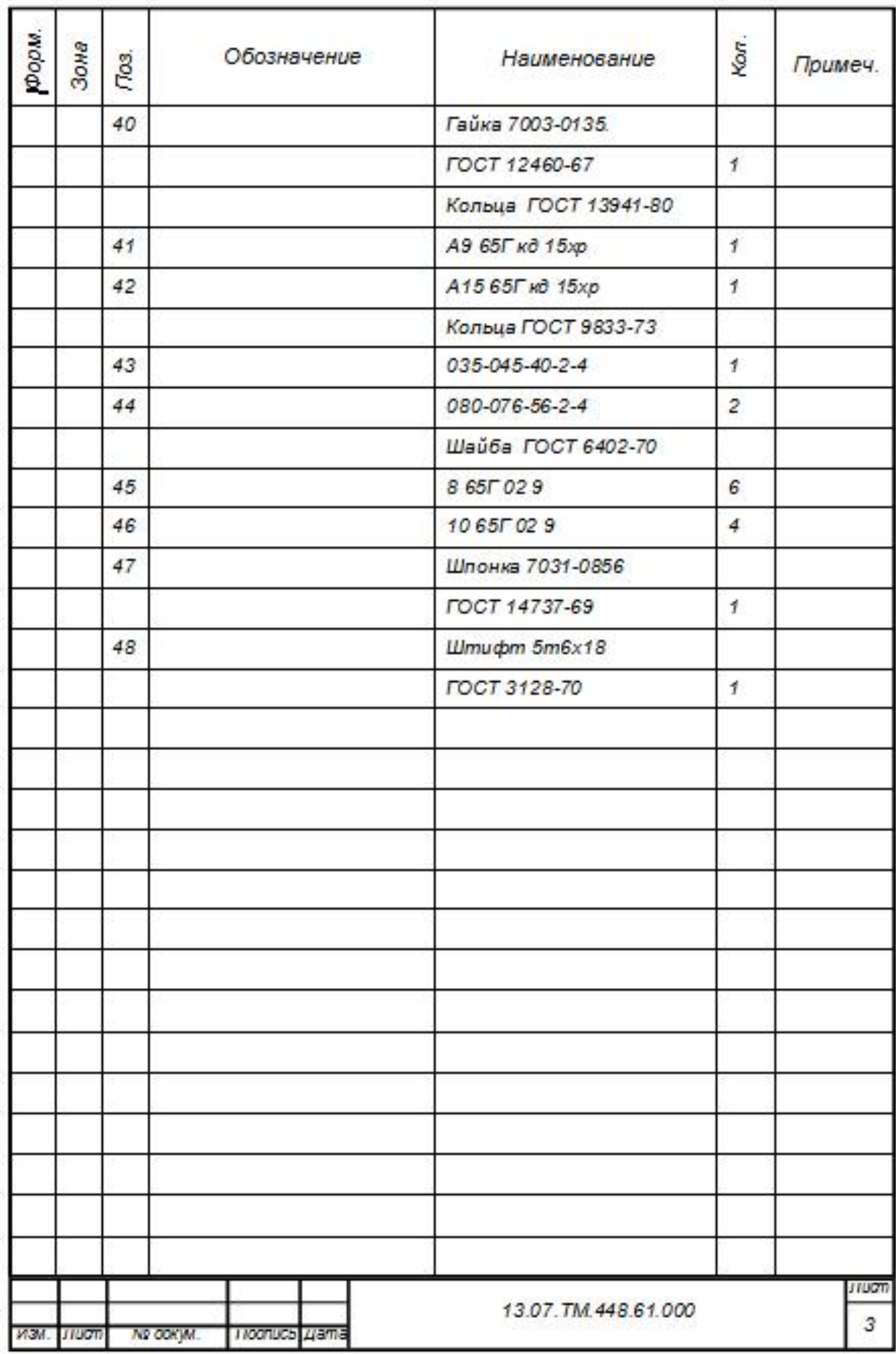

## ПРИЛОЖЕНИЕ Г

Спецификация к чертежу контрольного приспособления

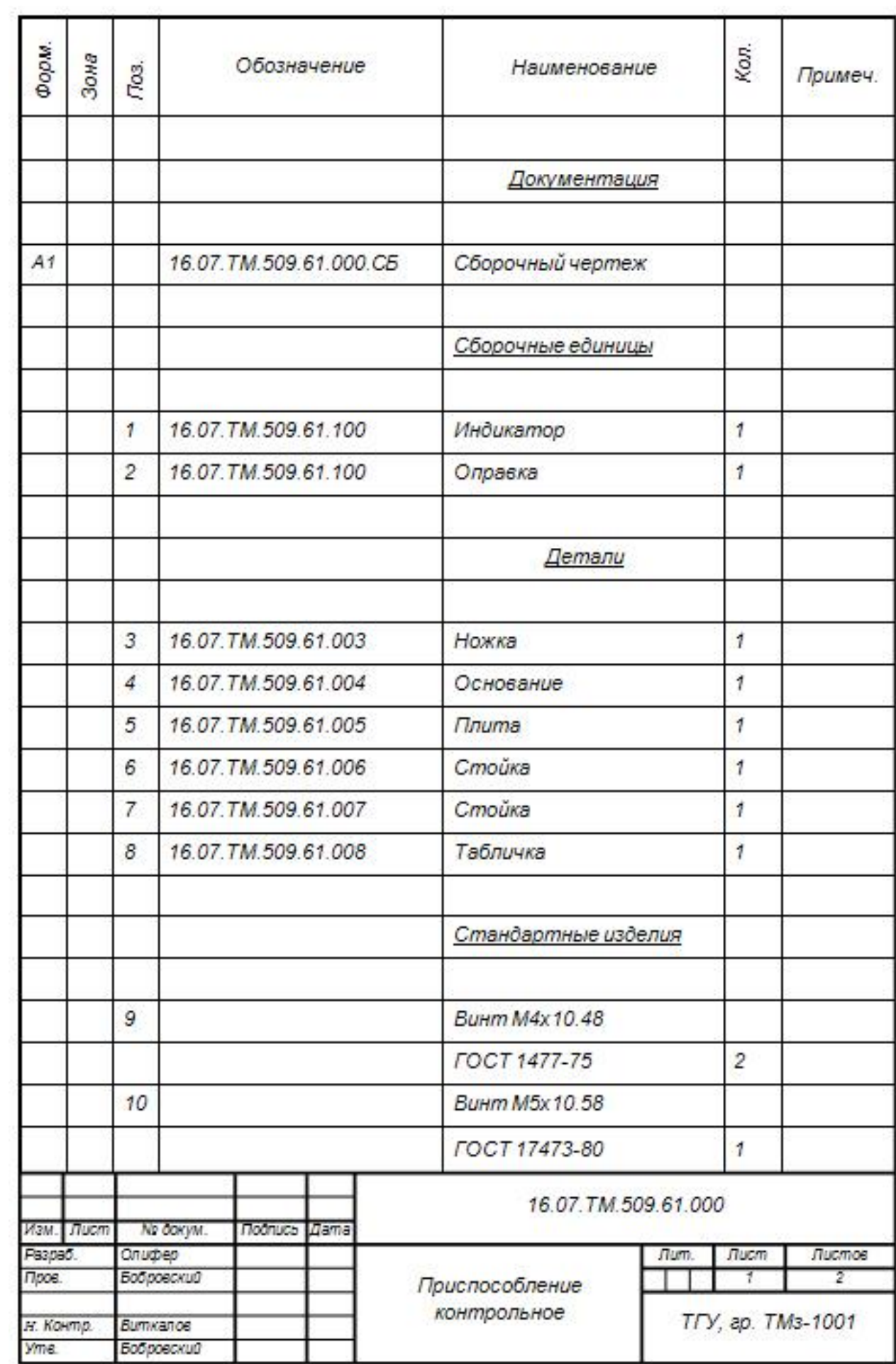

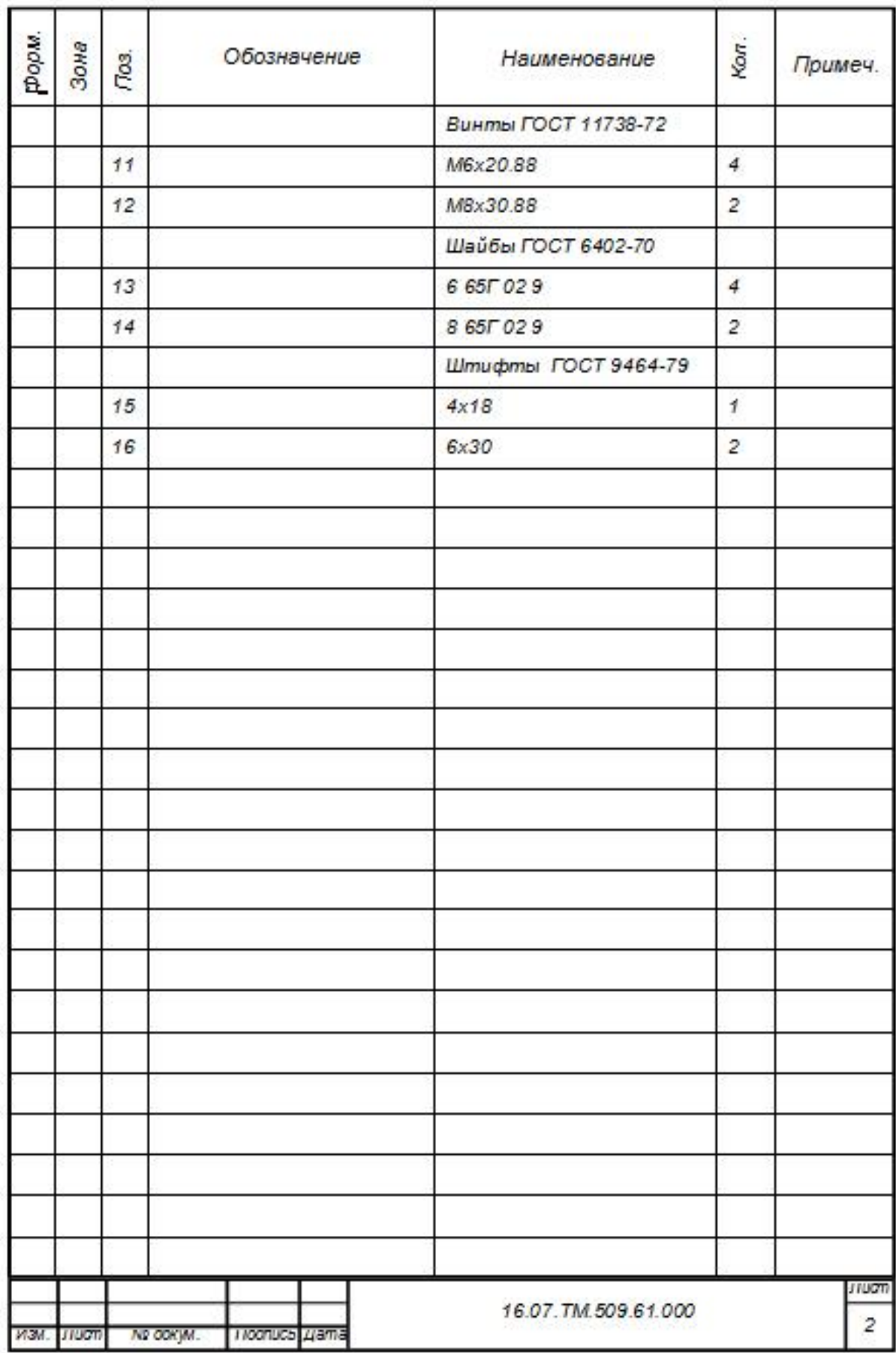

## ПРИЛОЖЕНИЕ Д

Спецификация к чертежу захватного устройства промышленного робота

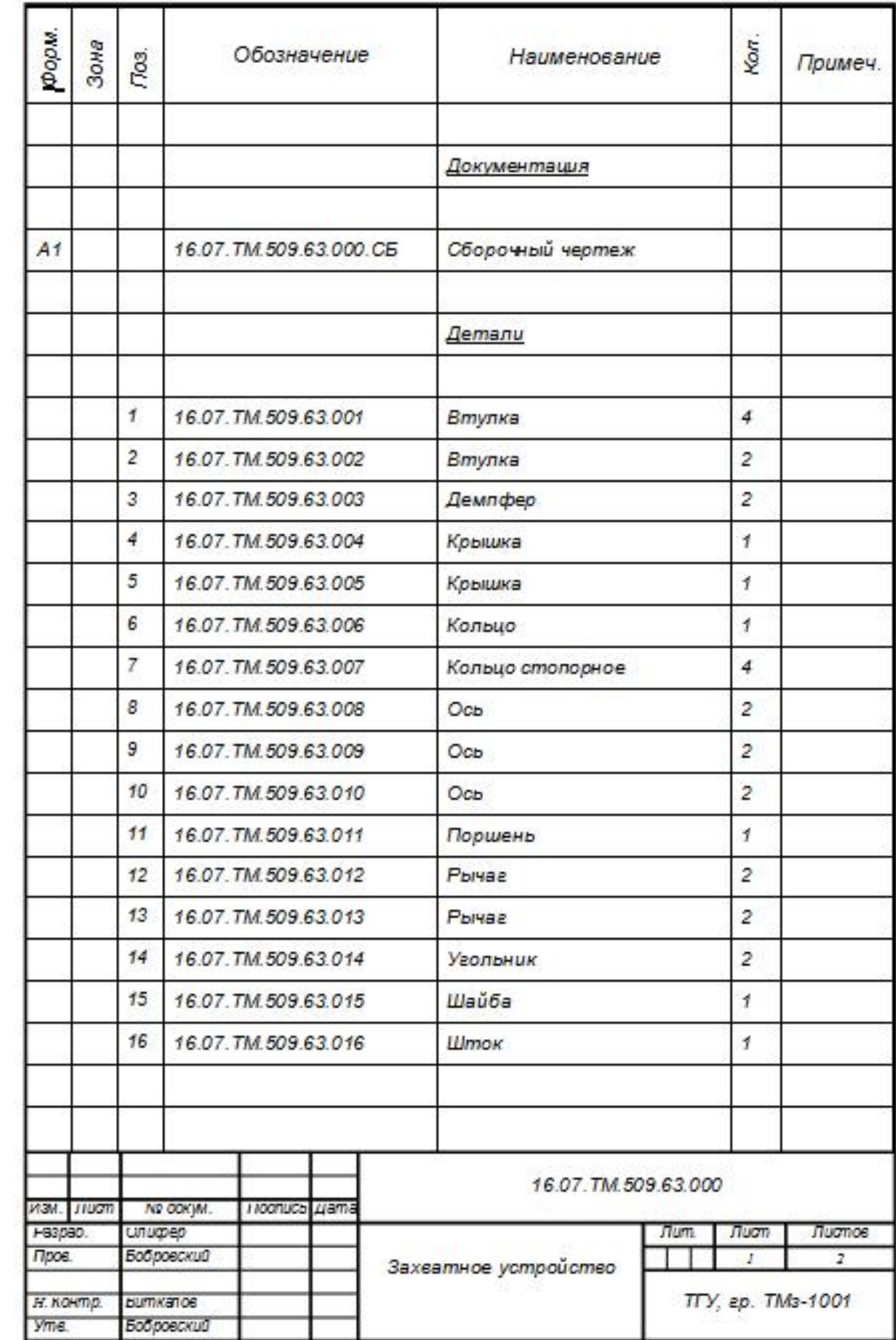

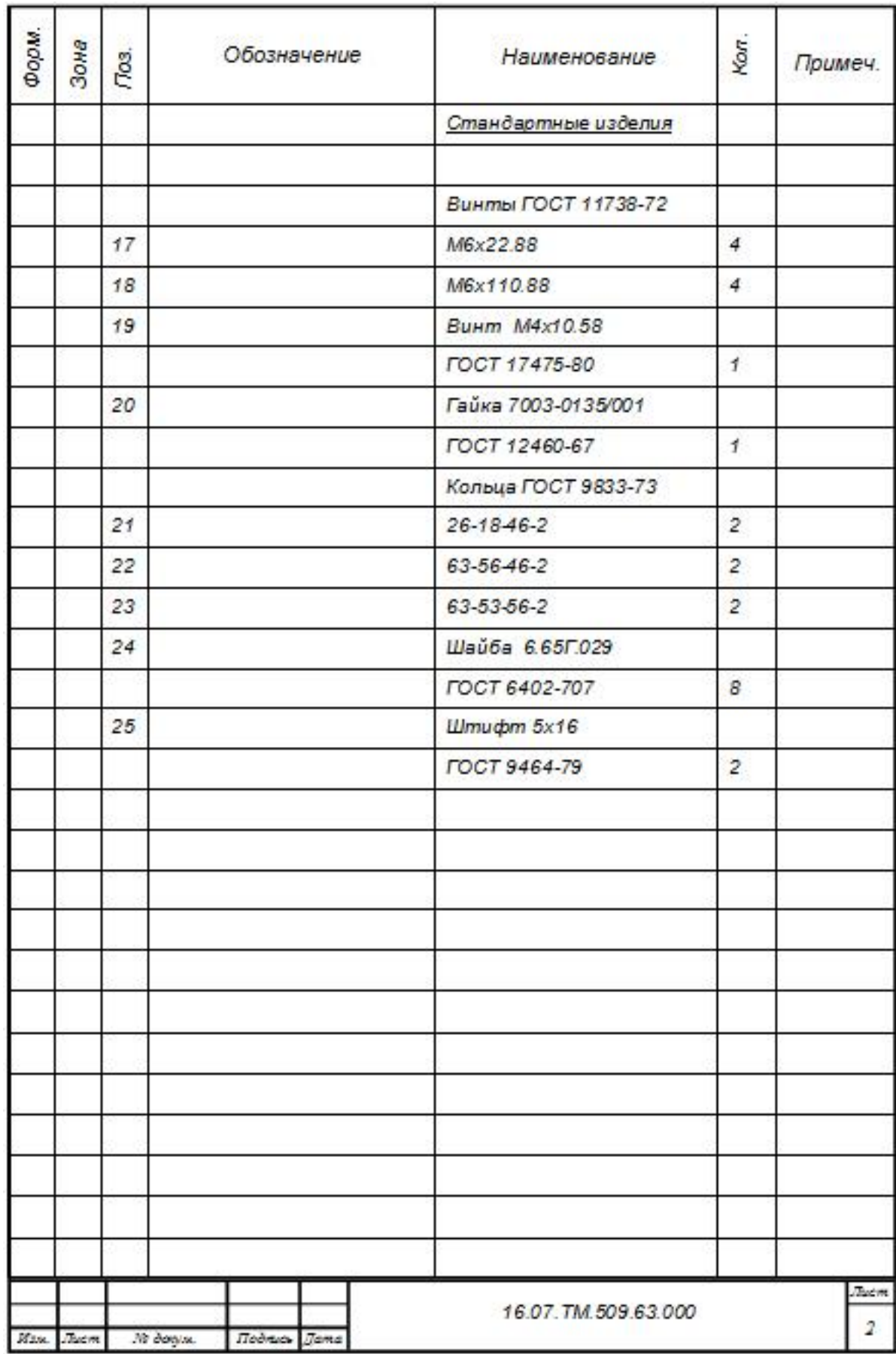